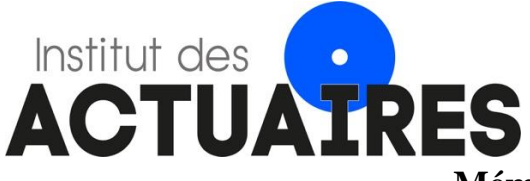

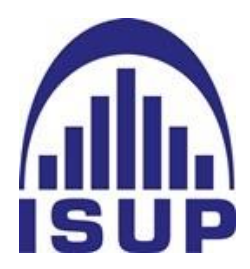

 **Mémoire présenté le : 7 juin 2021 pour l'obtention du diplôme de Statisticien Mention Actuariat et l'admission à l'Institut des Actuaires**

#### Par : **Wassil BENTARKA**

#### **Titre du mémoire :**

#### *Evaluation des provisions techniques et estimation du risque de réserve en assurance construction*

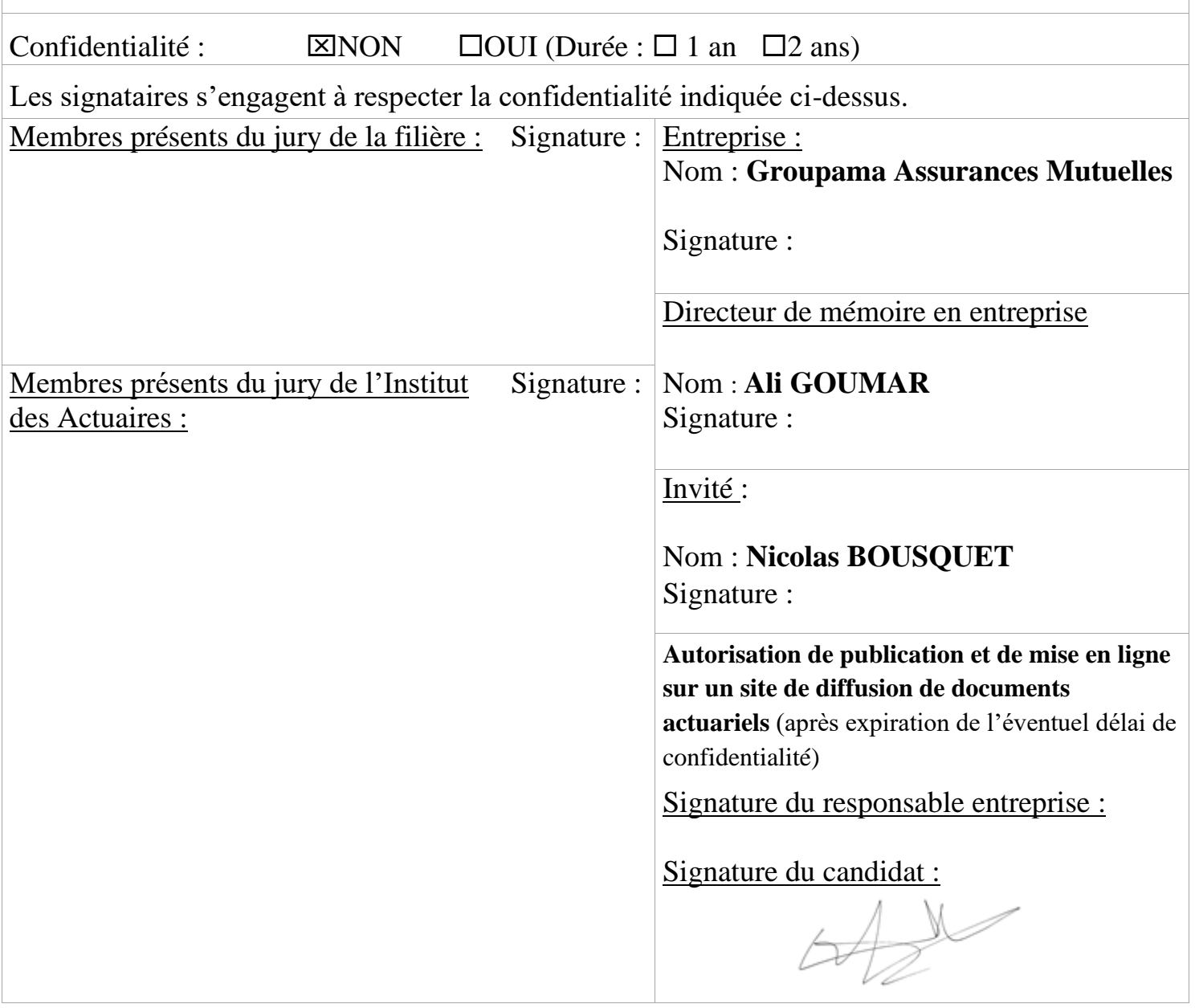

# Table des matières

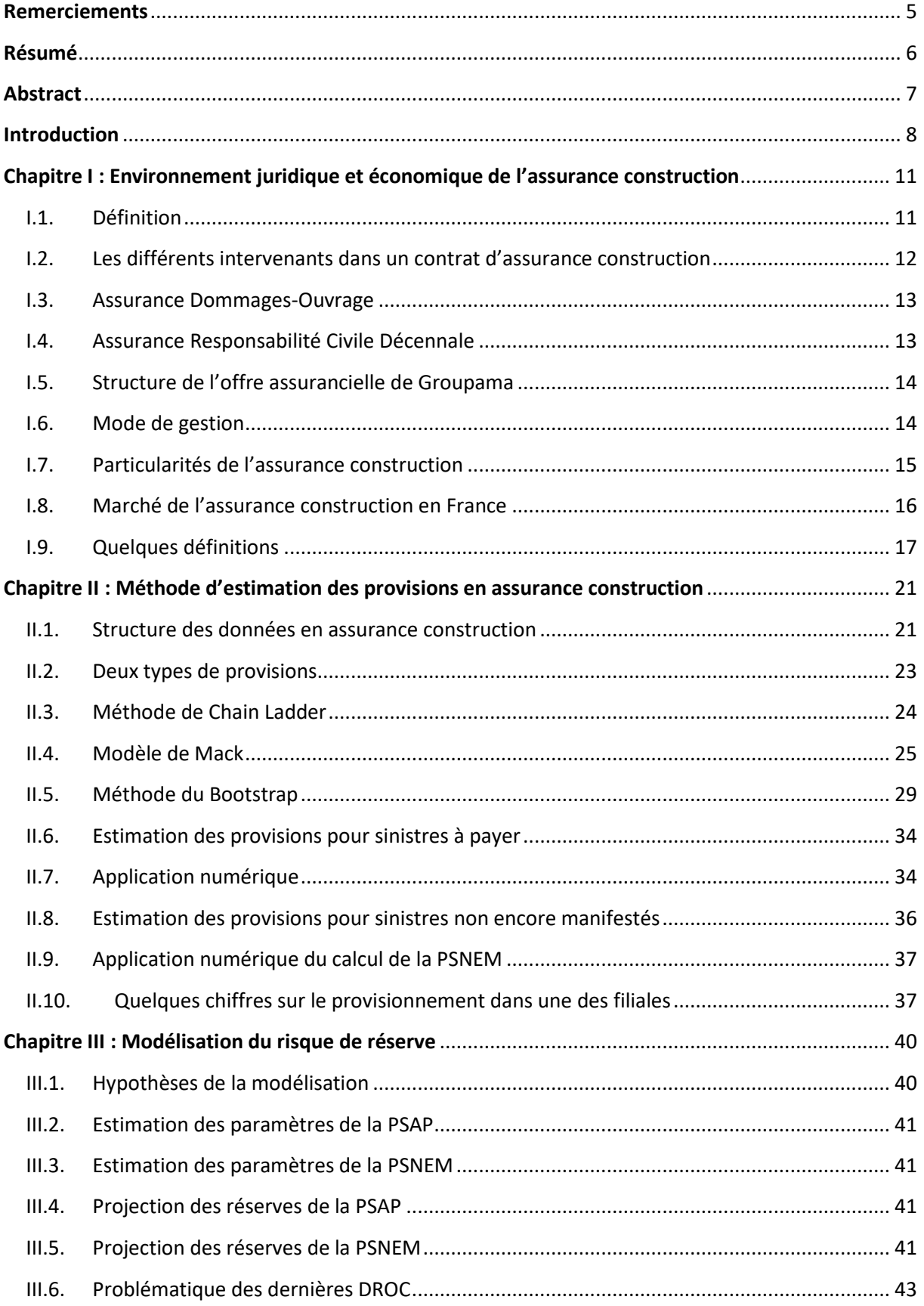

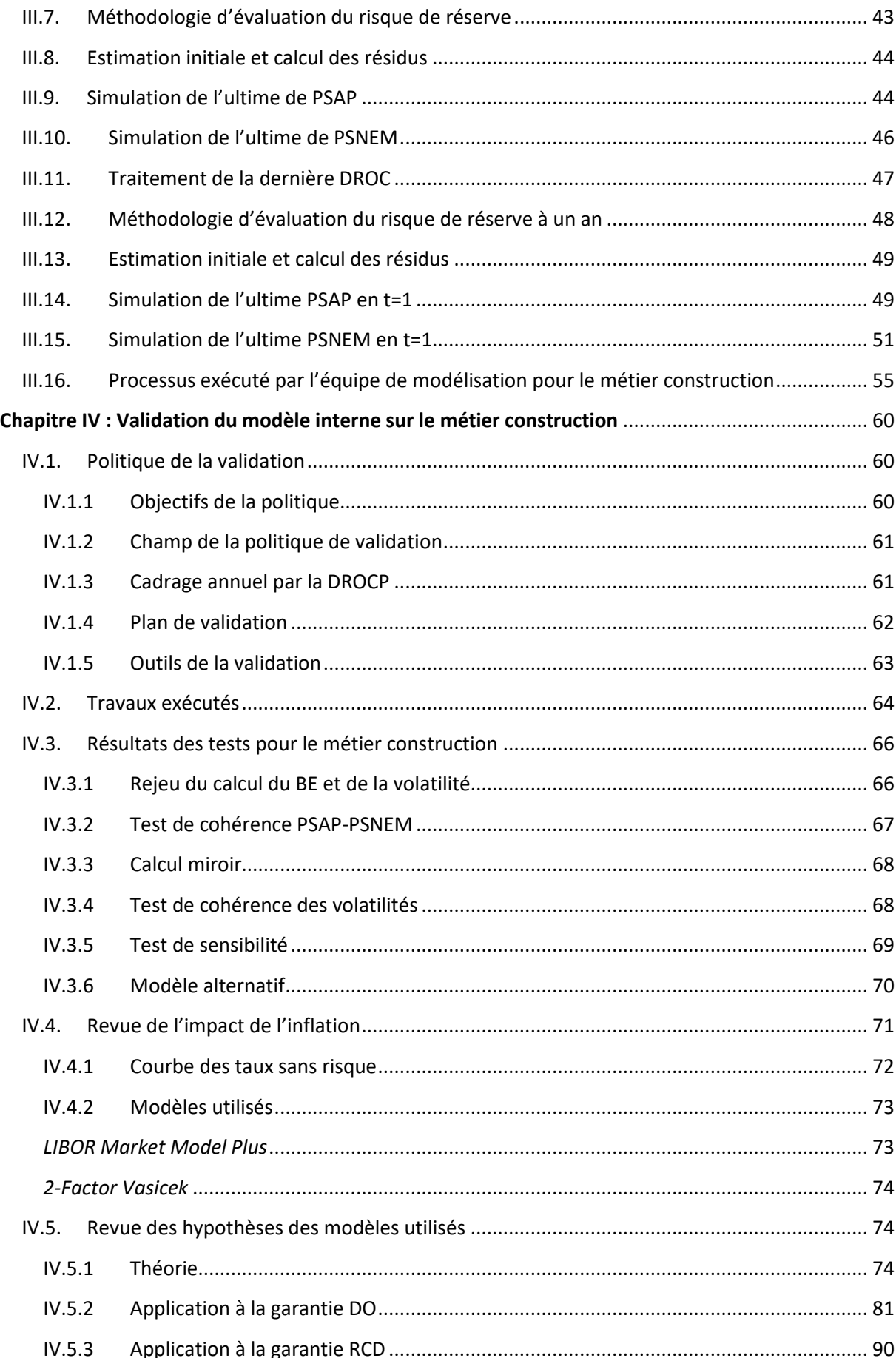

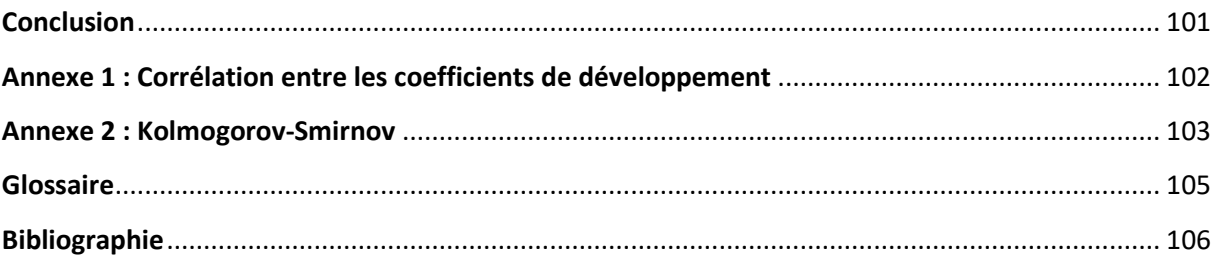

## **Remerciements**

<span id="page-4-0"></span>Je tiens d'abord à remercier Ali GOUMAR pour m'avoir accueilli au sein de son équipe, pour tout ce que j'ai appris grâce à lui et pour son aide indispensable.

Merci à Renaud BRUNEL et Denis ROUSSET pour leur professionnalisme et leur aide précieuse. Merci également à toute la Direction Risques, Contrôle et Conformité de GMA pour l'esprit d'équipe et la convivialité.

Je remercie Nicolas BOUSQUET et Olivier LOPEZ ainsi que tout le corps pédagogique à l'Institut de Statistique de l'Université de Paris pour leur encadrement académique.

# **Résumé**

<span id="page-5-0"></span>Ce mémoire s'inscrit dans le cadre des travaux de validation du SCR réserve du métier construction menés par l'équipe « validation du modèle interne » au sein de la « Direction Risques, Contrôle et Conformité » à Groupama Assurances Mutuelles. Le SCR réserve construction est calculé avec un Modèle Interne Partiel. Dès lors, il est soumis à des exigences réglementaires spécifiées par la directive Solvabilité 2 qui a été votée au parlement européen le 25 novembre 2009, et qui a pris effet le 1<sup>er</sup> janvier 2016.

Plusieurs défis sont à relever pour l'accomplissement de ce projet. En effet, ce métier est particulier et nécessite le calcul des provisions techniques spécifiques (comme la provision pour sinistres non encore manifestés). Il se distingue notamment par la notion de recours qui concerne la branche Dommages-Ouvrage. En dernier lieu, il nécessite d'effectuer la mesure de l'impact de l'inflation et la gestion par capitalisation vu le long engagement de l'assureur sur cette branche.

Mots clés : assurance construction, Chain Ladder, modèle de Mack, Bootstrap, modèle interne partiel, Pearson, Spearman, Kendall, tests statistiques, Best Estimate, SCR, risque de réserve, inflation, provisionnement, validation.

# **Abstract**

<span id="page-6-0"></span>The framework of this research falls within the tasks of SCR reserve validation related to the construction profession – which tasks are led by "Internal Model Validation" team within "risks, control & compliance department" in Groupama Assurances Mutuelles. The construction of SCR reserve is calculated using a Partial Internal Model. Hence, it is subjected to the required regulations identified by Solvency 2 order voted upon at the European parliament on November the 25<sup>th</sup> 2009 and implemented on January 1<sup>st</sup>, 2016.

Several challenges are to be met for the achievement of this project. Indeed, this business is specific and requires the calculation of specific technical provisions (such as the provision for claims not yet manifested). It is particularly distinguished by the notion of recoveries which concerns the Damage-Works branch. Lastly, the measurement of the impact of inflation and management by capitalization given the long commitment of the insurer in this branch.

Key words: Construction insurance, Chain-Ladder, Mack model, Bootstrap, Partial Internal Model, Pearson, Spearman, Kendall, statistical tests, Best Estimate, Solvency Capital Requirement, risk of reserve, inflation, provisioning, validation.

# **Introduction**

<span id="page-7-0"></span>La réglementation européenne mise en place en 2016 exige à toutes les entreprises d'assurance de disposer d'un capital, s'ajoutant à la meilleure estimation des provisions techniques afin de limiter le risque de la faillite dans un an à 0,5%. Le montant en question s'appelle le SCR (Solvency Capital Requirement). Et c'est l'ACPR (Autorité de Contrôle Prudentiel et de Résolution) qui régule le calcul de ce capital au niveau de la France, et l'EIOPA (European Insurance and Occupational Pensions Authority) au niveau européen.

Afin d'avoir une cohérence entre le calcul de SCR et son profil de risque, Groupama a mis en place un modèle interne partiel à la place de la formule standard de Solvabilité 2.

Au sein de la Direction des Risques, Contrôles Permanents et Conformité, ma mission a été de valider le modèle interne partiel correspondant au risque de réserve pour le métier Construction. Cette garantie a la particularité d'être une branche longue de l'assurance, avec des provisions spécifiques et une notion de recours entre les garanties Dommage-Ouvrage et Responsabilité Civile Décennale. Les données de charges dans le modèle sont tridimensionnelles avec une notion de date d'ouverture de chantier réglementaire en plus des dates d'inventaire et de survenance. Tous ces éléments rendent la modélisation de ce risque plus complexe que dans les autres branches de l'assurance non-vie.

En effet, l'assurance construction contient deux types de polices. Elle assure à la fois le propriétaire du bâtiment contre les malfaçons découvertes après la fin des travaux de construction. Et protège le constructeur en cas de failles dans son œuvre finale.

La méthode Chain-Ladder est la plus utilisée dans l'estimation des provisions techniques en vision Best Estimate. En ce qui concerne le calcul du SCR du risque de réserve, nous avons besoin de calculer en plus l'erreur commise dans cette estimation-là, elle se fera dans le cadre d'un modèle Bootstrap qui produit plusieurs milliers de simulations de charges de sinistres afin de déterminer la volatilité.

Les données, les méthodes, les modèles et les résultats du SCR du risque de réserve doivent être validés par une équipe indépendante de celle qui a réalisé la modélisation. Dans ce cadre réglementaire de Solvabilité 2, notre mission est d'appliquer la politique de validation à l'ensemble de cette production. Cette déclinaison pratique passe par l'utilisation d'un ensemble d'outils de validation notamment les calculs miroirs, les tests de sensibilité aux hypothèses de la modélisation, l'utilisation de modèles alternatifs, la vérification statistique des hypothèses de Chain Ladder, Mack et Bootstrap.

Ce mémoire est structuré autour du provisionnement en assurance construction. En effet, dans le premier chapitre, nous ferons un panorama sur le métier de la construction et ses principaux chiffres. Dans le deuxième, nous rappellerons les méthodes d'estimation des provisions techniques. Nous traiterons ensuite le sujet du risque de réserve et de la volatilité des provisions dans le troisième chapitre de ce mémoire. Finalement, nous réserverons le quatrième chapitre au détail de la mission de validation du modèle, ses constats et ses conclusions.

En plus, dans le calcul du provisionnement Best Estimate pour la construction, la modélisation tient compte de l'inflation. Vu l'importance de son impact sur le SCR, nous ferons une analyse spécifique dans le quatrième chapitre.

# <span id="page-10-0"></span>**Chapitre I : Environnement juridique et économique de l'assurance construction**

#### <span id="page-10-1"></span>I.1. Définition

L'assurance construction est l'assurance qui protège toute personne physique ou morale souhaitant réaliser ou faire réaliser des travaux de construction de BTP. L'opération de construction étant l'ensemble de travaux et ouvrages à caractère immobilier exécutés en un lieu déterminé. Elle est à distinguer de l'opération de rénovation ou celle de maintenance et d'entretien. L'assurance en question a été définie à partir de la loi Spinetta de 1978 (loi n°78- 12). La protection du propriétaire du bien, impliquant la responsabilité du constructeur luimême, engendre un système d'assurance obligatoire fondé sur le principe de la double détente et se concrétisant comme suit dans le cas d'un sinistre :

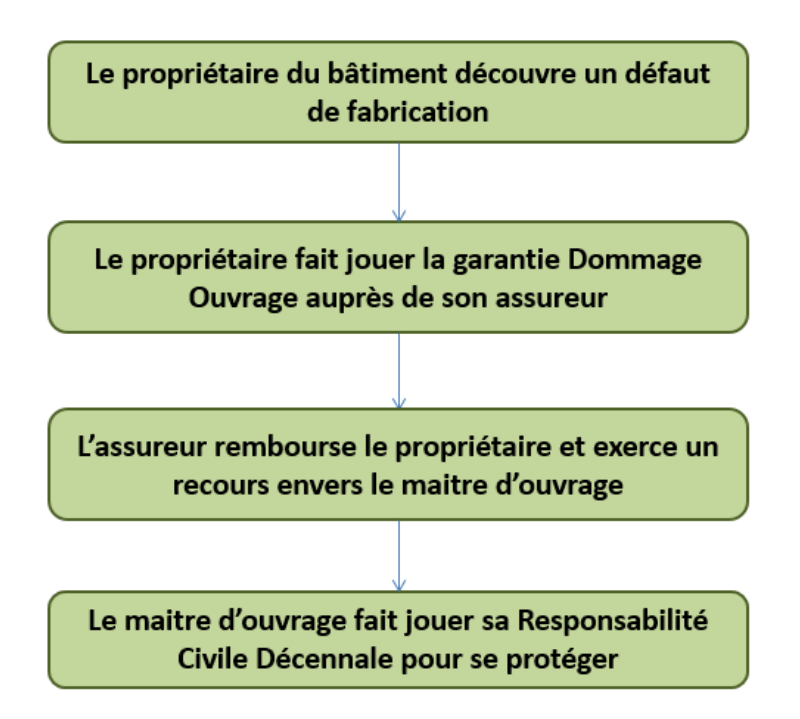

Dans le cadre des travaux faits à Groupama, les deux garanties concernées en assurance construction sont modélisées dans deux différentes *Lines Of Business :* 

- La garantie Dommages-Ouvrage couvre le propriétaire du bâtiment contre un défaut de fabrication. Elle est incluse dans la LoB 7 : FIRE ;
- La Responsabilité Civile Décennale couvre la responsabilité civile du constructeur. Elle est incluse dans la LoB 8 : GTPL.

Le contrat de la garantie ayant une durée de vie de 10 ans, ses étapes sont résumées dans la figure suivante :

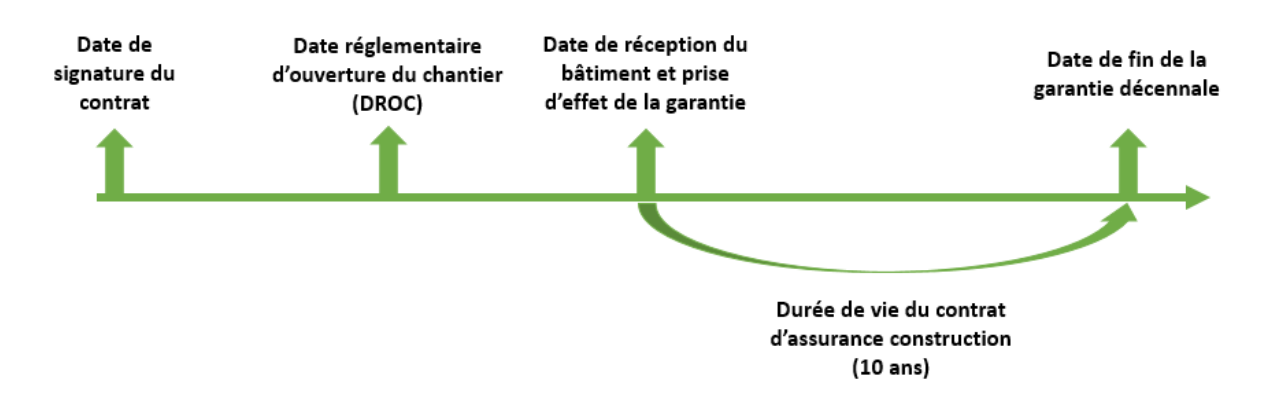

## <span id="page-11-0"></span>I.2. Les différents intervenants dans un contrat d'assurance construction

Plusieurs acteurs interviennent lors d'une opération de construction immobilière. Ils sont principalement distingués par le rôle qu'ils jouent pendant cette opération-là. Chaque personne physique ou morale intervenant dans l'opération entrera toutefois dans l'une des cases suivantes :

- Maître d'ouvrage : Personne physique ou morale pour le compte de laquelle les travaux sont conduits. Propriétaire du terrain ou titulaire du droit de construire, il s'assure de la faisabilité de son projet sous tous ses aspects et commande les travaux immobiliers. Il intervient dans l'opération de construction en tant que client, décidant ainsi les exigences attendues en termes de qualité de l'ouvrage et durée des travaux.
- Maître d'œuvre : Personne à laquelle est confiée la mission de construction. Elle apporte une réponse architecturale, technique et économique en prenant en compte les règles de construction, de prévention des risques naturels et technologiques.
- Géotechnicien : Personne ayant pour rôle d'étudier les propriétés des sols et de leur comportement mécanique et hydraulique étroitement liée à l'opération de construction projetée sur le site.
- Contrôleur technique : Missionné directement par le maître d'ouvrage, le contrôleur technique a pour but de contribuer à la prévention des différents aléas techniques susceptibles d'être rencontrés dans la réalisation des ouvrages. Il doit être impliqué en amont et tout au long du chantier pour éviter tout problème important (nonconformités) impossible à corriger en cours ou en fin de chantier.
- Coordonnateur SPS (Sécurité et Protection de la Santé) : Il veille au respect des règles de prévention édictées par le Code du Travail.
- Fabricant : Chargé de fabriquer/Fournir/Négocier des matériaux qui vont participer à la réalisation de la construction. Ces matériaux sont vendus pour être intégrés à la construction.

• Entrepreneur : Personne participant à l'édification de l'ouvrage pour le compte du maître d'œuvre. Il réalise les travaux décrits au marché de construction (contrat de louage d'ouvrage).

#### <span id="page-12-0"></span>I.3. Assurance Dommages-Ouvrage

La garantie Dommages-Ouvrage est une garantie de chantier, dans le sens où elle est spécifique et uniquement souscrite pour un chantier et en une seule fois pour toute la durée de la garantie. Elle est souscrite par le maître d'ouvrage avant l'ouverture du chantier par le maître d'œuvre. Sa souscription est sine-qua-non pour l'obtention de la déclaration d'ouverture du chantier. Cette assurance vise à garantir le dédommagement des travaux de réparation en cas de failles signalées à la réception de l'ouvrage. Sa durée étant de dix ans à partir du jour de la réception de l'ouvrage final, elle assure un dédommagement rapide de l'assuré sans tenir compte de la responsabilité engagée des différents intervenants au chantier. La modélisation de cette garantie inclut une notion de recours, qui peut être expliquée comme un pourcentage minimal des charges de sinistres payées que l'assureur exigera au maître d'œuvre en faisant jouer sa Responsabilité Civile Décennale avec l'aide de ses avocats.

#### <span id="page-12-1"></span>I.4. Assurance Responsabilité Civile Décennale

En complément à la DO, le contrat de RCD est souscrit par le maître d'œuvre (constitué d'architectes, ingénieurs et bureaux d'études techniques). C'est un contrat d'abonnement, dans le sens où le maître d'œuvre va reconduire sa police d'assurance d'année en année. Elle vise à couvrir leurs responsabilités pendant dix ans en cas de nécessité de travaux additionnels ou réparateurs dans le chantier livré.

La Responsabilité Civile Décennale couvre la responsabilité des constructeurs pour les dommages compromettant la solidité de l'ouvrage et ceux qui affectent la solidité d'équipements indissociables de l'ouvrage. C'est une assurance décennale, c'est-à-dire qu'elle couvre tous les sinistres qui surviendront dans les 10 années après la réception de l'ouvrage.

Le système français a souhaité assurer au propriétaire d'un immeuble une protection forte contre les dommages importants qui peuvent apparaître après la construction de l'ouvrage pendant les dix ans qui suivent la réception de cet ouvrage.

La responsabilité des constructeurs est soumise en France à des règles d'ordre public. La responsabilité légale décennale est fixée par les articles 1792 et 1792-2 du Code Civil, elle consacre le principe de présomption de responsabilité d'une durée incompressible de dix ans.

Tout constructeur d'un ouvrage est responsable de plein droit, envers le maître de l'ouvrage, des dommages, même résultant d'un vice du sol, qui compromettent la solidité de l'ouvrage ou qui le rendent impropre à sa destination.

Il doit s'assurer en responsabilité civile décennale pour tous travaux de construction, réalisés en France dans le neuf ou en rénovation, à l'ouverture de tout chantier (article L.241-1 du Code des assurances). Le non-respect de cette obligation est passible d'une peine d'emprisonnement de six mois et/ou d'une amende.

## <span id="page-13-0"></span>I.5. Structure de l'offre assurancielle de Groupama

Garanties de Responsabilité Civile :

- Responsabilité civile exploitation ;
- Dommages aux tiers (y compris maître d'ouvrage, autres constructeurs du fait de ses travaux) ;
- Responsabilité civile après travaux (dommages causés après livraison) ;
- Dommage aux objets confiés ;
- Faute inexcusable du chef d'entreprise constructeur.

Garanties de Responsabilité Civile Décennale :

- Garantie décennale ;
- Garantie de bon fonctionnement ;
- Immatériels consécutifs à un dommage matériel relevant de la garantie décennale ;
- Dommages aux existants.

Garanties de Dommages :

- Dommages aux propres ouvrages du constructeur ;
- Effondrement avant réception ;
- Incendie, tempête ...

#### <span id="page-13-1"></span>I.6. Mode de gestion

L'offre de Responsabilités professionnelles en construction est constituée de garanties obligatoires, gérées en capitalisation, et d'autres garanties non obligatoires, gérées en répartition.

La gestion par répartition consiste, pour l'assureur, à utiliser les cotisations payées par l'ensemble des assurés pour indemniser les sinistres survenus. Cette répartition s'opère par année : les primes de l'année paient les sinistres de l'année.

Les assurances de biens et de responsabilité ainsi que certaines assurances de personnes sont gérées en répartition.

Le régime de gestion en capitalisation a pour caractéristique principale d'être basé sur le principe d'une prime unique contrairement à la gestion en répartition. Elle est perçue à l'ouverture du chantier et doit servir à payer tous les sinistres qui surviendront pendant dix ans à compter de la réception de l'ouvrage.

Ce principe de gestion conduit au maintien de la garantie responsabilité décennale sans paiement de cotisation supplémentaire, dans tous les cas y compris la défaillance du constructeur ou la résiliation du contrat d'assurance.

En pratique les assureurs ne demandent pas à être informés de chaque chantier, ce qui constituerait une démarche trop lourde pour les constructeurs. Les assureurs gèrent donc le dispositif sur un année et garantissent l'ensemble des travaux réalisés au cours de cet exercice.

Durant toute la période de garantie, les primes sont donc capitalisées et leur montant est revalorisé des produits financiers issus de leur placement. L'intégralité des produits conforte le volume des primes servant au paiement de la charge de sinistres.

#### <span id="page-14-0"></span>I.7. Particularités de l'assurance construction

La branche de l'assurance construction est caractérisée par l'importance des produits financiers qu'elle nécessite en raison de la longue durée de la police d'assurance, ce qui explique aussi sa gestion par capitalisation. Les assureurs devront donc assumer des risques complexes et fortement réglementés et qui peuvent potentiellement aboutir à des charges de sinistres assez conséquentes. La durée de la police (10 ans) engendre également des données de charges sous 3 dimensions. En effet, et contrairement aux garanties non-vie dont les contrats durent une seule année, les données en garantie construction sont enregistrées sous 3 axes :

- Date réglementaire d'ouverture du chantier (DROC) ;
- Date de survenance ;
- Date de développement.

Toujours à cause de la longue durée du contrat, le modèle du calcul du SCR de réserve tient compte d'un effet d'inflation pendant les années qui suivent la souscription, et ce dans le cadre de la gestion par capitalisation des primes encaissées.

## <span id="page-15-0"></span>I.8. Marché de l'assurance construction en France

Les assureurs construction en France encaissent approximativement 2 milliards d'euros de primes chaque année, en faible dégression continue depuis la crise de 2008. Ces 2 milliards d'euros sont divisés en 1,5 milliard d'euros pour la garantie RCD et 500 millions d'euros pour la garantie DO. Ce qui comptabilise 3,9% du poids de l'assurance des biens et des personnes d'après les chiffres de la Fédération Française de l'Assurance en 2018.

Ceci est un graphique qui compare les principaux acteurs du marché, d'après les chiffres de la Fédération Française des Assurances pour l'année 2018 :

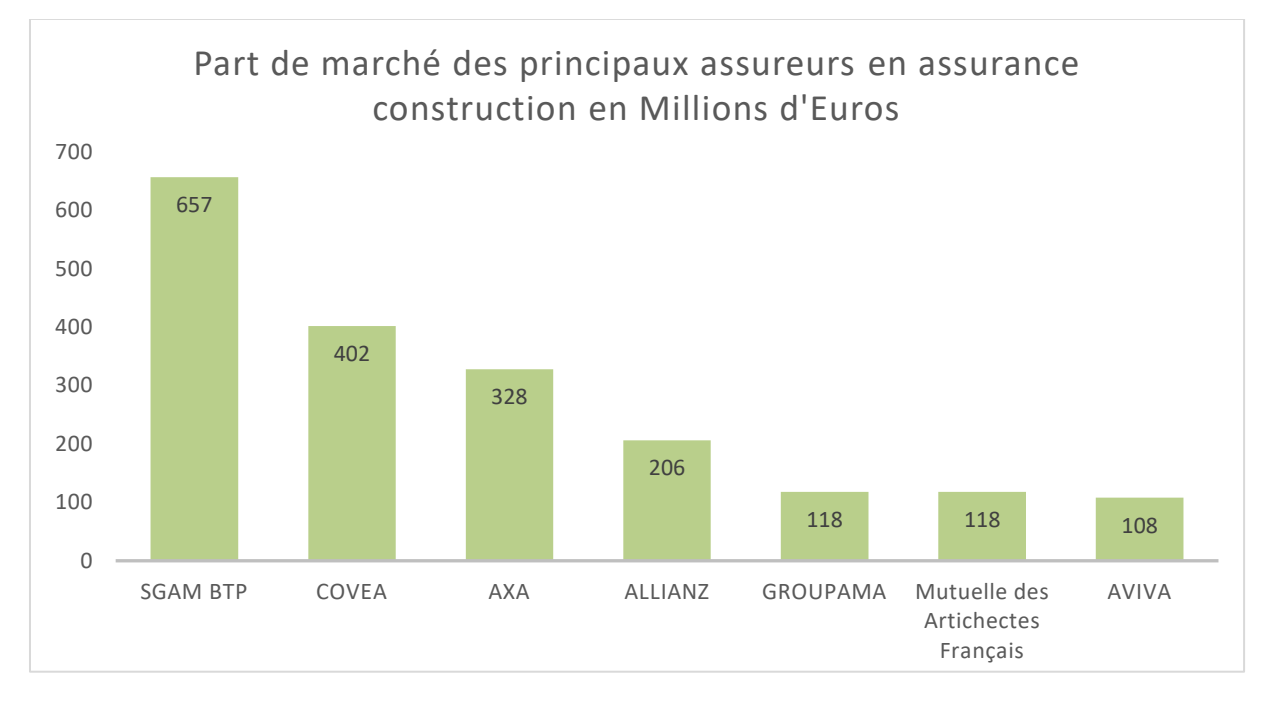

Chiffres d'affaires des plus grands assureurs en construction.

Le plus grand acteur du marché est SGAM BTP qui comptabilise 657 millions d'euros de chiffre d'affaire en 2018, ce qui correspond à 30% de part de marché. De sa part, Groupama détient 5% de part de marché avec 118 millions d'euros de chiffre d'affaires.

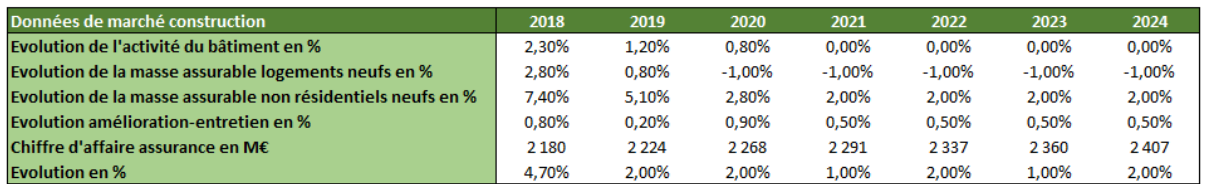

Situation et prévisions du marché français de la construction.

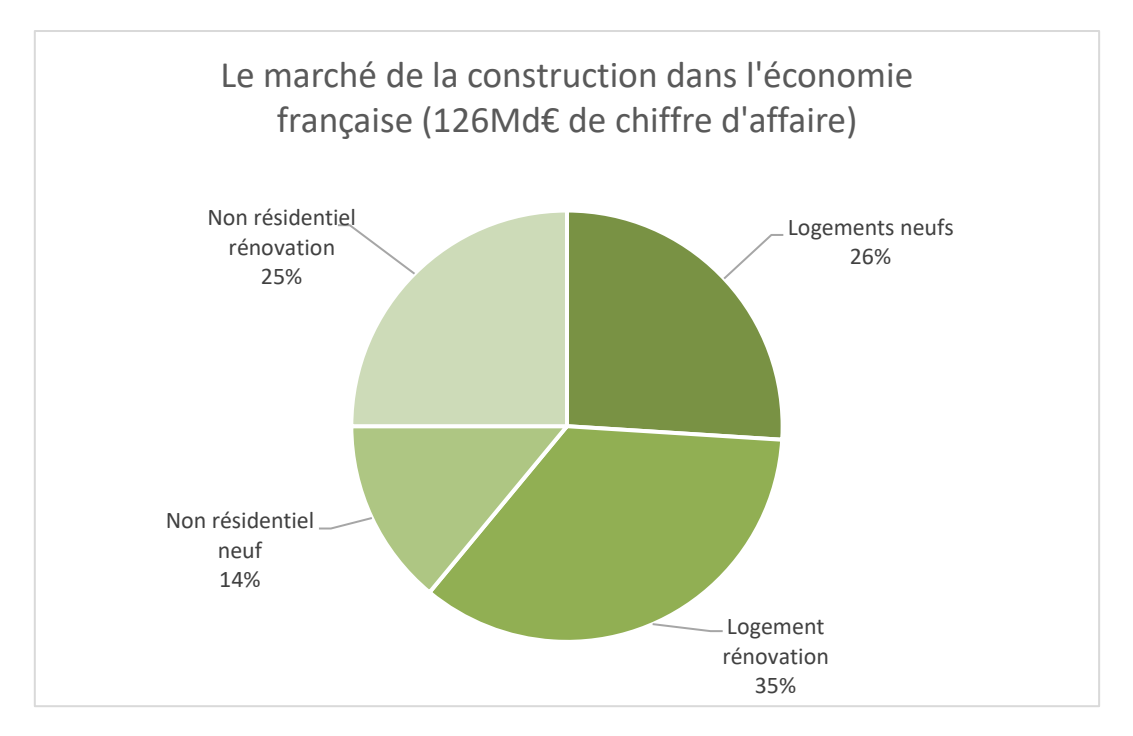

Situation du marché français de la construction dans l'économie.

Le marché de la construction en France compte 126 Milliards d'euros de chiffre d'affaires en 2018, où les logements résidentiels neufs comptabilisent 26% de ce chiffre d'affaires alors que les non résidentiels en comptabilisent 14%.

## <span id="page-16-0"></span>I.9. Quelques définitions

La directive Solvabilité 2 définit la valeur des provisions techniques comme étant égale à la somme du Best Estimate et de la Risk Margin. Le Best Estimate est la meilleure estimation correspondant à la moyenne pondérée par leur probabilité des flux de trésorerie futurs, compte tenu de la valeur temporelle de l'argent (valeur actuelle attendue des flux de trésorerie futurs), estimée sur la base de la courbe des taux sans risque pertinents. Le calcul de la meilleure estimation est fondé sur des informations actualisées et crédibles et des hypothèses réalistes et il fait appel à des méthodes actuarielles et statistiques adéquates, applicables et pertinentes. Le Best Estimate est calculé brut de réassurance. La marge de risque est calculée de manière à garantir que la valeur des provisions techniques est équivalente au montant que les entreprises d'assurance et de réassurance demanderaient pour reprendre et honorer leurs engagements. A noter que les entreprises d'assurance et de réassurance procèdent à une évaluation séparée de la meilleure estimation et de la marge de risque.

Le SCR (Solvency Capital Requirement) présente le capital nécessaire à une entreprise d'assurance ou de réassurance afin de pouvoir absorber un choc provoqué par un évènement majeur. Par un risque majeur on insinue un risque dont la chance de se produire est d'une fois tous les 200 ans.

Ce capital est calculé pour chaque branche d'assurance à la fois puis agrégé au niveau de la compagnie entière. Le risque agrégé est donc lié à toutes les activités de l'assurance, soit essentiellement le risque de contrepartie, le risque de souscription et le risque opérationnel. Pour une compagnie d'assurance non-vie, le risque de souscription se divise en trois sousrisques : le risque de réserve, le risque de prime et le risque catastrophe. C'est le risque de réserve qui est associé à l'incertitude existant dans l'estimation des provisions pour sinistres et qui fait l'objet de ce mémoire. Ce risque est d'autant plus important pour la branche construction que celle-ci exige en plus des provisions pour sinistres à payer (PSAP) des provisions pour sinistres non encore manifestés (PSNEM), justifiées par la nature décennale de la garantie.

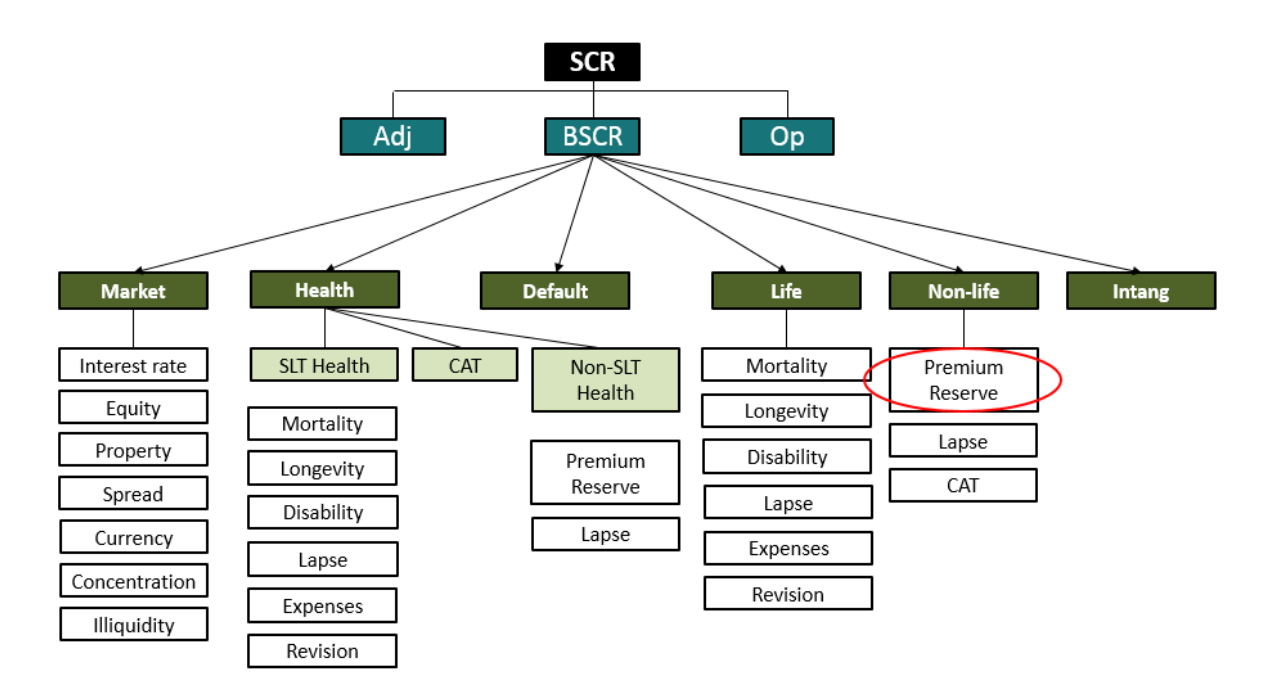

Le SCR non-vie est défini comme étant l'opposé de la Value-at-Risk (VaR) à 0,5% de la variation de situation nette (notée SN) à 1 an, la situation nette étant définie comme la différence entre les actifs et les passifs en valeur économique, avec une nouvelle année de souscription.

La mesure de risque choisie est ainsi la même que celle de la Formule Standard, au même niveau de risque (probabilité de ruine d'au plus 0,5%) sur le même horizon (1 an).

La VaR n'est pas une mesure de risque cohérente dans le sens des travaux de Artzner et Al. En particulier, elle n'est pas sous-additive. La sous-additivité permet la diversification du risque, c'est-à-dire que la mesure globale de plusieurs risques combinés est inférieure à la somme des mesures individuelles de ces risques. La diversification des activités est souvent recherchée par les assureurs afin de mutualiser leurs risques.

La VaR est une mesure de risque souvent retenue par les assureurs, notamment pour les raisons suivantes :

- Elle est homogène en termes de mesure de risque utilisée pour le MIP (Modèle Interne Partiel) et le hors-MIP calculé en Formule Standard. Ceci permet l'agrégation du MIP et du hors-MIP selon la même mesure de risque.
- Bien que cohérente, sa concurrente, la Tail VaR est souvent plus difficile à expliquer au sein de l'entreprise. Cet argument avait été développé par l'EIOPA ;

L'horizon de 1 an retenu est lui cohérent avec la durée des risques non-vie.

Dans une approche bilancielle, le SCR s'écrit : SCR =  $-VaR_{0,5\%}(SN_1 \times Factor_a$ ctu - SN<sub>0</sub>)

# <span id="page-20-0"></span>**Chapitre II : Méthode d'estimation des provisions en assurance construction**

#### <span id="page-20-1"></span>II.1. Structure des données en assurance construction

Comme cité précédemment, les données de la charge des sinistres sont analysées suivant 3 axes (en notant N l'horizon de développement des sinistres) :

- L'année de souscription du contrat ou DROC (Date Réglementaire d'Ouverture du Chantier), qui correspond à l'année de rattachement du risque. Les années de souscription sont indicées par k,  $k = 1$  faisant référence à la plus ancienne année des N années de souscription ;
- L'année de survenance des sinistres, qui correspond à l'année de réalisation du risque. Selon le contexte, on s'intéressera soit à l'année de survenance (absolue) des sinistres, soit au délai de survenance des sinistres relativement à l'année de souscription. Si l'on note i l'année de survenance de sinistres relatifs à des contrats souscrits l'année k, le délai de survenance induit est de  $i - k + 1$ ;
- L'année de développement des sinistres (année de paiement des sinistres, année d'évaluation des charges). L'année de développement des sinistres est considérée en termes de délai de développement relativement à l'année de survenance. Les délais de développement sont notés j,  $j = 1$  traduisant le fait que l'on se situe au niveau de l'année de survenance.

On notera dans la suite  ${X_{i,j,k} | 1 \le k \le N; 1 \le k + i - 1 \le N; 1 \le i + j + k - 2 \le N}$ l'historique de paiements incrémentaux de sinistres disponibles à la date d'évaluation. C'est- $\hat{a}$ -dire que  $X_{i,j,k}$  correspond aux paiements de sinistres, relatifs à des contrats souscrits l'année k, survenus l'année k + i − 1, les paiements étant effectués j − 1 années après l'année de survenance des sinistres.

Cet historique peut être organisé de diverses manières. On distingue :

Le triangle Survenance × Développement, qui contient les données (paiements, provisions, charges) agrégées par année de survenance et délai de développement. Ainsi organisées, les données servent à évaluer le montant de provision pour sinistres à payer (PSAP), c'est-à-dire le montant de provision relatif aux sinistres déjà survenus et non encore entièrement réglés. Dans la suite, ce triangle sera nommé « Triangle de PSAP ».

S'il s'agit de données de paiements, le triangle incrémental de PSAP  $\{X^{\text{PSAP}}_{i,j}/1 \leq i \leq s\}$  $N, 1 \le j \le N - i + 1$ } est tel que :  $\forall 1 \le i \le N, \forall 1 \le j \le N - i + 1; X_{i,j}^{PSAP} =$  $\sum_{\rm k=1}^{\rm i} X_{\rm i-k+1,j,k}$ 

 $X_{i,j}^{PSAP}$  Correspond aux paiements réalisés l'année  $i + j - 1$  relatifs à des sinistres survenus l'année i.

Notons que dans le contexte des triangles de PSAP, l'indice « i » fait référence aux années de survenance plutôt qu'aux délais de survenance.

Lorsqu'elles sont cumulées, les données de paiements du triangle de PSAP sont notées  ${C_{i,j}^{PSAP}}/1 \le i \le N, 1 \le j \le N-i+1$ , avec :  $\forall 1 \le j \le N, \forall 1 \le j \le N-i+1$ ,  $C_{i,j}^{PSAP} =$  $\sum_{\rm l=1}^{\rm j} X_{\rm i, l}^{\rm PSAP}$  $l=1$ 

L'estimation des réserves de PSAP consiste à projeter à l'ultime le triangle cumulé de PSAP. Les charges ultimes du triangle PSAP sont, par année de survenance, notées  $\{C_{i,N}^{PSAP}/1 \leq i \leq N\}$ 

• Le triangle de sinistres DROC × Survenance, qui contient les paiements ou les charges de sinistres agrégés par année de souscription des contrats (DROC) et par délai de survenance des sinistres. Les données ainsi organisées sont utilisées pour évaluer le montant de provisions pour les sinistres non encore manifestés (PSNEM), c'est-à-dire les provisions relatives aux sinistres non encore survenus à la date d'évaluation. Dans la suite, ce triangle sera nommé « Triangle de PSNEM ».

S'il s'agit de données de paiements, le triangle incrémental de paiements de PSNEM  ${X_{k,i}^{PSNEM}}/1 \le k \le N, 1 \le i \le N-k+1$ } est tel que :  $\forall 1 \le k \le N; \forall 1 \le i \le N-k+1$ 1;  $X_{k,i}^{PSNEM} = \sum_{j=1}^{N-(i+k)+2} X_{i,j,k}$ j=1

Notons que dans le contexte des triangles de PSNEM, l'indice i fait référence aux délais de survenance plutôt qu'aux années de survenance.

Cette notation est aussi adoptée pour le triangle incrémental de charges de PSNEM. Ainsi  $\rm X_{k,i}^{PSNEM}$  correspond à la somme des paiements réalisés ou à la charge totale, à la date d'évaluation, des sinistres survenus au cours de l'année  $i + k - 1$ , sur les contrats souscrits au cours de la DROC k.

A la date d'évaluation, les éléments du triangle incrémental de PSNEM correspondent à des niveaux de développement identiques par diagonale et distincts d'une diagonale à une autre.

Lorsque tous les éléments du triangle incrémental de PSNEM correspondent au niveau de développement ultime, on parle de triangle incrémental de PSNEM vu à l'ultime. Dans la suite il sera noté  $\{X_{k,i}^{PSNEM,Ult}/1 \leq k \leq N, 1 \leq i \leq N-k+1\}.$ 

## <span id="page-22-0"></span>II.2.Deux types de provisions

Etant donné qu'un assureur perçoit des primes avant même de connaitre le montant des sinistres à payer, ce qui est appelé communément par l'inversion du cycle de production, les assureurs sont tenus d'évaluer correctement leurs engagements envers leurs assurés en vertu de l'article R331 du Code des Assurances. Dans cette optique-là, une compagnie d'assurance est tenue d'identifier, quantifier et valoriser les risques associés à ses contrats de garanties en amont de leurs souscriptions ainsi que d'évaluer ensuite les réserves d'argent à immobiliser en vue de protéger ses clients. Le premier objectif relève du risque de prime et ne sera pas traité dans ce mémoire. Alors que le second relève des problématiques liées au risque de réserve à savoir la mesure du risque correspondant à l'estimation des provisions.

Les réserves en assurance construction sont valorisées sous forme de deux types de provisions d'après la réglementation en place :

- Provisions pour sinistres à payer (PSAP) :
	- Les provisions pour sinistres à payer correspondent au coût total estimé que représentera pour l'entreprise d'assurance le paiement de tous les sinistres survenus jusqu'à la fin de l'exercice d'une année donnée, que ces sinistres soient déclarés ou non, déduction faite des sommes déjà payées au titre de ces sinistres. L'article R331-6 du Code des Assurances les définit comme étant « *une valeur estimative des dépenses en principal et en frais, tant internes qu'externes, nécessaires au règlement de tous les sinistres survenus et non payés, y compris les capitaux constitutifs des rentes non encore mises à la charge de l'entreprise* ».
- Provisions pour sinistres non encore manifestés (PSNEM) :

Les provisions pour sinistres non encore manifestés sont quant à eux spécifiques à la garantie de construction décennale. Ils correspondent à une évaluation faite des sinistres à survenir pendant la période entre l'année de l'exercice jusqu'à la fin de la garantie décennale. L'article R331-17 du Code des Assurances stipule que « *lors de chaque inventaire, le montant total des provisions pour sinistres à payer afférentes aux garanties décennales d'assurance construction ne peut, pour chaque année d'ouverture de chantier, être inférieur à la somme des éléments suivants :*

- *Le coût total des sinistres qui se sont manifestés jusqu'à la date de l'inventaire,*
- *Une estimation du coût des sinistres non encore manifestés et qui devraient se manifester d'ici à l'expiration de la période de prescription décennale* ».

La PSNEM doit permettre à l'assureur de faire face au coût ultime des sinistres à survenir et relatifs aux DROC en portefeuille.

Le mode de calcul du montant minimum de la PSNEM est fixé par la réglementation. Toutefois, les entreprises qui le souhaitent peuvent utiliser une approche économique.

Le mode de calcul réglementaire est défini par l'Article A331-21 du Code des assurances. La PSNEM est déterminée, DROC par DROC, séparément pour les garanties décennales de la RCD et de la DO.

La PSNEM est déterminée par la formule standard suivante : PSNEM<sub>n</sub> = max(a<sub>n</sub> ×  $A_n, b_n \times B_n$ 

Où n : ancienneté de la DROC ;

A<sub>n</sub> : charge ultime des sinistres survenus pour la DROC considérée (nette de recours) ;

 $B_n$ : montants des primes émises et à émettre nettes d'annulation et des frais d'acquisition.

Selon la règle de calcul suivante :

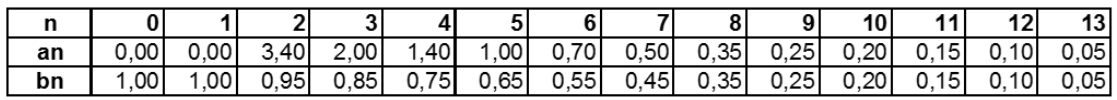

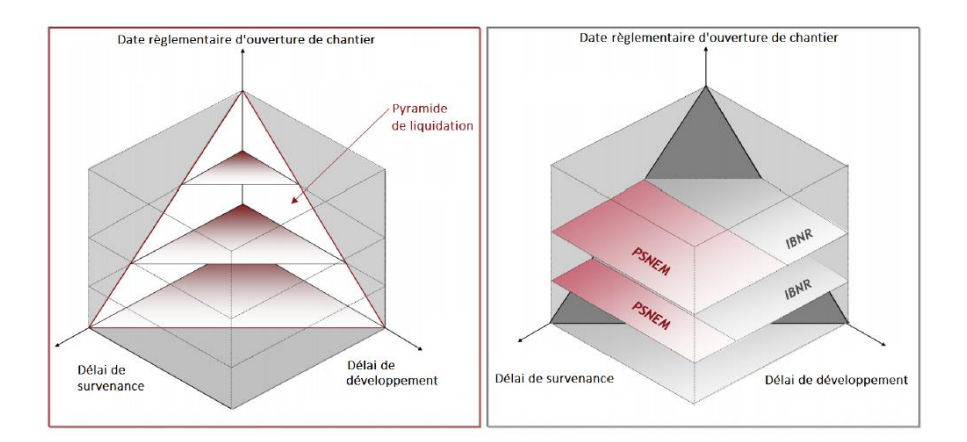

#### <span id="page-23-0"></span>II.3. Méthode de Chain Ladder

La méthode Chaine Ladder permet de projeter les montants cumulés des sinistres dans le futur. Elle s'applique sur des triangles cumulés et utilise des facteurs de développement qui permettent de passer de proche en proche d'une année de développement j à l'année de développement suivante j+1.

C'est une méthode très simple à mettre en œuvre ce qui fait d'elle la méthode la plus utilisée. Elle sert également de référence pour de nombreuses autres méthodes de provisionnement.

L'hypothèse principale de la méthode de Chain Ladder est celle qui stipule que les années de survenance sont indépendantes.

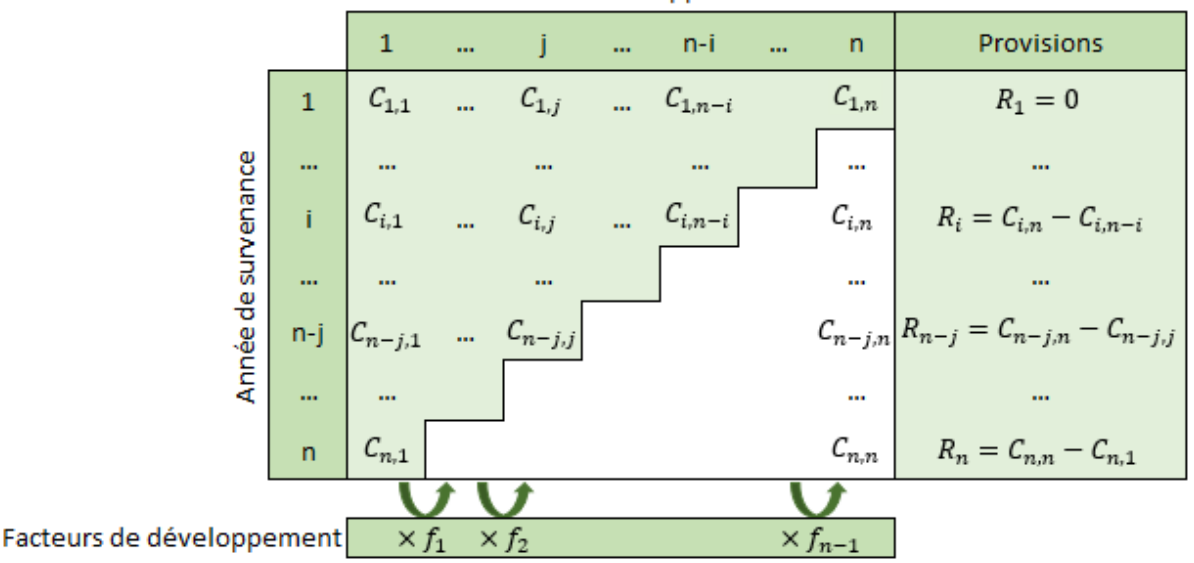

Année de développement

Le principal avantage de la méthode est sa simplicité de mise en œuvre. Néanmoins, elle présente plusieurs inconvénients. Premièrement, l'hypothèse d'indépendance des années de survenance est une hypothèse forte et souvent non vérifiée. Le plus souvent le déroulement des sinistres n'est pas identique d'une année de survenance à l'autre. Dans la réalité, des ruptures apparaissent dans les triangles, conséquence des modifications dans la gestion des sinistres (changements opérationnels, passage à un coût forfaitaire, recours …).

De plus, une incertitude importante existe dans les années de survenances récentes. En effet, le calcul de la charge ultime de ces années s'appuie sur le produit des estimations de nombreux facteurs de développement. L'incertitude est alors d'autant plus grande que le risque est prolongé sur plusieurs années.

Enfin, la méthode donne bien un montant des provisions mais ne mesure pas l'incertitude autour de ce montant. Le calcul d'une VaR ou d'un intervalle de confiance n'est donc pas possible.

Une première avancée pour prendre en compte l'erreur d'estimation a été introduite par Thomas Mack.

#### <span id="page-24-0"></span>II.4. Modèle de Mack

La méthode Chain Ladder est une méthode déterministe dans le sens où elle ne définit pas de modèle probabiliste permettant de mesurer l'incertitude autour du montant de provisions estimé. Cette valeur moyenne peut varier, il est naturel de se demander dès lors de combien peut-elle varier ? Mack répond à cette question en mettant en place un modèle stochastique permettant d'évaluer l'erreur d'estimation de la méthode Chain Ladder.

Le modèle de Mack est donc une méthode stochastique basée sur Chain Ladder permettant de mesurer par une formule fermée, la volatilité autour de la valeur estimée par l'approche Chain Ladder.

Dans l'approche de Mack, les données  $C_{i,j}$  du triangle sont des variables aléatoires. Cette approche stochastique fournit l'erreur de prédiction qui est quantifiée par l'écart quadratique moyen de prédiction noté MSEP (Mean Square Error of Prediction) :  $MSEP(\widehat{R}) = E[(\widehat{R} - R)^{2}].$ 

Alors que la variance mesure l'écart entre une variable et sa moyenne, la MSEP va mesurer l'écart entre la variable et sa valeur estimée, conditionnellement aux informations déjà connues.

L'erreur quadratique moyenne de prédiction peut être décomposée en deux erreurs :

• Une erreur d'estimation liée au modèle qui traduit l'incertitude provenant de l'estimation des paramètres et de leur espérance conditionnelle (les  $\hat{\mathrm{f}}_{\mathrm{j}})$  :

$$
E\left[\left(\widehat{R} - E[R]\right)^2\right]
$$

• Une erreur de processus (ou Variance Process) correspondant à un facteur de variance lié à l'évaluation des paiements futurs mesurant l'écart à la moyenne :  $E[(R - E[R])^2]$ 

$$
Soit : MSEP(\widehat{R}) = E[(\widehat{R} - E[R])^{2}] + E[(R - E[R])^{2}].
$$

Le modèle de Mack repose sur trois hypothèses :

- (H1)  ${C_{i,1}, C_{i,2}, ..., C_{i,n}}$  et  ${C_{k,1}, C_{k,2}, ..., C_{k,n}}$  sont indépendants pour  $i \neq k$ ;
- (H2) Il existe  $f_j$  tel que  $E(C_{i,j+1} | C_{i,1},..., C_{1,n}) = f_j C_{i,j}$  pour  $1 \le i \le n, 1 \le j \le n$ ;
- (H3) Il existe  $\sigma_j$  tel que  $\text{Var}(C_{i,j+1}|C_{i,1},...,C_{i,n}) = \sigma_j^2 C_{i,j}$  pour  $1 \le i \le n, 1 \le j \le n$ .

L'hypothèse (H1) signifie que les années de survenance sont indépendantes entre elles. L'hypothèse (H2) signifie que seule la valeur la plus récente  $C_{i,j}$  est utile pour déterminer  $C_{i,i+1}$  est que le facteur  $f_i$  est indépendant de l'année de survenance i considérée. Enfin, l'hypothèse (H3) est analogue à (H2) mais elle concerne la variance et non l'espérance.

Les formules de calcul des paramètres  $\hat{\rm f}_{\rm j}$ ,  $\hat{\rm C}_{\rm i,n}$  et  $\widehat{\rm R}_{\rm i}$  définis dans la méthode de Chain Ladder restent valables dans le modèle de Mack.

Les volatilités  $\sigma_{\rm j}^2$  de l'hypothèse (H3) se définissent comme :

$$
\begin{cases}\widehat{\sigma}_{j}^{2}=\frac{1}{n-j-1}\sum_{i=1}^{n-j}C_{i,j}\bigg(\frac{C_{i,j+1}}{C_{i,j}}-\hat{f}_{j}\bigg)^{2} \ \forall j=1,\ldots,n-2\\ \widehat{\sigma}_{n-1}^{2}=\text{Min}\bigg(\frac{\widehat{\sigma}_{n-2}^{4}}{\widehat{\sigma}_{n-3}^{2}},\text{Min}(\widehat{\sigma}_{n-3}^{2},\widehat{\sigma}_{n-2}^{2})\bigg)\end{cases}
$$

 $\widehat{\sigma}_{j}^{2}$  représente l'écart entre les facteurs de développement individuels  $\frac{C_{i,j+1}}{C_{i,j}}$  et les facteurs de développement estimés  $\hat{f}_j$ , proportionnellement aux montants. C'est un estimateur sans biais.

L'erreur quadratique moyenne de prédiction peut alors être estimée pour chaque année de survenance i par :  $\widehat{\text{MSEP}}(\widehat{\text{R}}_{i}) = \widehat{\text{C}}_{i,n}^2 \sum_{j=n-i+1}^{n-1} \frac{\widehat{\sigma}_{j}^2}{\widehat{\tau}_{i}^2}$  $\frac{\widehat{\sigma}_{j}^{2}}{\widehat{f}_{j}^{2}}\bigg(\frac{1}{\widehat{C}_{i}}\bigg)$  $\frac{1}{\hat{C}_{i,j}} + \frac{1}{\sum_{k=1}^{n-j}}$  $\Sigma_{\mathbf{k}=1}^{\mathbf{n}-\mathbf{j}}$  C<sub>k,j</sub> k=1  $_{j=n-i+1}^{n-1} \frac{0j}{\hat{i}^2} \left( \frac{1}{\hat{i}^2} + \frac{1}{\nabla^{n-j} i} \right)$ ,  $i = 1, \ldots, n$ 

Cette expression peut être décomposée comme la somme de deux termes principaux. Le premier terme comprenant  $\frac{1}{\widehat{c}_{i,j}}$  correspond à l'erreur de processus et le second terme comprenant  $\frac{1}{n-1}$  $\sum_{k=1}^{n-j} C_{k,j}$ k=1 correspond à l'erreur d'estimation.

L'estimation de la MSEP toutes survenances s'obtient par :

$$
\widehat{MSEP}(\widehat{R})=\sum_{i=2}^n\left\{\widehat{MSEP}(\widehat{R}_i)+\widehat{C}_{i,n}\Bigg(\sum_{k=i+1}^n\widehat{C}_{k,n}\Bigg)\sum_{j=n-i+1}^{n-1}\frac{2\widehat{\sigma}_j^2\Bigg/_{\widehat{f}_j^2}}{\sum_{l=1}^{n-j}C_{l,j}}\right\}
$$

Les  $\widehat{\text{MSEP}}(\widehat{R}_i)$  étant toutes influencées par les mêmes  $\hat{f}_j$ , il faut tenir compte d'un terme de covariance en plus de la somme des erreurs par année de survenance.

Nous disposions des estimations pour la moyenne de la variable  $R_i$  (notée  $\widehat{R}_i$ ), nous avons dorénavant accès à son écart-type  $\sqrt{MSEP(\widehat{R}_i)}$ . En faisant une hypothèse paramétrique sur la distribution des  $R_i$ , nous pouvons mettre en place des intervalles de confiance autour des  $\widehat{\mathsf{R}}_{\mathsf{i}}$ .

Si la distribution des R<sub>i</sub> est supposée Normale, d'espérance  $\widehat{R}_i$  et d'écart-type  $\sqrt{MSEP(\widehat{R}_i)}$ , l'intervalle de confiance à 95% sera de la forme :  $\left[\widehat{R}_i - 2\sqrt{MSEP(\widehat{R}_i)}, \widehat{R}_i + 2\sqrt{MSEP(\widehat{R}_i)}\right]$ .

Cependant, cette hypothèse de normalité implique que la vraie distribution des provisions soit symétrique. De plus, elle peut conduire à des bornes de l'intervalle négatives. Une solution pour contourner ses contraintes serait de supposer une distribution Log-Normale de paramètres  $\mu_i$  et  $\sigma_i$  tel que la moyenne et la variance des deux distributions coïncident :

$$
\begin{cases} \widehat{R}_i = \exp(\mu_i + \frac{\sigma_i^2}{2}) \\ \widehat{MSEP}(\widehat{R}_i) = \exp(2\mu_i + \sigma_i^2)(\exp(\sigma_i^2) - 1) \end{cases}
$$

D'où : {  $\mu_i = \ln(\widehat{R}_i) - \frac{\sigma_i^2}{2}$ 2  $\sigma_i^2 = \ln(1 + \frac{\text{MSEP}(\hat{\mathbf{R}}_i)}{\hat{\mathbf{R}}_i^2})$  $\widehat{R}_{i}^{2}$ i

Finalement, l'intervalle de confiance à 95% pour une distribution Log-Normale des provisions est de la forme :  $[exp(\mu_i - 2\sigma_i)$ ;  $exp(\mu_i + 2\sigma_i)] = \left[\widehat{R}_i exp\left(\frac{-\sigma_i^2}{2}\right)\right]$  $\left(\frac{\sigma_i^2}{2} - 2\sigma_i\right)$ ;  $\widehat{R}_i$ exp $\left(\frac{-\sigma_i^2}{2}\right)$  $\frac{\sigma_i}{2}$  + 2 $\sigma_i$ )].

L'application de tout modèle nécessite au préalable une étude sur le respect des hypothèses sous-jacentes. Concernant le modèle de Mack, l'hypothèse (H2) peut être validée par l'alignement sur une représentation graphique des couples  $(C_{i,j}, C_{i,j+1})_{i=1,\dots,n-j}$ .

Pour la validation de l'hypothèse (H3) portant sur la variance, Mack propose dans son article d'étudier pour j fixé les résidus standardisés  $(r_{i,j})_{i=1, ..., n-j}$  définit par :  $r_{i,j} = \frac{C_{i,j+1}-C_{i,j}f_j}{\sqrt{C_{i,j}}}$  $rac{(-1)^i}{\sqrt{C_{i,j}}}$ .

Ainsi, pour j fixé, si la représentation graphique des couples  $(C_{i,j}, r_{i,j})_{i=1,\dots,n-j}$  montre un caractère non aléatoire, l'hypothèse est rejetée.

Dans le même article, Mack propose un test pour vérifier l'adéquation à l'hypothèse (H1) sur l'indépendance des années de survenance. Ce test consiste à étudier les facteurs de développement individuels et à détecter d'éventuelles tendances (à la hausse ou à la baisse) sur chaque diagonale du triangle.

En effet, une diagonale d'un triangle de liquidation correspond à une année calendaire et l'indépendance des années de survenances peut être remise en cause suite à des effets calendaires tels que des changements dans la gestion des sinistres ou dans l'inflation.

Nous disposons des facteurs de développement individuels  $f_{i,j} = \frac{C_{i,j+1}}{C_{i,j}}$  $\frac{C_{1,j+1}}{C_{1,j}}$  et nous définissons les éléments d'une diagonale D<sub>j</sub> par : D<sub>j</sub> =  $\{D_{j,1}, D_{j-1,2},..., D_{2,j-1}, D_{1,j}\}$  pour  $1 \le j \le n-1$ .

Pour chaque colonne j du triangle des facteurs de développement individuels, nous comparons ses éléments à la médiane des facteurs de développement individuels med<sup>j</sup> de cette même colonne : med<sub>j</sub> = médiane $\{f_{1,j},\ldots,f_{n-j,j}\}$  pour  $1\leq j\leq n-1.$ 

Nous créons alors un triangle qui sera constitué des symboles suivants :

- Un «  $-$  », si pour un j fixé,  $f_{i,j} < \text{med}_j$ ,
- Un « + », si pour un j fixé,  $f_{i,j} > med_j$ ,
- Un «  $*$  », si pour un j fixé,  $f_{i,j} = \text{med}_j$ . Ce cas est uniquement présent pour les colonnes composées d'un nombre impair de facteurs de développement individuels.

Pour chaque diagonale, nous comptons le nombre de «  $+$  » et de «  $-$  », respectivement notés L<sub>j</sub> et S<sub>j</sub> (pour « Larger » et « Smaller »). En théorie, L<sub>j</sub> et S<sub>j</sub> doivent être proche s'il n'y a pas d'effets calendaires, chaque facteur ayant une probabilité de 50% d'être plus grand ou plus petit que la médiane.

Nous définissons alors la variable aléatoire  $Z_j = Min(L_j, S_j)$  qui doit donc théoriquement être proche de  $\frac{L_j+S_j}{2}$ . A cet effet, un test statistique est mis en place dans lequel il faut au préalable déterminer l'espérance et la variance de Z<sub>j</sub>.

Dans le cas de non-rejet de l'hypothèse de non effet calendaire, Z<sub>j</sub> suit alors une loi binomiale de paramètres  $n_j = L_j + S_j$  et  $p = 0.5$ . Mack démontre que :

$$
\begin{cases} E(Z_j) = \frac{n_j}{2} - {n_j - 1 \choose m_j} \frac{n_j}{2^{n_j}} \\ Var(Z_j) = \frac{n_j(n_j - 1)}{4} - {n_j - 1 \choose m_j} \frac{n_j(n_j - 1)}{2^{n_j}} + E(Z_j) - (E(Z_j))^2 \end{cases} avec m_j = \left| \frac{n_j - 1}{2} \right|.
$$

Nous définissons ensuite la variable aléatoire  $Z = \sum_{i=2}^{n-1} Z_i$ , avec :  $E(Z) = \sum_{i=2}^{n-1} E(Z_i)$  et  $Var(Z) = \sum_{i=2}^{n-1} Var(Z_i).$ 

La somme de variables aléatoires binomiales convergeant vers une variable aléatoire normale, nous supposons que Z suit une loi Normale. On peut alors construire un intervalle de confiance dans lequel l'hypothèse de non-effet calendaire ne serait pas rejetée. Pour un niveau de confiance à 95%, on obtient :  $E(Z) - 1.96\sqrt{Var(Z)} \le Z \le E(Z) + 1.96\sqrt{Var(Z)}$ .

Le modèle de Mack a l'avantage de mesurer l'erreur d'estimation de la provision obtenue au moyen de Chain Ladder par application d'une formule fermée. Néanmoins, il est basé sur la méthode de Chain Ladder, il rencontre de ce fait les mêmes inconvénients que ce dernier (hypothèse d'indépendance des années de survenance pas toujours vérifiée et sensibilité importante liée aux facteurs de développement).

De plus, le modèle de Mack ne permet pas d'obtenir une distribution complète de l'estimation de la provision sans avoir recours à des hypothèses de loi de probabilité (Normale, Log-Normale …).

Une solution pour pallier ce manque est d'utiliser une méthode de rééchantillonnage pour le provisionnement : la méthode Bootstrap.

#### <span id="page-28-0"></span>II.5. Méthode du Bootstrap

Le Bootstrap est une méthode de rééchantillonnage utilisant des simulations Monte-Carlo, inventée par Bradley Efron en 1979. Cette technique a été adaptée pour des problématiques de provisionnement et permet d'obtenir une distribution de l'estimation de la provision. Il est ainsi possible de déduire des caractéristiques statistiques spécifiques comme la Value-atRisk dont l'importance est grandissante notamment dans le cadre de la règlementation Solvabilité II.

England & Verrall ont proposé l'utilisation du modèle de Mack comme modèle sous-jacent à l'application du Bootstrap qui présente l'avantage de s'appliquer aux triangles à incréments négatifs.

L'utilisation de la méthode du Bootstrap pour le provisionnement permet d'estimer la distribution complète du montant des provisions. Cette méthode consiste à rééchantillonner des résidus, qui représentent l'historique des écarts entre les prédictions du modèle et la réalité.

Dans un premier temps, nous allons utiliser la méthode Chain Ladder afin d'avoir une estimation des facteurs de développement  $\hat{f}_j$ .

Ensuite, à l'aide de ces facteurs de développement, nous allons recalculer le triangle supérieur en ne conservant que la dernière diagonale connue.

Un nouveau triangle est obtenu en faisant :  $C_{i,j-1}^b = \frac{C_{i,j}}{\hat{r}_j}$  $\frac{G_{l,j}}{\hat{f}_{j-1}}$ .

Puis nous décumulons le triangle et calculons les résidus de Pearson :  $r_{i,j} = \frac{d_{i,j} - d_{i,j}}{\sqrt{1 - \epsilon}}$  $\int d_{i,j}$ .

Avec :  $d_{i,j}$  : Triangle décumulé

 $\hat{d}_{i,j}$  : Triangle estimé décumulé

L'utilisation du Bootstrap suppose que les éléments de l'échantillon de départ soient indépendants et identiquement distribués. Les variables  $X_{i,j}$  ne sont en général pas identiquement distribuées, il faut donc appliquer le rééchantillonnage sur les résidus (définis au paragraphe suivant) qui respectent mieux cette contrainte que les variables initiales.

L'erreur de prédiction résultant du Bootstrap ne prend pas en compte le nombre de paramètre du modèle, ce qui introduit un biais lors de la comparaison des estimations d'erreur du Bootstrap à celui d'un calcul analytique. Pour pallier ce manque, il faut donc ajuster les résidus en y intégrant le nombre de paramètres de régression dans l'erreur de prédiction du Bootstrap.

Les hypothèses du modèle sous-jacent doivent également être respectées. Dans le cas présent, il s'agit des hypothèses de Mack et donc de Chain Ladder.

Les formules de calcul des paramètres  $f_{i,j}$ ,  $\hat{f}_j$ ,  $\hat{C}_{i,n}$ ,  $\widehat{R}_i$  et  $\widehat{\sigma}_j$  définis précédemment restent valables pour le Bootstrap.

Les résidus sont ceux de Mack et sont définit comme suit pour i et j tel que  $1 \le i + j \le n - 1$ 1 :

$$
r_{i,j} = \frac{\sqrt{C_{i,j}}(f_{i,j} - \hat{f}_j)}{\widehat{\sigma}_j}
$$

$$
r_{i,j}^{ajust\acute{e}} = \frac{\sqrt{C_{i,j}}(f_{i,j} - \hat{f}_j)}{\widehat{\sigma}_j} \times \sqrt{\frac{n-j}{n-j-1}}
$$

• Le facteur d'ajustement  $\int_{\frac{n}{2}}^{\frac{n}{2}}$  $\frac{n-j}{n-j-1}$  permet de corriger le biais induit par la procédure Bootstrap sur l'estimation de l'erreur de prédiction. Ce facteur vient de l'estimateur sans biais  $\hat{\sigma}_i$  défini précédemment pour le modèle de Mack :

$$
\widehat{\sigma}_{j}^{2} = \frac{1}{n - j - 1} \sum_{i=1}^{n - j} C_{i,j} (f_{i,j} - \hat{f}_{j})^{2}
$$

$$
= \frac{n - j}{n - j - 1} \times \frac{1}{n - j} \sum_{i=1}^{n - j} C_{i,j} (f_{i,j} - \hat{f}_{j})^{2}
$$

$$
= \frac{1}{n - j} \sum_{i=1}^{n - j} \left( \sqrt{\frac{n - j}{n - j - 1}} \sqrt{C_{i,j}} (f_{i,j} - \hat{f}_{j}) \right)^{2}
$$

- Ces résidus sont calculés à partir de facteurs de développement associés aux montants cumulés rendant possibles l'application aux triangles à incréments négatifs.
- **•** Le modèle de Mack utilise un paramètre d'échelle non-constant matérialisé par  $\widehat{\sigma}_{j}$ .

Etapes du Bootstrap sur le modèle de Mack :

Etape 1 : Estimation des provisions  $\widehat{R}_i$  par Chain Ladder;

Etape 2 : Calcul des résidus de Mack : 
$$
r_{i,j}^{ajusté} = \frac{\sqrt{C_{i,j}}(f_{i,j}-\hat{f}_j)}{\hat{\sigma}_j} \times \sqrt{\frac{n-j}{n-j-1}}
$$
;

Etape 3 : Rééchantillonnage des résidus et obtention des nouveaux résidus  $\tilde{\mathrm{r}}_{\mathrm{i,j}}$  ;

Etape 4 : Calcul des nouveaux facteurs de développement individuels pour  $1 \le i + j \le n - 1$  $1:$ 

$$
\tilde{f}_{i,j} = \hat{f}_j + \sqrt{\frac{\widehat{\sigma}_j^2}{C_{i,j}}}\tilde{r}_{i,j}
$$

<u>Etape 5 :</u> Calcul des nouveaux facteurs de développement pour 1 ≤ j ≤ n − 1 :  $\tilde{f}_j = \frac{\sum_{i=1}^{n-j} C_{i,j} \tilde{f}_{i,j}}{s^{n-j} C_{i,j}}$ i=1  $\sum_{i=1}^{n-j} C_{i,j}$ i=1

Etape 6 : Projection du triangle inférieur avec  $\tilde{f}_j$  en y intégrant l'erreur de processus par un tirage aléatoire d'une loi de probabilité choisie. Par exemple, pour les lois Normale, Log-Normale et Gamma :

$$
\begin{aligned} \tilde{C}_{i,j+1} &= N(C_{i,j}\tilde{f}_j; C_{i,j}\widehat{\sigma}_j^2) \\ \tilde{C}_{i,j+1} &= LN\bigg(\ln(C_{i,j},\tilde{f}_j) - \frac{1}{2}\ln(1+\frac{\widehat{\sigma}_j^2}{C_{i,j}\tilde{f}_j^2});\ln(1+\frac{\widehat{\sigma}_j^2}{C_{i,j}\tilde{f}_j^2})\bigg) \\ \tilde{C}_{i,j+1} &= \Gamma\bigg(\frac{C_{i,j}\tilde{f}_j^2}{\widehat{\sigma}_j^2};\frac{\widehat{\sigma}_j^2}{\hat{f}_j}\bigg) \end{aligned}
$$

Etape 7 : Calcul des nouveaux montants des provisions par année de survenance et au global :

$$
\widetilde{R}_i = \widetilde{C}_{i,n} - C_{i,n-i+1}
$$

$$
\widetilde{R} = \sum_{i=1}^n \widetilde{R}_i
$$

A chaque itération  $\widetilde{R}$  et  $\widetilde{R}_i$  sont stockés pour constituer la distribution des provisions à partir de laquelle il sera possible de calculer différentes grandeurs statistiques : moyenne, écarttype, skewness, kurtosis, quantiles …

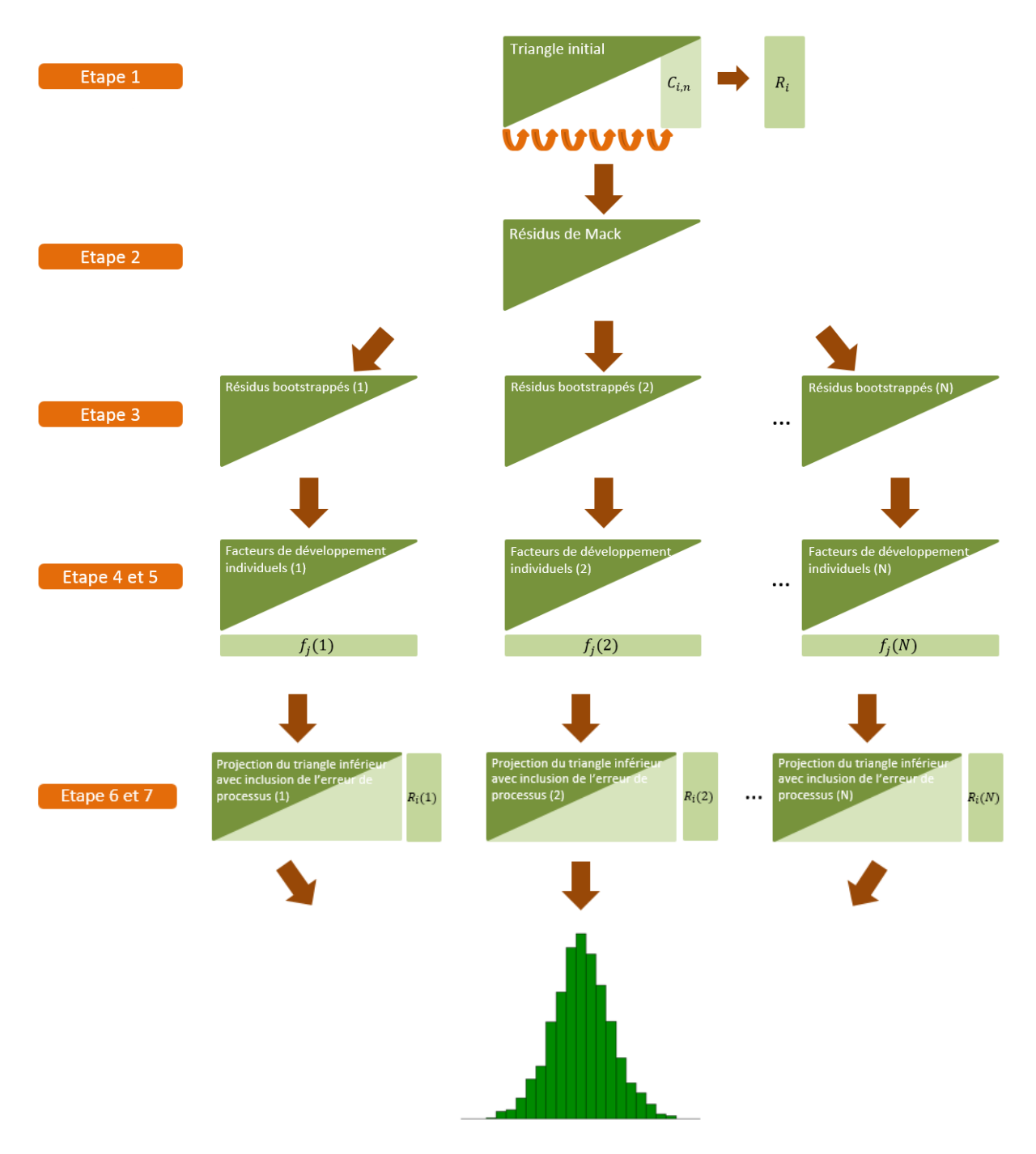

Le Bootstrap est donc une méthode facile à implémenter qui donne une distribution simulée du provisionnement estimé. Elle s'avère donc très utile lorsque la distribution des données n'est pas connue ou que les propriétés statistiques sont difficiles à dériver analytiquement.

Néanmoins, le temps de calcul peut se révéler long. En effet, il faut un certain nombre de simulations pour obtenir des résultats robustes. Une optimisation de la programmation informatique est indispensable.

Enfin, le Bootstrap utilise les méthodes de Chain Ladder pour estimer à chaque simulation les facteurs de développement. Cette méthode hérite également des contraintes liées à ce modèle.

## <span id="page-33-0"></span>II.6. Estimation des provisions pour sinistres à payer

Comme dans toute autre branche de l'assurance non-vie, les provisions pour sinistres à payer sont estimées à partir d'un triangle de charges survenance-développement auquel est appliquée la méthode Chain-Ladder.

Chain-Ladder est la méthode la plus fréquemment utilisée dans le provisionnement non-vie. Son efficacité provient du fait qu'elle soit simple à mettre en œuvre. C'est une méthode déterministe qui utilise le triangle de charges survenance-développement cumulé afin d'avoir une estimation de la provision nécessaire pour l'exercice futur en vue du règlement des sinistres ayant lieu avant la date de clôture comptable.

Les facteurs de la méthodes Chain Ladder permettent d'avoir trois estimations importantes :

- 1. Les charges ultimes par année de survenance ;
- 2. Les provisions par année de survenance ;
- 3. Les provisions totales.

Elle repose en outre sur l'hypothèse fondamentale qui stipule que les facteurs de développements individuels sont indépendants de l'année de survenance associée.

## <span id="page-33-1"></span>II.7. Application numérique

Nous étudions dans cet exemple les chiffres de l'une des filiales du Groupe Groupama. Cette dernière procède à une segmentation spéciale quant à prise en charge des sinistres. En effet, les sinistres sont divisés en trois catégories :

- Attritional ;
- Large Claims Exceptional ;
- Large Claims Trend.

Où chaque catégorie possède son propre triangle de charges.

Attritional :

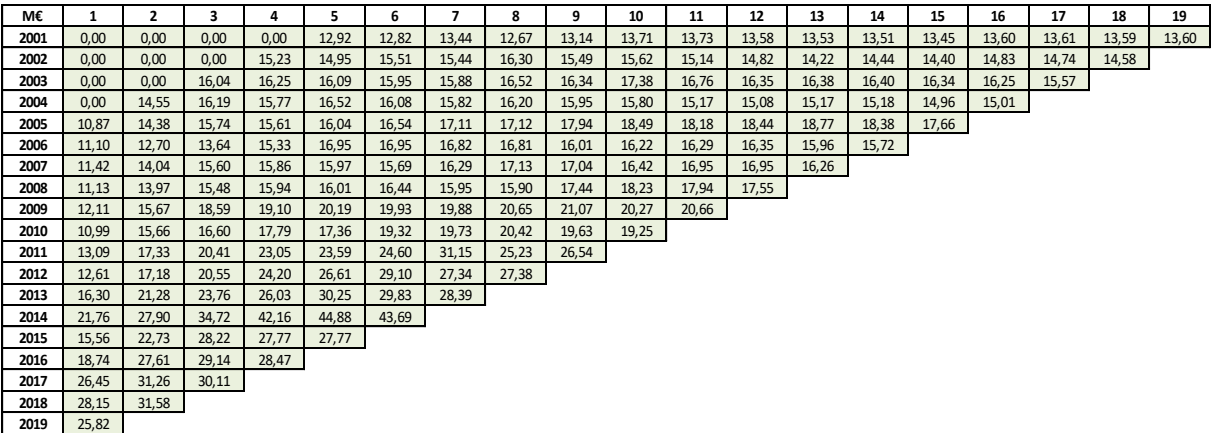

Large Claims – Exceptional :

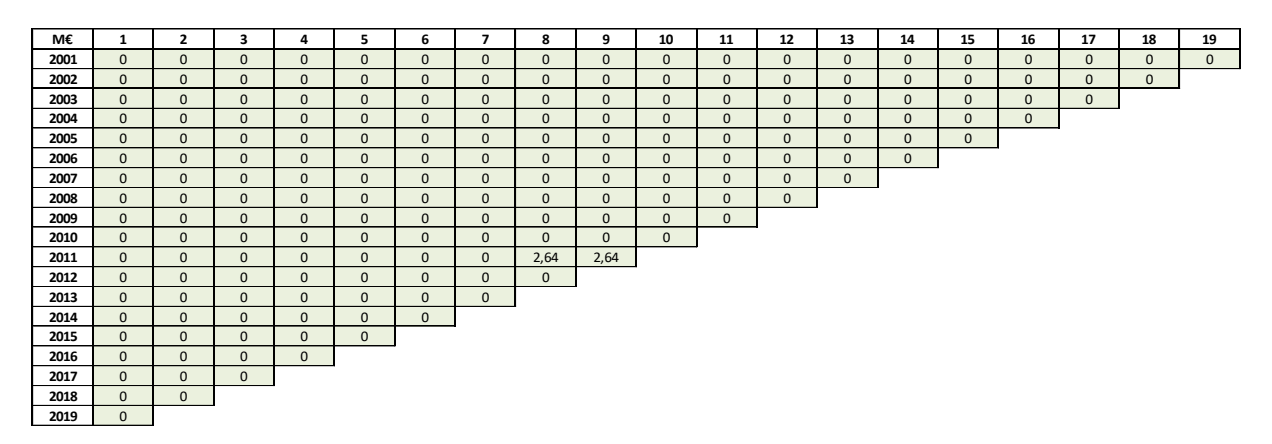

Large Claims – Trend :

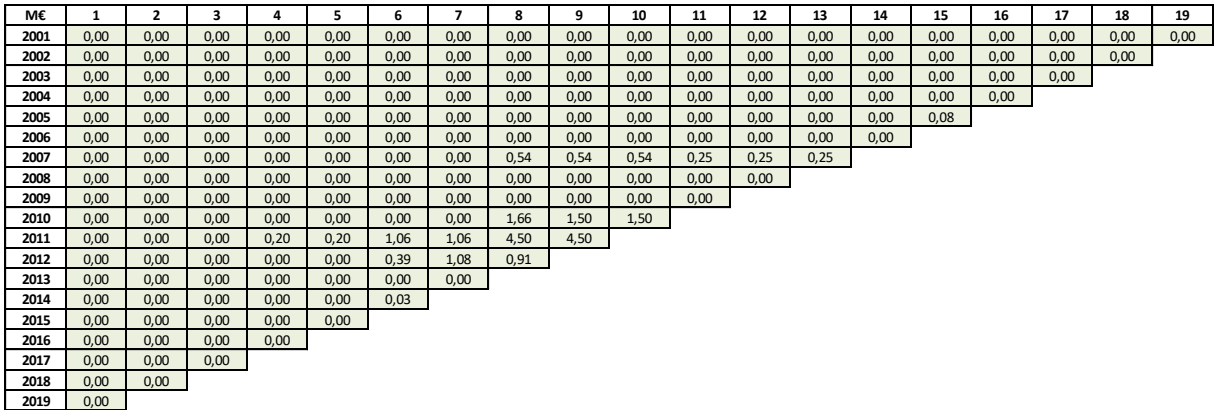

Le triangle de charges Survenance-Développement de la filiale correspondant à la garantie Responsabilité Civile Décennale ressemble donc à ce qui suit (chiffres en millions d'euros) :

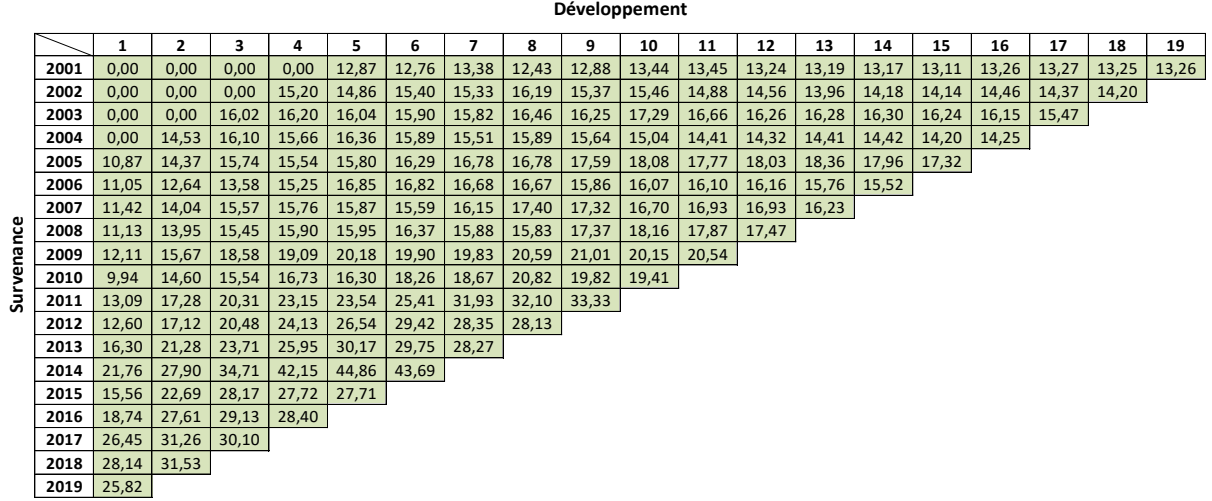

Ce qui donne les coefficients de développement suivants :

1,27492 1,11604 1,08976 1,06900 1,02696 1,03023 0,96070 1,02412 0,99132 1,00000 1,00000 1,00000 1,0000 1,0000 1,00000 1,00000 1,00000 1,00000 1,00000 1,00000 1,00000 1,00000 1,00000 1,00000 1,00000 1,00000 1,00000 1,00000 1

Et puis la valeur de la PSAP à l'ultime qui est de 474,34 M€, et celle à un 1 an qui est de 438,73 M€.

## <span id="page-35-0"></span>II.8. Estimation des provisions pour sinistres non encore manifestés

Comme évoqué précédemment, les PSNEM sont des provisions spécifiques à l'assurance construction. Leur évaluation est faite à partir des charges ultimes DROC-Survenance auquel est appliquée la méthode Chain Ladder.

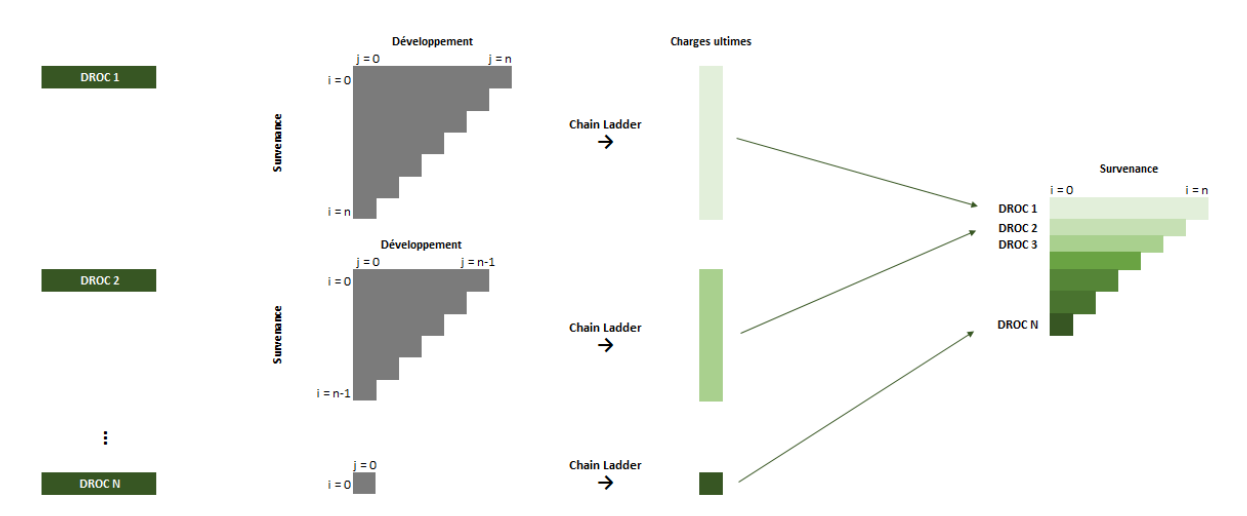

En effet, après avoir obtenu le triangle DROC-survenance constitué des charges ultimes issues du calcul des PSAP, le triangle en question est développé et cumulé à l'ultime afin d'aboutir à une estimation des PSNEM économiques.
## II.9. Application numérique du calcul de la PSNEM

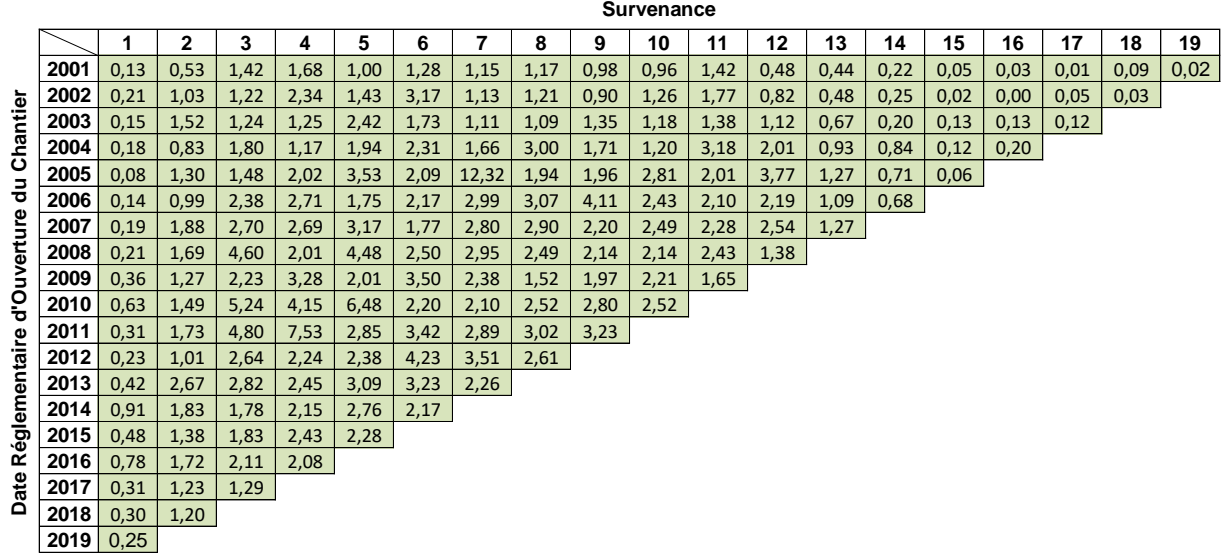

Quant au calcul des PSNEM, il débute par la production du triangle DROC-Survenance suivant :

En retenant les coefficients de développement suivants :

1523,325 858,888 480,273 384,017 381,586 880,661 236,300 214,224 94,981 156,012 143,251 67,239 57,760 13,775 28,553 22,531 15,335 15,335 14,621

On retrouve une valeur de PSNEM de l'ordre de 245,86 M€.

## II.10.Quelques chiffres sur le provisionnement dans une des filiales

Afin de comprendre la situation économique d'une compagnie d'assurance, nous rentrerons en détail dans ses données comptables et actuarielles :

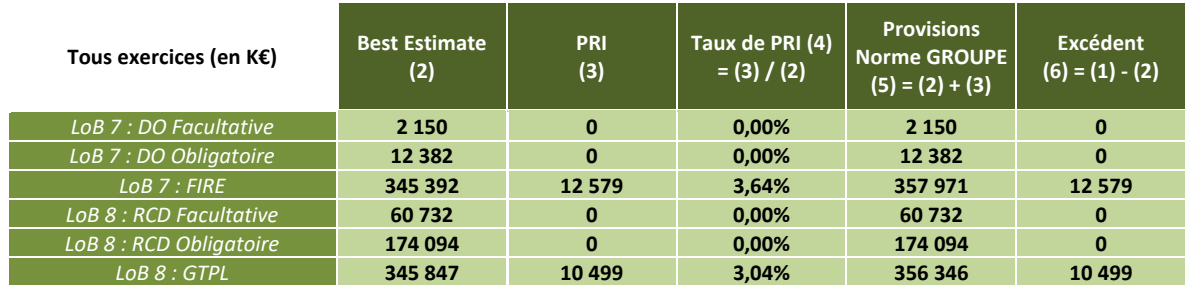

Données comptables :

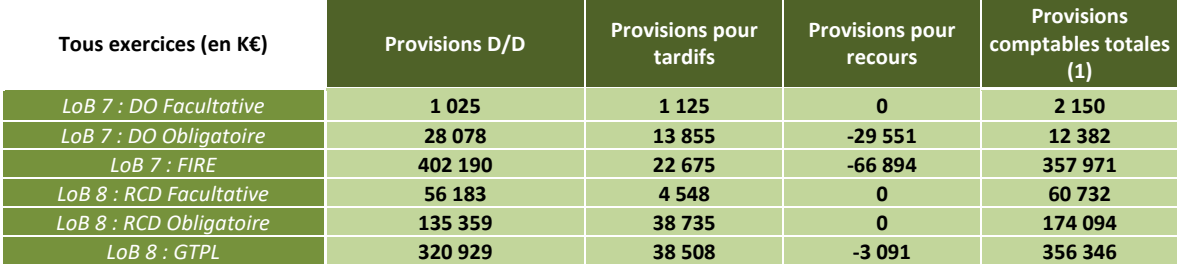

La provision D/D (Dossier-Dossier) est une provision faite par l'agent général pour un sinistre donné au moment de sa déclaration. C'est la toute première estimation qui est faite quant aux charges du sinistre dans le dossier.

La provision pour recours représente les sommes que l'assurance s'attend à percevoir l'année suivante de la part de l'assureur RCD du maitre d'œuvre.

# **Chapitre III : Modélisation du risque de réserve**

En assurance construction, le risque de réserve porte sur l'ensemble des engagements pris par l'assureur à horizon d'un an. Comme cité précédemment, l'assureur constitue en contre partie de ses engagements deux provisions techniques : la PSAP et la PSNEM.

Le risque de réserve résulte ainsi d'une déviation défavorable de la sinistralité du portefeuille de l'assureur par rapport aux Best Estimate anticipés de la PSAP et de la PSNEM. Or, du fait de la longue durée des garanties décennales, les méthodes classiques du calcul de ce risque de réserve (comme celle de Merz-Wuthrich) semblent inadaptées.

## III.1. Hypothèses de la modélisation

Pour les sinistres déjà manifestés, les hypothèses de cadencement portent sur les délais de développement des sinistres, soit :

- $E(C_{i,j+1}^{PSAP} | C_{i,1}^{PSAP}, ..., C_{i,j}^{PSAP}) = f_j^{PSAP} C_{i,j}^{PSAP}$
- $V(C_{i,j+1}^{PSAP} | C_{i,1}^{PSAP}, ..., C_{i,j}^{PSAP}) = (\sigma_j^{PSAP})^2$ .  $C_{i,j}^{PSAP}$

La première hypothèse traduit le fait que pour une année de survenance quelconque, la charge cumulée des sinistres à un délai de développement donné, est en espérance proportionnelle à la charge cumulée au délai de développement précédent. En d'autres termes, les cadences de développement ne dépendent que du délai de développement. La deuxième hypothèse introduit quant à elle les paramètres de volatilité associés aux cadences de développement.

Sur les sinistres non encore manifestés, les hypothèses de cadencement portent sur les délais de survenance des sinistres. Ainsi les hypothèses suivantes sont formulées sur le triangle cumulé de PSNEM vu à l'ultime :

- $E(C_{k,i+1}^{\text{PSNEM}}|C_{k,1}^{\text{PSNEM}},...,C_{k,i}^{\text{PSNEM}}) = f_k^{\text{PSNEM}}. C_{k,i}^{\text{PSNEM}}$
- $V(C_{k,i+1}^{PSNEM}|C_{k,1}^{PSNEM},..., C_{k,i}^{PSNEM}) = (\sigma_k^{PSNEM})^2$ .  $C_{k,i}^{PSNEM}$

La première hypothèse traduit le fait que pour une année de souscription quelconque, la charge ultime des sinistres manifestés est à un délai de survenance donné, en espérance, proportionnelle à la charge ultime des sinistres manifestés au délai de survenance précédent ; les cadences de manifestations ne dépendant que du délai de survenance des sinistres. L'hypothèse suivante introduit les paramètres de volatilité associés aux cadences de manifestations.

Pour les entités qui ne modélisent pas le risque construction, les provisions comptables sont retenues comme provisions Best Estimate.

L'estimation des provisions se fait en deux phases : d'abord l'estimation des paramètres relatifs aux sinistres déjà manifestés à t=0 (PSAP), puis l'estimation des paramètres relatifs aux sinistres non encore manifestés à t=0 (PSNEM).

### III.2. Estimation des paramètres de la PSAP

Les paramètres de la PSAP  $f_j^{PSAP}$  et  $\sigma_j^{PSAP}$  sont évalués à partir des estimateurs suivants :

$$
\hat{f}_j^{PSAP} = \frac{\sum_{i=1}^{N-j} C_{i,j+1}^{PSAP}}{\sum_{i=1}^{N-j} C_{i,j}^{PSAP}} = \frac{\sum_{i=1}^{N-j} C_{i,j}^{PSAP} \times f_{i,j}^{PSAP}}{\sum_{i=1}^{N-j} C_{i,j}^{PSAP}}
$$

 $\text{Où}: f_{i,j}^{\text{PSAP}} = \frac{C_{i,j+1}^{\text{PSAP}}}{C_{i,j}^{\text{PSAP}}}$  $\frac{C_{1,j+1}}{C_{1,j}^{ESAP}}$  sont les facteurs de développement individuels.

$$
\left(\widehat{\sigma}_j^{PSAP}\right)^2 = \frac{1}{N-j-1}\sum_{i=1}^{N-j}C_{i,j}^{PSAP}(f_{i,j}^{PSAP}-\hat{f}_j^{PSAP})^2
$$

### III.3. Estimation des paramètres de la PSNEM

De même, les paramètres de PSNEM  $f_i^{PSNEM}$  et  $\sigma_i^{PSNEM}$  sont estimés à l'aide des estimateurs suivants :  $\hat{\mathbf{f}}_i^{\text{PSNEM}} = \frac{\sum_{k=1}^{N-i} \mathbf{C}_{k,i+1}^{\text{PSNEM}}}{\sum_{k=1}^{N-i} \mathbf{C}_{i}^{\text{PSNEM}}}$  $\Sigma_{k=1}^{N-i}$  C<sub>k,i</sub>

$$
\left(\widehat{\sigma}_i^{PSNEM}\right)^2 = \frac{1}{N-i-1}\sum_{k=1}^{N-i} \textit{C}_{k,i}^{PSNEM} (f_{k,i}^{PSNEM} - \hat{f}_i^{PSNEM})^2
$$

L'estimation des paramètres de PSNEM requiert l'estimation préalable du triangle cumulé de PSNEM vu à l'ultime  $C_{k,i}^{PSNEM}$ .

## III.4. Projection des réserves de la PSAP

Les cadences estimées sur le triangle de PSAP servent à projeter les charges ultimes du triangle de PSAP :  $\hat{C}_{i,N}^{PSAP} = \hat{C}_{i,N-i+1}^{PSAP} \times \prod_{j=N-i+1}^{N-1} \hat{f}_j^{PSAP}$ 

On peut ainsi estimer les réserves de PSAP :  $\widehat{R}^{PSAP} = \sum_{i=1}^{N} (\widehat{C}_{i,N}^{PSAP} - C_{i,N-i+1}^{PSAP})$ 

### III.5. Projection des réserves de la PSNEM

L'estimation des cadences de PSNEM requiert au préalable l'estimation de triangle incrémental de la PSNEM vu à l'ultime.

Pour cela, les cadences de la PSAP précédemment estimées sont appliquées au triangle incrémental de PSNEM initial en fonction du délai de développement déjà atteint. Par exemple pour l'année de souscription k et le délai de survenance i, on dispose à la date d'évaluation du montant des paiements cumulés (ou du montant des charges)  $X_{k,i}^{\mathrm{PSNEM}}$ . Ce montant correspond à  $N - (k + i) + 2$  années de développement. Ainsi la charge ultime des sinistres correspondants à la DROC k et au délai de survenance i sera obtenue par :  $\widehat{X}_{k,i}^{\text{PSNEM,Ult}} = X_{k,i}^{\text{PSNEM}} \times \prod_{j=N-(k+i)+2}^{N} \widehat{f}_{j}^{\text{PSAP}}$ 

On obtient ainsi un triangle incrémental de PSNEM vu à l'ultime qui est équivalent au triangle cumulé de PSAP projeté à l'ultime :  $\widehat{\mathrm{C}}_{\mathrm{i},\mathrm{N}}^{\mathrm{PSAP}} = \sum_{\mathrm{m=i-k+1}}^{\mathrm{1\leq k\leq i}} \widehat{\mathrm{X}}_{\mathrm{k,m}}^{\mathrm{PSN}}$ 1≤k≤i  $\widehat{X}_{k,m}^{PSNEM,Ult}$ 

Ensuite, on déduit le triangle cumulé de PSNEM, qui sert aux estimations des paramètres de PSNEM  $\widehat{C}_{k,i}^{\text{PSNEM}}: \{\widehat{C}_{k,i}^{\text{PSNEM}} = \sum_{m=1}^{i} \widehat{X}_{k,m}^{\text{PSN}}\}$ i R<sup>PSNEM,Ult</sup>}<br>m=1 X<sub>k,m</sub>

Les cadences de PSNEM, estimées sur le triangle cumulé de PSNEM vu à l'ultime, servent à projeter les charges ultimes de la PSNEM (charges ultimes par année de souscription) à partir de la dernière diagonale du triangle cumulé de la PSNEM vu à l'ultime.

$$
\hat{C}_{k,N}^{\text{PSNEM}} = \hat{C}_{k,N-k+1}^{\text{PSNEM}} \times \prod_{i=N-k+1}^{N-1} \hat{f}_i^{\text{PSNEM}}
$$

On peut enfin estimer les réserves de PSNEM :  $\widehat{\rm R}^{\rm PSNEM} = \sum_{k=2}^{N} (\widehat{\rm C}^{\rm PSNEM}_{k,{\rm N}} - \widehat{\rm C}^{\rm PSNEM}_{k,{\rm N}-k+1})$ 

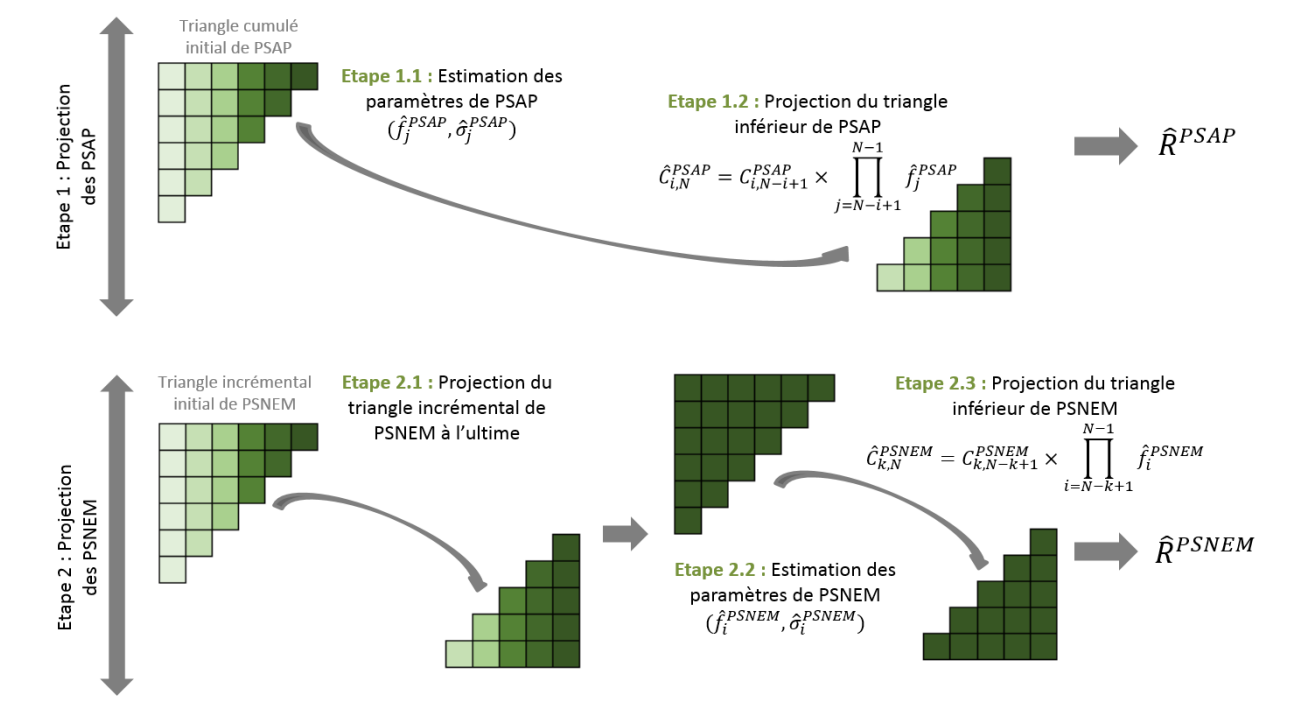

## III.6. Problématique des dernières DROC

A la date d'évaluation, les DROC récentes ont très peu de sinistres manifestés. Ainsi, en pratique, pour ces DROC, les charges de PSNEM vues à l'ultime cumulées sur les premières années de survenance (dernière diagonale du triangle cumulé de PSNEM) ne sont pas suffisamment significatives pour projeter via une méthode de Chain-Ladder les charges ultimes de PSNEM vues à l'ultime sur l'ensemble des années de survenance.

Pour la projection des charges ultimes de PSNEM sur les DROC récentes, les entités qui intègrent le risque construction dans leur périmètre de modélisation utilisent donc une méthode de projection par S/P cible.

Le choix du ratio S/P cible est réalisé par l'entité : ce ratio peut être effectué par extrapolation des ratios S/P ultimes évalués sur les DROC les plus anciennes ou bien il s'agit d'un jugement d'expert.

Soit (Prime)<sub>1≤k≤N</sub>, les primes par année de souscription.

Notons Ns<sub>/p</sub>le délai de survenance à partir duquel l'entité juge que la charge ultime estimée sur le triangle supérieur est significative, ce qui signifie que les charges ultimes obtenues sur les (N-N<sub>S/p</sub>+1) premières DROC sont jugées significatives.

Par exemple,  $\text{Ns}_{p}$  = 1 signifie que la charge ultime estimée au 1<sup>er</sup> délai de survenance de la dernière DROC est significatif et que la méthode Chain-Ladder sera utilisée sur toutes les DROC. Si l'entité retient 3 S/P cibles pour les 3 dernières DROC, dans ce cas  ${\rm N_S}_{\rm /P} = 4.3$ 

Soit r<sup>Ult</sup> le ratio S/P ultime retenu par l'entité.

Les charges ultimes des  ${\rm N}_{{\rm S}_{\big/{\rm P}}} -1$  dernières DROC sont évaluées via le ratio S/P cible :

$$
\forall N - N_{S_{\text{p}}} + 2 \le k \le N, \hat{C}_{k,N}^{\text{PSNEM}} = r^{\text{Ult}} \times \text{Prime}_{k}.
$$

### III.7. Méthodologie d'évaluation du risque de réserve

L'objectif est d'adapter les procédures Bootstrap aux spécificités du risque construction (garanties décennales). Pour cela, la procédure devra permettre de générer des distributions de réserves PSAP + PSNEM qui tiennent compte de :

- L'erreur de prédiction sur la PSAP composées de l'erreur d'estimation des réserves de la PSAP et de la variance process modélisée sur ces réserves de PSAP.
- L'erreur de prédiction sur la PSNEM composée de l'erreur d'estimation des réserves de PSNEM et de la variance process modélisée sur ces réserves de PSNEM.

• La corrélation entre la PSAP et la PSNEM (notamment la volatilité engendrée par l'estimation des paramètres de la PSNEM à partir des estimations de la PSAP).

Nous présentons dans un premier temps la procédure d'évaluation du risque de réserves à l'ultime puis dans un second temps la procédure à un an qui est compatible avec la directive Solvabilité 2.

## III.8. Estimation initiale et calcul des résidus

Etape 1.1 : Estimation des paramètres de PSAP  $\hat{f}^{\text{PSAP}}_j$  et  $\widehat{\sigma}^{\text{PSAP}}_j$  à partir du triangle cumulé PSAP, puis projection en valeur centrale du triangle cumulé de PSNEM. Estimation des paramètres de PSNEM  $\hat{\rm f}_{\rm j}^{\rm PSNEM}$  et  $\widehat{\sigma}_{\rm j}^{\rm PSNEM}$  à partir du triangle cumulé de PSAP précédemment projeté.

Etape 1.2 : Calcul du triangle de résidus sur les facteurs de développement individuels du triangle de PSAP,  $r_{i,j}^{PSAP}$  :

$$
r_{i,j}^{PSAP} = \frac{\sqrt{C_{i,j}^{PSAP}(f_{i,j}^{PSAP} - \hat{f}_j^{PSAP})}}{\widehat{\sigma}_j^{PSAP}}
$$

La procédure Bootstrap est basée sur le rééchantillonnage de ces résidus et la génération de triangles de pseudo-facteurs de développement individuels.

Les étapes qui suivent sont répétées en boucle de façon à constituer des distributions des réserves de la PSAP et de la PSNEM.

Les pseudos données et variables simulées lors des itérations seront marquées d'une (\*).

## III.9. Simulation de l'ultime de PSAP

Il s'agit de simuler une distribution des ultimes de la PSAP (charges ultimes par année de survenance des sinistres survenus avant t=0).

<u>Etape 2.1 :</u> Rééchantillonnage (tirage avec remise) du pseudo triangle de résidus :  $r_{i,j}^{*,\text{PSAP}}$ .

Etape 2.2 : Calcul du pseudo triangle de facteurs de développement individuels  $f_{\text{i},\text{j}}^{*,\text{PSAP}}$ à partir des résidus rééchantillonnés, du triangle initial de PSAP, et des estimations initiales des paramètres de la PSAP (facteurs de développement et des paramètres de volatilité) :

$$
f_{i,j}^{*,PSAP} = \frac{r_{i,j}^{*,PSAP} \times \hat{\sigma}_j^{PSAP}}{\sqrt{c_{i,j}^{PSAP}}} + \hat{f}_j^{PSAP}
$$

<u>Etape 2.3 :</u> Estimation de la cadence de développement  $\hat{f}^{*,PSAP}_j$  à partir des pseudo facteurs de développement individuels et du triangle initial :  $\hat{f}_j^{*,PSAP} = \frac{\sum_{i=1}^{N-j} C_{i,j}^{PSAP} \times f_{i,j}^{*,PSAP}}{\sum_{i=1}^{N-j} C_{i}^{PSAP}}$  $\sum_{i=1}^{N-j} C_{i,j}^{PSAP}$ 

Etape 2.4 : Simulation des paiements/charges futurs relatifs aux sinistres déjà survenus (PSAP). Ce calcul réalisé permet d'intégrer la variance process par année de survenance. La variance process s'appuie sur une hypothèse de loi log-normale en s'appuyant sur les formules 1 et 2 : Cadences Bootstrap  $\hat{\bm{\mathrm{f}}}^{*,\text{PSAP}}_j$  de PSAP et paramètres de volatilité estimés sur le triangle de PSAP initial  $\sigma_j^{PSAP}$ .

Le choix de la loi log-normale et les sensibilités au regard de ce choix sont traités dans le rapport sur le risque de réserve (hors construction).

Les ultimes ainsi obtenues par année de survenance intègrent donc la variance process et l'erreur d'estimation.

Etape 2.5 : Projection à l'ultime de la partie supérieure du triangle par année de souscription PSNEM par itération Bootstrap.

Les diagonales du triangle de PSNEM décumulées correspondent aux différentes années de survenance.

Pour la souscription k, et le délai de survenance i, on dispose à la date d'évaluation du montant des paiements  $X_{k,i}^{PSNEM}$ . Ce montant correspond à  $N - (k + i) + 2$  années de développement.

Le montant ultime de PSNEM  $X_{k,i}^{*,\text{PSNEM,Ult}}$  est obtenu en appliquant le ratio  $\frac{\widetilde{C}_{i,N}^{\text{PSAP}*}}{C_{i}^{\text{PSAP}}}$  $\frac{C_{1,N}^{PSAP}}{C_{i,N-i+1}^{PSAP}}$  obtenu par année de survenance dans l'étape 2.4.

Enfin, on détermine les réserves simulées de PSAP  $\widetilde{R}^{*,PSAP}$ : $\widetilde{R}^{*,PSAP} = \sum_{i=2}^{N}(\widetilde{C}_{i,N}^{*,PSAP} C_{i,N-i+1}^{PSAP}$ 

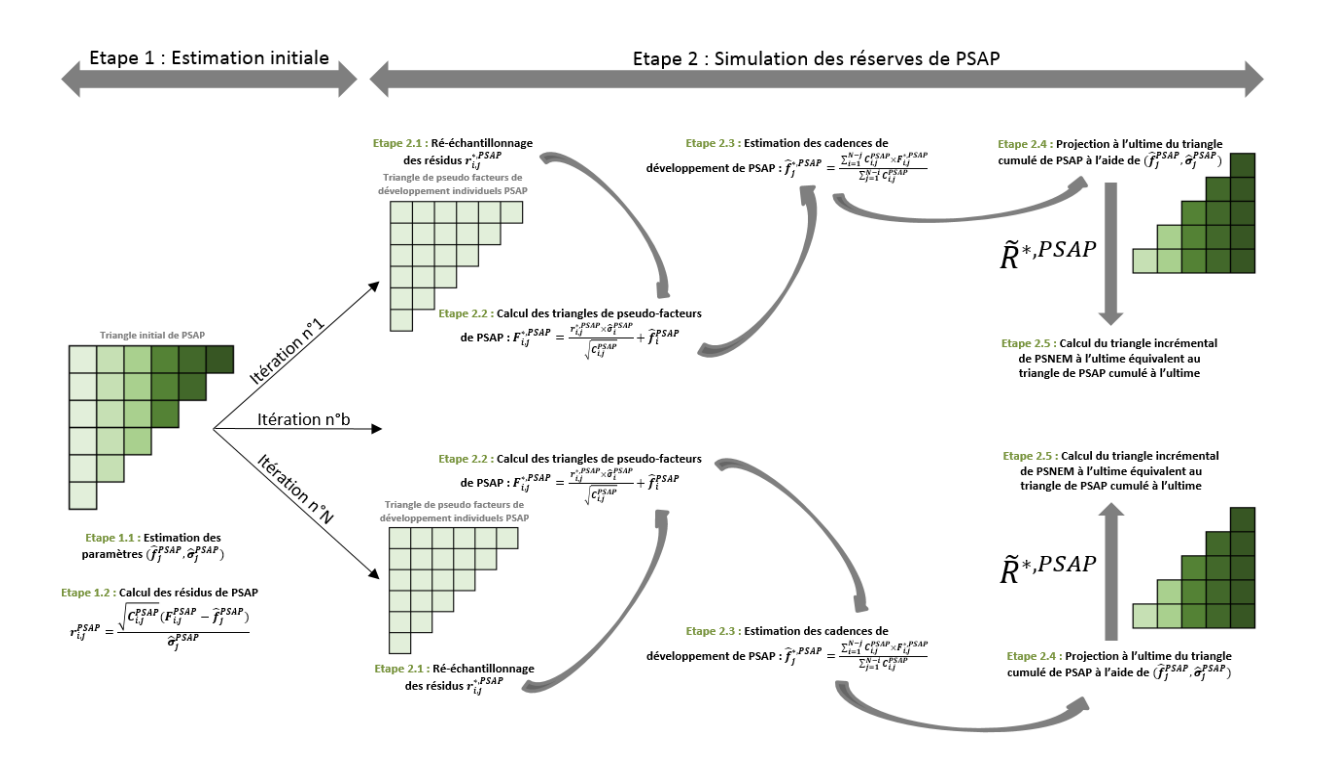

## III.10. Simulation de l'ultime de PSNEM

Il s'agit de simuler une distribution des charges ultimes de PSNEM.

Etape 3.1 : Constitution du triangle cumulé de la PSNEM  $\{C_{k,i}^{*,\text{PSNEM}}, 1 \leq k \leq N; 1 \leq i \leq N-1\}$ k + 1} à partir du triangle incrémental de PSNEM vu à l'ultime précédemment simulé :  $\forall$ 1  $\leq$  $k \le N$ ,  $\forall 1 \le i \le N - k + 1$ ,  $C_{k,i}^{*,PSNEM} = \sum_{i=1}^{i} \widetilde{X}_{k,i}^{*,F}$ i  $\widetilde{X}_{k,l}^{*,\text{PSNEM,Ult}}$ 

<u>Etape 3.2 :</u> Estimation des cadences de développement de PSNEM  $(\hat{f}_i^{*,\text{PSNEM}})$  à partir du triangle cumulé de PSNEM pour tout i entre 1 et N-1 :  $\hat{\mathbf{f}}_{i}^{*,\text{PSNEM}} = \frac{\sum_{\mathbf{k}=1}^{\text{N}-\text{i}} \tilde{\mathbf{c}}_{\mathbf{k,i+1}}^{*,\text{PSNEM}}}{\sum_{\mathbf{N}=\text{i}}^{\text{N}-\text{i}} \tilde{\mathbf{c}}^{*,\text{PSNEM}}},$  $\overline{\Sigma_{k=1}^{N-1}} \tilde{c}_{k,i}^{*,\text{PSNEM}}$ 

Etape  $3.3$ : Simulation des paiements futurs relatifs aux sinistres non survenus en t=0 : réserves de PSNEM (R̃∗,PSNEM).

Les simulations des montants cumulés du triangle inférieur de PSNEM sont réalisées récursivement à partir de la dernière diagonale du triangle supérieur.

La simulation de  $\tilde{C}_{k,i}^{*,\text{PSNEM}}$  est réalisée à partir d'une loi log-normale translatée afin de garantir la croissance des charges cumulées de PSNEM (pas d'incrément négatif sur le triangle par DROC vu à l'ultime).

Ainsi  $\tilde{C}_{k,i}^{*,PSNEM}$  est obtenu en additionnant à  $\tilde{C}_{k,i-1}^{*,PSNEM}$  une loi log-normale de moyenne  $\tilde{C}_{k,i-1}^{*,\text{PSNEM}} \times (\hat{f}_{i-1}^{*,\text{PSNEM}}-1)$  et de variance  $\tilde{C}_{k,i-1}^{*,\text{PSNEM}} \times (\widehat{\sigma}_{i-1}^{\text{PSNEM}})^2$ .

Les paramètres de volatilité  $\widehat{\sigma}_{j}^{\text{PSNEM}}$  utilisés pour déterminer les variances sont issus de l'estimation initiale des paramètres de PSNEM.

On détermine à l'issue des simulations, les réserves simulées de PSNEM  $\widetilde{R}^{*,PSNEM}$  par :  $\widetilde{R}^{*,\text{PSNEM}} = \sum_{k=2}^{N} (\widetilde{C}^{*,\text{PSNEM}}_{k,N} - \widetilde{C}^{*,\text{PSNEM}}_{k,N-k+1})$  $k, N-k+1)$  $\tilde{C}^{*,PSNEM}$ 

Les réserves simulées contiennent par construction de l'erreur d'estimation (Etape 3.3) et de l'erreur de processus (Etape 2.4).

Cette méthodologie a été adoptée pour l'ensemble des années de souscription à l'exception de la la dernière des DROC.

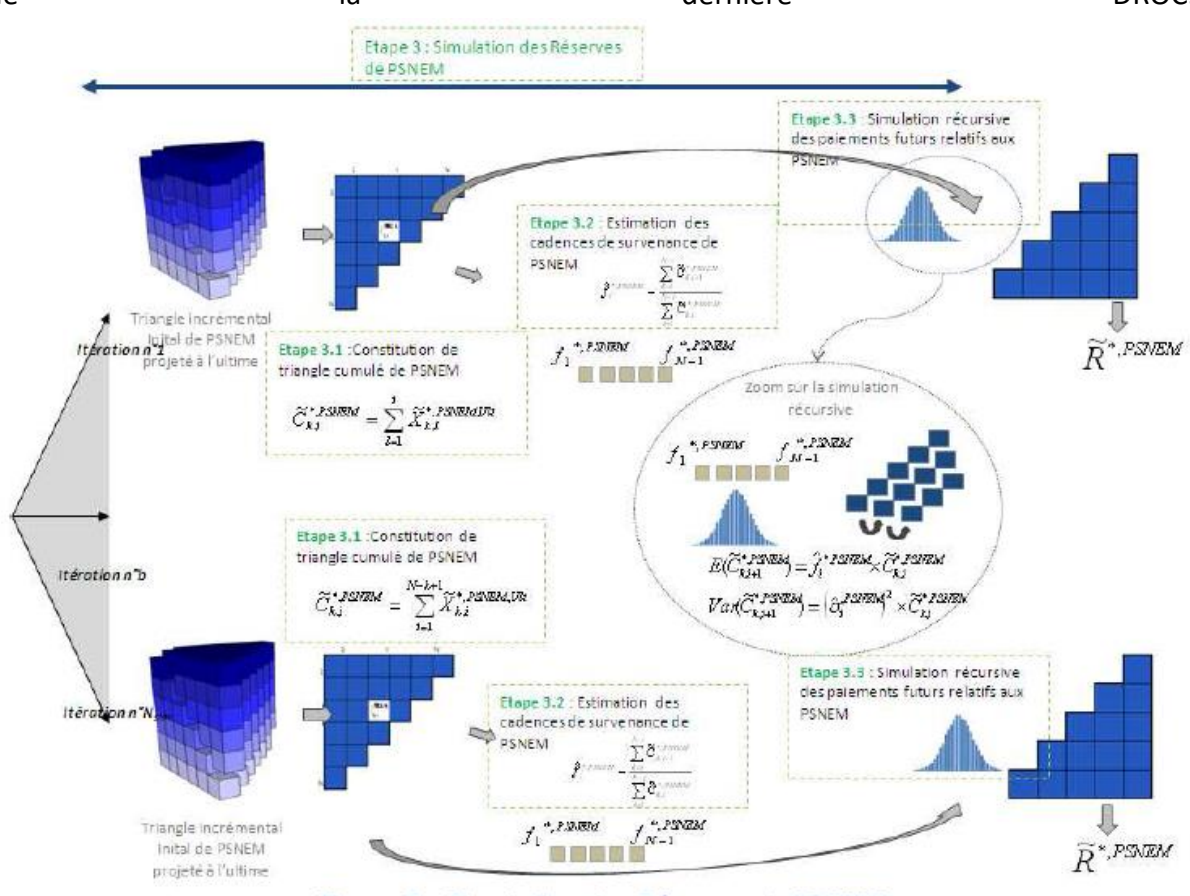

Figure 7 : Simulation des Réserves de PSNEM

## III.11. Traitement de la dernière DROC

Pour la simulation de la charge ultime de la dernière DROC, la procédure décrite précédemment a été adaptée pour tenir compte du faible nombre de sinistres manifestés qui rend la charge à la date d'évaluation pas suffisamment significative pour projeter via une méthode Chain-Ladder les charges ultimes de PSNEM.

La simulation des charges ultimes relatives aux N-1 premières DROC s'effectue suivant la procédure précédemment présentée.

Pour la dernière DROC, la démarche adoptée est de reconstituer, à chaque itération de la procédure Bootstrap, les montants de charges ultimes cumulées pour un délai de survenance de deux ans en fonction d'un ratio de S/P moyen estimé à partir des primes et des charges des DROC plus anciennes, puis, au-delà de la deuxième année de survenance, d'utiliser la procédure classique de projection via les cadences de PSNEM et les paramètres de volatilité associés.

L'idée sous-jacente est de simuler une assiette des sinistres survenus au délai de développement de 2 ans et d'appliquer ensuite des techniques classiques de projection Chain-Ladder.

Formellement, les différentes étapes sont, à chaque itération :

- Estimation d'un ratio S/P moyen pour un délai de survenance de deux ans sur les (N-1) premières DROC :  $m^{*,2} = \frac{\sum_{k=1}^{N-1} C_{k,2}^{*,\text{PSNEM}}}{\sum_{k=1}^{N-1} D_{k,2}^{*,\text{max}}}$  $\frac{\sum_{k=1}^{N-1} C_{k,2}}{\sum_{k=1}^{N-1} Prime_k}$  (par itération Bootstrap sur la partie du triangle projeté par Chain-Ladder) ;
- Estimation de l'écart-type des ratios S/P pour un délai de survenance de deux ans sur

les (N-1) premières DROC : 
$$
\sigma^{*2} = \sqrt{\frac{\sum_{k=1}^{N-1} (C_{k,2}^{*,PSNEM} - \text{Prime}_{k} \times m^{*,2})^2}{N}}{(N-2)}}
$$

• Simulation suivant une loi log-normale de moyenne  $m^{*2}$  et d'écart type  $\sigma^{*2}$  du ratio S/P au délai de survenance de deux ans pour la dernière DROC  $(\widetilde{\mathbf{r}}^*_\mathbf{N})$ 

 $(Prime_N)$ 

⁄

- Calcul de la charge ultime cumulée au délai de survenance de deux ans pour la dernière DROC :  $\tilde{\text{C}}_{\text{N,2}}^{*,\text{PSNEM}} = \tilde{\text{r}}^*_{\text{N}} \times \text{Prime}_{\text{N}}$
- Enfin, au-delà du délai de survenance de deux ans, simulation des montants cumulés du triangle de PSNEM sur la dernière DROC  $\{ \tilde{C}_{N,i}^{*,P}$  $*$ ,  $PSNEM$ ;  $3 \le i \le N$ } suivant la procédure habituelle, c'est-à-dire simulation récursive à l'aide des cadences de PSNEM et des paramètres de volatilité.

A l'issue de la procédure, on dispose d'une distribution de réserves PSAP+PSNEM :

$$
\widetilde{R}^* = \widetilde{R}^{*,PSAP} + \widetilde{R}^{*,PSNEM} = \sum_{k=1}^N \widetilde{C}^{*,PSNEM}_{k,N} - \sum_{i=1}^N C^{PSAP}_{i,N-i+1}
$$

On peut ainsi estimer les erreurs de prédiction à l'ultime des provisions de PSAP, de PSNEM et du total. La procédure Bootstrap présente, en outre, l'avantage de fournir directement les quantiles à 99,5% associés aux erreurs de prédiction à l'ultime.

### III.12. Méthodologie d'évaluation du risque de réserve à un an

Le module de calcul du risque de réserves à un an consiste à évaluer la volatilité induite par une réestimation des ultimes 1 an après.

Les étapes de la procédure sont les suivantes :

- L'évaluation des BE de PSAP et de PSNEM déterministes en t=0 ;
- La simulation des paiements / charges des sinistres constatés entre t=0 et t=1 relatifs aux sinistres survenus avant  $t=0$  (PSAP) et aux sinistres survenus entre  $t=0$  et  $t=1$ (PSNEM) ;
- Enfin, la réestimation de l'ultime en t=1 de PSAP et de PSNEM conditionnellement aux données initiales et aux paiements de première période précédemment simulés.

### III.13. Estimation initiale et calcul des résidus

Etape 1.1 : Estimation des paramètres de PSAP ( $\hat{f}^{PSAP}_j$ ) et  $(\widehat{\sigma}^{PSAP}_j)$  et de PSNEM ( $\hat{f}^{PSAP}_j$ ) et  $(\widehat{\sigma}_{j}^{PSAP})$ .

Etape 1.2 : Calcul du triangle de résidus sur les facteurs de développement individuels du triangle de PSAP,  $\{r_{i,j}^{PSAP}, 1 \le i \le N-1, 1 \le j \le N-i\}$  :  $r_{i,j}^{PSAP} = \frac{\sqrt{C_{i,j}^{PSAP}(f_{i,j}^{PSAP}-\hat{f}_{j}^{PSAP})}}{\hat{\sigma}_{i}^{PSAP}}$  $\widehat{\sigma}_{j}^{\text{PSAP}}$ 

La procédure Bootstrap est basée sur le rééchantillonnage de ces résidus et la génération de triangles de pseudo facteurs de développement individuels.

Les pseudo données et variables simulées lors des itérations seront marquées d'un (\*).

### III.14. Simulation de l'ultime PSAP en t=1

Il s'agit dans un premier temps de simuler les flux de première période du triangle de PSAP, puis conditionnellement à cette information de réévaluer l'ultime PSAP en t=1.

Etape 3.1 : Rééchantillonnage (tirage avec remise) du pseudo triangle de résidus :  ${r_{i,j}^{*,\text{PSAP}}}, 1 \le i \le N, 1 \le j \le N - i + 1$ 

Etape 3.2 : Calcul du pseudo triangle de facteurs de développement individuels  $\{F^{\ast,PSAP}_{i,j}, 1 \leq j \leq N \}$ i ≤ N, 1 ≤ j ≤ N − i + 1} à partir des résidus rééchantillonnés, du triangle initial de PSAP, et des estimations initiales de PSAP des facteurs de développement et des paramètres de volatilité : 1 ≤ i ≤ N, ∀ 1 ≤ j ≤ N − i + 1,  $f_{i,j}^{*,PSAP} = \frac{r_{i,j}^{*,PSAP} \times \hat{\sigma}_j^{PSAP}}{sqrt{r_{i,j}^{PSAP}}}$  $\frac{R}{\sqrt{C_{i,j}^{PSAP}}}$  +  $\hat{f}_j^{PSAP}$ 

Etape 3.3 : Estimation de la cadence de développement  $(\hat{f}_j^{*,PSAP})$  à partir des pseudo facteurs de développement individuels et du triangle initial de PSAP :

$$
\forall 1 \leq j \leq N-1, \hat{f}_j^{*,PSAP,0} = \frac{\sum_{i=1}^{N-j} C_{i,j}^{PSAP} \times F_{i,j}^{*,PSAP}}{\sum_{i=1}^{N-j} C_{i,j}^{PSAP}}
$$

Etape 3.4 : Simulation des flux (paiements/charges) en date t=1 relatifs aux sinistres survenus avant t=1 (triangle de PSAP).

Cette simulation réalisée à partir du triangle cumulé de PSAP permet d'obtenir une nouvelle diagonale incrémentale du triangle de PSAP.

La simulation est réalisée de façon à tenir compte de l'erreur d'estimation et de la variance process, à partir des quantités  $(\hat{\mathsf{f}}_{\mathsf{j}})$  $(\widehat{\sigma}^{\text{PSAP}, 0}_\text{N-(k+i)+2})$  avec une hypothèse de loi lognormale.

Etape 3.5 : Réestimation des cadences de développement de PSAP en t=1 vues 1 an après  $(\hat{f}_j$ ∗,PSAP,1 )

A chaque itération, ces estimations sont réalisées à partir du trapèze cumulé de PSAP constitué du triangle cumulé initial de PSAP  $\{C^{\text{PSAP}}_{i,j}, 1 \leq i \leq N, 1 \leq j \leq N-i+1\}$  et de la diagonale supplémentaire { $\forall 2 \leq i \leq N, \tilde{C}_{i,N-i+2}^{*,PSAP}$ }:

$$
\forall 2 \leq j \leq N-1, \hat{f}_j^{*,PSAP,1} = \frac{(\sum_{i=1}^{N-j} C_{i,j+1}^{PSAP}) + \tilde{C}_{N-j+1,j+1}^{*,PSAP}}{\sum_{i=1}^{N-j+1} C_{i,j}^{PSAP}}
$$

Etape 2.6 : Réévaluation des charges ultimes de PSAP en date t=1

La réévaluation est réalisée en espérance (pas de prise en compte supplémentaire de variance process pour le calcul d'une volatilité à 1 an).

Pour cela les trapèzes de PSAP en date t=1 sont projetés à l'aide des cadences de PSAP estimées en date t=1 :  $\forall 2 \le i \le N$ ,  $\tilde{C}_{i,N}^{*,\text{PSAP},1} = \tilde{C}_{i,N-i+2}^{\text{PSAP}} \times \prod_{j=N-i+2}^{N-1} \hat{f}_j$ N-1<br>j=N-i+2  $\hat{f}^{*,PSAP,1}_{j}$ 

Cette étape permet d'établir un ratio « Ultimes vus 1 an après / Dernière diagonale » par année de survenance.

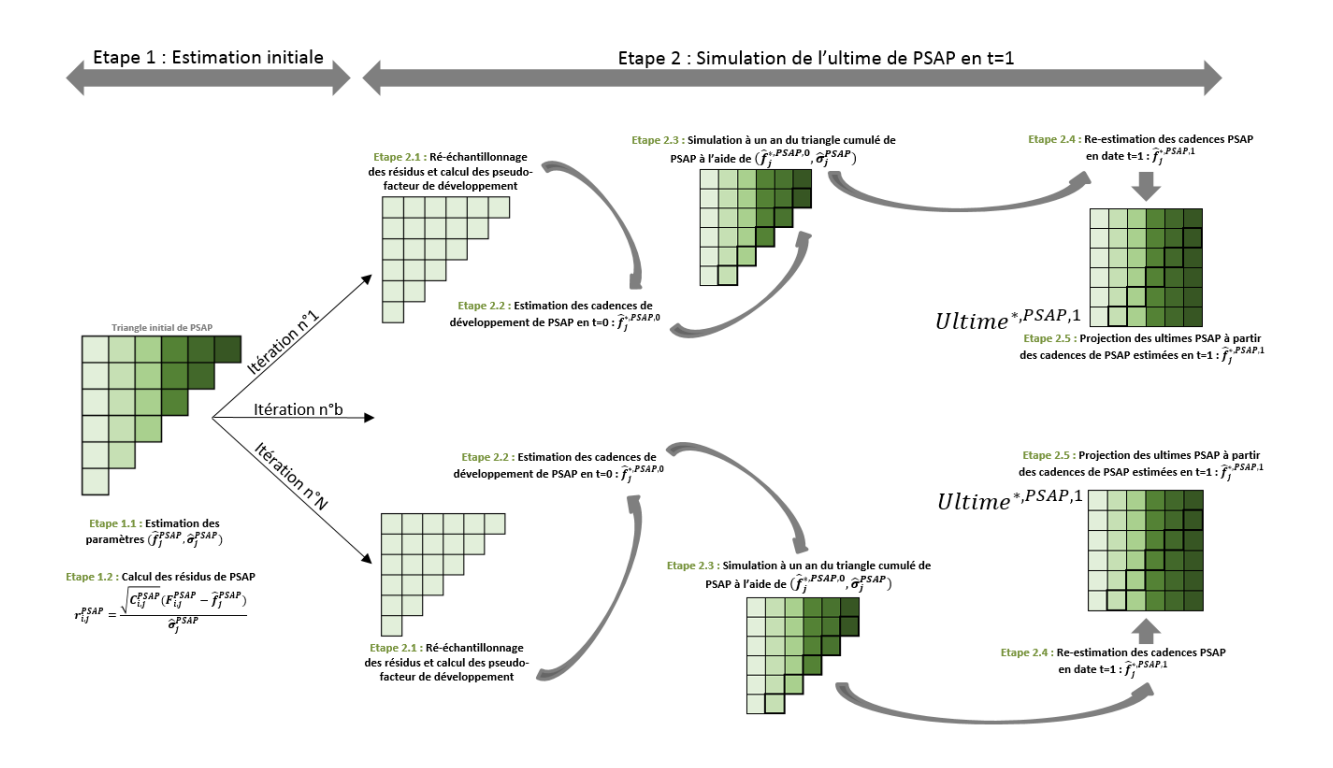

### III.15. Simulation de l'ultime PSNEM en t=1

Etape 4.1 : Simulation des flux (paiements/charges) relatifs aux sinistres enregistrés entre t=0 et t=1 (triangle de PSNEM) et dont la volatilité est homogène à une volatilité à l'ultime.

Pour cela, on extrait par un run préliminaire de la procédure à l'ultime, les charges ultimes, par DROC, relatives aux sinistres constatés entre t=0 et t=1 { $\forall 2 \leq k \leq N$ ,  $\widetilde{X}_{k,N-k+2}^{*,\text{PSNEM,Ult}}\}$  (voir étape 3.3 de la procédure à l'ultime). Cette nouvelle survenance de PSNEM vu à l'ultime permet de calculer la volatilité à l'ultime de la nouvelle survenance de PSNEM.

Il s'agit ensuite d'en déduire la volatilité à un an de la nouvelle survenance de PSNEM.

Pour cela, introduisons les définitions suivantes :

- Soit  $\tilde{U}_N^{PSAP}$  la distribution de la charge ultime d'une nouvelle année de survenance dont la volatilité correspond à la volatilité à l'ultime. Ainsi  $\widetilde{U}_{N}^{PSAP}$  correspond à  $\tilde{C}_{X,N}^{*,PSAP}$  (voir étape 2.4 de la procédure à l'ultime) où x est la nouvelle année de survenance ;
- Soit  $\tilde{U}_1^{PSAP}$  la distribution de la charge ultime de la nouvelle survenance x vue au bout d'un an. Ainsi, on a  $\tilde{U}_1^{PSAP} = \prod_{j=1}^N f_j^{PSAP} \times C_{x,1}^{PSAP}$  et la volatilité de  $\tilde{U}_1^{PSAP}$  correspond à la volatilité souhaitée à 1 an ; de façon générale, on peut estimer un ultime à différent date de développement, i.e.  $\widetilde{U}_{j}^{\text{PSAP}}=\prod_{l=j}^{N}f_{l}^{\text{PSAP}}\times C_{x,j}^{\text{PSAP}}$  $\widetilde{\mathrm{U}}^\mathrm{PSAP}_2$  correspond à l'ultime vu au bout de 2 ans, etc.

Les facteurs de passage (f<sup>PSAP</sup>) sont ici déterministes. Bien entendu, à travers la procédure Bootstrap, une erreur d'estimation est prise en compte via le rééchantillonnage avec remise des résidus.

Cherchons maintenant à étudier la variable  $\widetilde{U}_{j+1}^{\text{PSAP}}|\widetilde{U}_{j}^{\text{PSAP}}$  i.e. l'ultime vu en j+1 connaissant l'ultime vu en j.

$$
\forall j, E(\widetilde{U}_{j+1}^{PSAP} | \widetilde{U}_{j}^{PSAP}) = f_{j+1}^{PSAP} \times \ldots \times f_{N}^{PSAP} \times E(C_{N,j+1}^{PSAP} | C_{N,j}^{PSAP}) = f_{j+1}^{PSAP} \times \ldots \times f_{N}^{PSAP} \times (f_{j}^{PSAP} \times C_{N,j}^{PSAP}) = \widetilde{U}_{j}^{PSAP} (1)
$$

On a : Ainsi, l'espérance des distributions est la même quelque que soit l'horizon de projection considéré : ∀j,  $\mathrm{E}(\widetilde{\mathrm{U}}_{\mathrm{j}}^{\mathrm{PSAP}}) = \mathrm{m}$ 

$$
\begin{array}{ll}\text{De} & \text{plus}: & \text{Var}(\widetilde{U}_{j+1}^{\text{PSAP}}|\widetilde{U}_{j}^{\text{PSAP}}) = (f_{j+1}^{\text{PSAP}})^{2} \times \dots \times (f_{N}^{\text{PSAP}})^{2} \times (\sigma_{j}^{\text{PSAP}})^{2} \times C_{N,j}^{\text{PSAP}} = \\ \prod_{l=j}^{N} f_{l}^{\text{PSAP}} \times (\prod_{l=j}^{N} f_{l}^{\text{PSAP}} \times C_{N,j}^{\text{PSAP}}) \times (\frac{\sigma_{j}^{\text{PSAP}}}{f_{j}^{\text{PSAP}}})^{2} \end{array}
$$

Soit  $\text{Var}(\widetilde{U}_{j+1}^{\text{PSAP}} | \widetilde{U}_{j}^{\text{PSAP}}) = \prod_{l=j}^{N} f_{l}^{(l)}$  $_{l=j}^{N} f_l^{\text{PSAP}} \times (\frac{\sigma_j^{\text{PSAP}}}{\epsilon^{\text{PSAP}}}$  $(\widehat{\textbf{f}}^{\text{PSAP}}_j)^2\times \widetilde{\textbf{U}}^{\text{PSAP}}_j$  (2)

$$
\text{Si on note }\alpha_j = \sqrt{\prod_{l=j}^N f_l^{PSAP} \times (\frac{\sigma_j^{PSAP}}{f_j^{PSAP}})^2}
$$

Alors  $Var(\tilde{U}_{j+1}^{PSAP}) = E(Var(\tilde{U}_{j+1}^{PSAP} | \tilde{U}_{j}^{PSAP})) + V(E(\tilde{U}_{j+1}^{PSAP} | \tilde{U}_{j}^{PSAP}))$ 

D'après (1) et (2) on a alors  $Var(\tilde{U}_{j+1}^{PSAP}) = \alpha_j^2 \times E(\tilde{U}_j^{PSAP}) \times V(\tilde{U}_j^{PSAP})$  et  $\forall 1 \le j \le n$ N, Var $(\tilde{U}_{j+1}^{PSAP}) - Var(\tilde{U}_{j}^{PSAP}) = \alpha_j^2 \times m$ 

En appliquant cette relation de récurrence, on a :  $\sum_{j=1}^{N-1}(Var(\tilde{U}_{j+1}^{PSAP}) - Var(\tilde{U}_{j}^{PSAP})) =$  $m \times \sum_{j=1}^{N-1} \alpha_j^2$ 

D'où : Var(
$$
\tilde{U}_1^{PSAP}
$$
) = Var( $\tilde{U}_N^{PSAP}$ ) – m ×  $\sum_{j=1}^{N-1} \alpha_j^2$ 

Ainsi on évalue la volatilité à un an de la nouvelle survenance de PSNEM à l'aide de cette formule :

Volatilité à un an = Volatilité à l'ulture – m × 
$$
\sum_{j=1}^{N-1} \alpha_j^2
$$

Où la volatilité à l'ultime et m correspondent respectivement à l'écart type et la moyenne des distributions de la nouvelle année de survenance à prendre en compte dans le triangle de PSNEM (obtenus par un run préliminaire à l'ultime).

Enfin, on simule la distribution de la nouvelle survenance 2014 à partir de la volatilité à un an précédemment évaluée et de l'espérance de la survenance 2014 vu à l'ultime.

Cette distribution sera notée :  $\forall 2 \leq k \leq N$ ,  $\widetilde{X}_{k,N-k+2}^{*,\text{PSNEM}}$ ∗,PSNEM,1,Ult

Etape 4.2 : Constitution des données de PSNEM en t=1.

Les trapèzes incrémentaux de PSNEM en date t=1 sont constitués :

- Du triangle incrémental supérieur relatif aux sinistres survenus avant t=1 obtenu en étape 2.6
- De la première diagonale inférieure relative aux sinistres constatés entre t=0 et t=1 : la nouvelle survenance simulée à l'étape 3.1 ∀ 2  $\leq$  k  $\leq$  N,  $\widetilde{X}_{k,N-k+2}^{*,\text{PNEM}}$ ∗,PSNEM,1,Ult

Les trapèzes obtenus sont par la suite cumulés de façon à obtenir des trapèzes de PSNEM cumulés qui servent à l'estimation des facteurs de développement de PSNEM en t=1.

Etape 4.3 : Réestimation des cadences de survenance de PSNEM en t=1 ( $\hat{\mathsf{f}}_{\mathbf{i}}$  $\binom{*,\text{PSNEM,1}}{^{\text{i}}};$ 

$$
\forall 2 \leq i \leq N-1, \hat{f}_i^{*, \text{PSNEM},1} = \frac{(\sum_{k=1}^{N-i} \hat{C}_{k,i+1}^{*, \text{PSNEM}, \text{Ult}}) + \hat{C}_{N-i+1,i+1}^{*, \text{PSNEM}, \text{Ult}}}{\sum_{k=1}^{N-i+1} \hat{C}_{k,i}^{*, \text{PSNEM}, \text{Ult}}}
$$

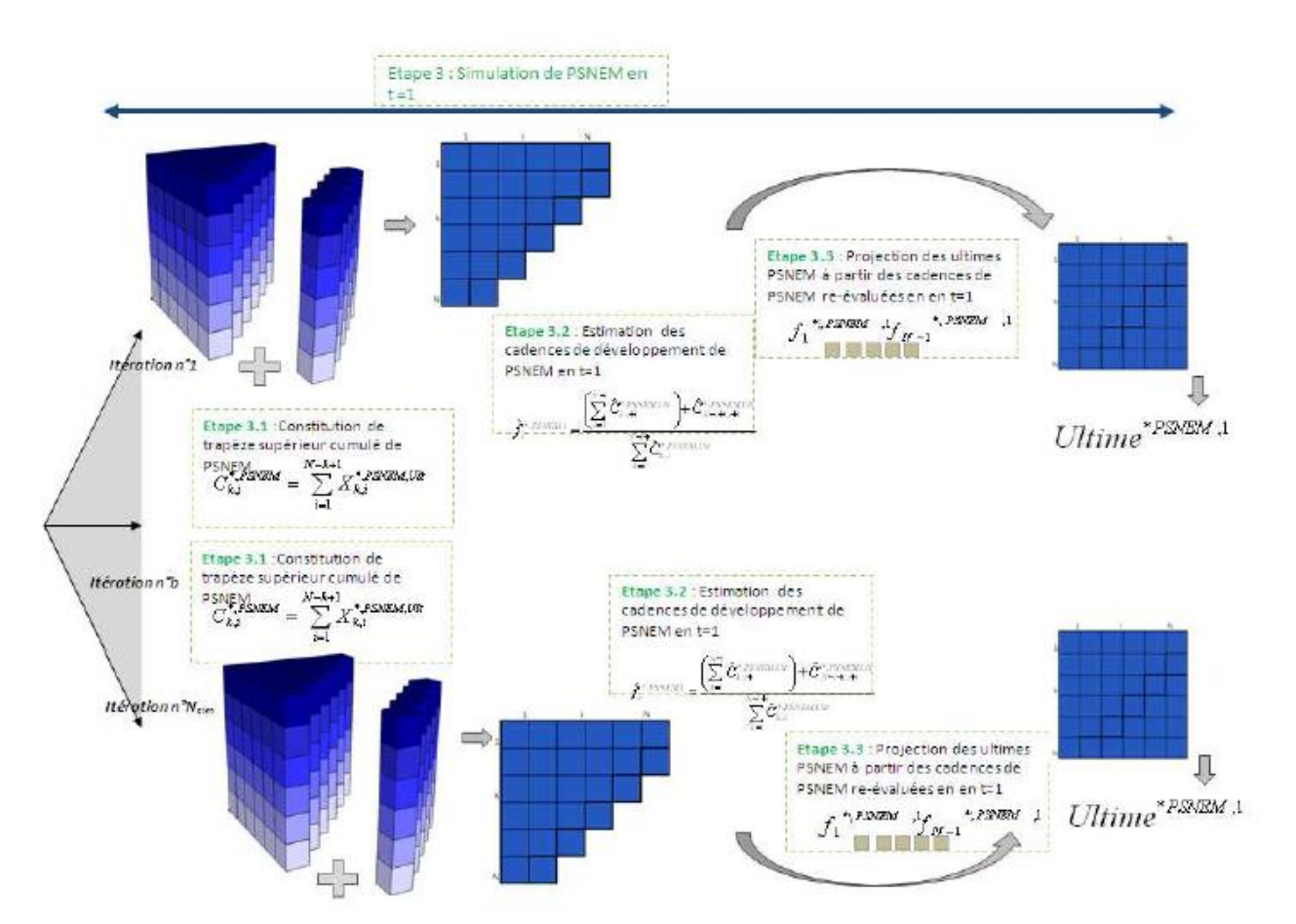

Etape 4.4 : Réévaluation des charges ultimes de PSNEM en date t=1. Pour cela les trapèzes de PSNEM en date t=1 sont projetés à l'aide des cadences estimées en date t=1 : ∀2 ≤ k ≤  $N, \hat{C}_{k,N}^{*,PSNEM,Ult} = \hat{C}_{k,N-k+2}^{PSNEM,Ult} \times \prod_{i=N-k+2}^{N-1} \hat{f}_i$  $N-1$ <br>i=N-k+2 $\hat{f}_i^{*,PSNEM,1}$ .

## III.16. Processus exécuté par l'équipe de modélisation pour le métier construction

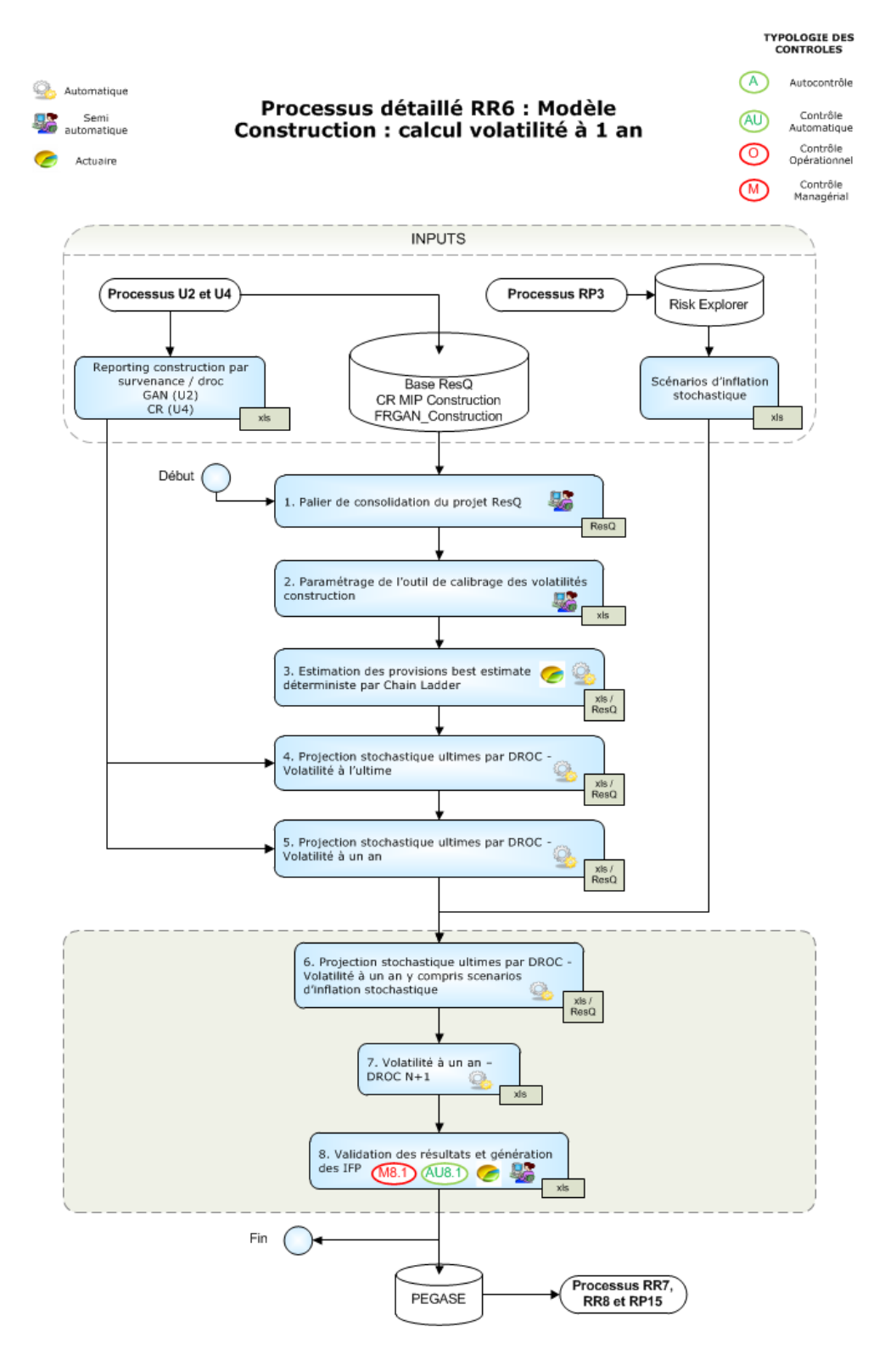

Etape 1 : Palier de consolidation du projet ResQ :

L'utilisateur sélectionne manuellement les triangles et vecteurs à consolider ;

Etape 2 : Paramétrage de l'outil de calibrage des volatilités construction :

- Saisie des paramètres génériques (entité, date d'évaluation, devise, chemin et nom de la base de données ResQ) ;
- Saisie des paramètres de modélisation (taux de recours cible, nombre de simulations) ;
- Aspiration des LoBs et segments de revue de la base ResQ (via l'exécution de la macro « Génération LoBs/Segments ») et sélection par l'utilisation du périmètre de modélisation.

Etape 3 : Estimation des provisions Best Estimate déterministe par Chain Ladder :

Cela correspond à la réalisation de calculs déterministes dans ResQ et à la restitution de résultats dans la maquette de calibrage :

3.1 - Exécution de la macro 1 qui consiste à réaliser des calculs déterministes :

- o Chain-Ladder sur le triangle de charges ;
- o Bootstrap sur le DFM par survenance (BE de PSAP correspond à la moyenne des simulations Bootstrap) ;
- o Création d'un triangle des charges par DROC cumulé à l'ultime (mise à l'ultime des diagonales = survenance puis cumul) ;
- o DFM sur le triangle des charges par DROC cumulé ;
- o Estimation de la charge ultime de la dernière DROC par la formule suivante : Prime\*S/C moyen 2<sup>nd</sup> développement\*CoefCum(2)(coefficient de développement cumulé du 2<sup>nd</sup> développement).

3.2 – Modification éventuelle des hypothèses des modèles Chain Ladder générés automatiquement dans ResQ à l'étape précédente ;

3.3 – Exécution de la macro-« Mise à jour des triangles ResQ » dans le cas d'une intervention de l'actuaire à l'étape 3.2 pour mettre à jour les triangles par DROC à l'ultime et les méthodes Bootstrap ;

3.4 – Restitution des résultats dans le tableau « Résumé des provisions en Best Estimate déterministe ».

Etape 4 : Projection stochastique ultimes par DROC – volatilité à l'ultime :

Cela correspond à la réalisation des calculs stochastiques à l'ultime dans ResQ et à la restitution des résultats dans la maquette de calibrage :

- 4.1 Exécution de la macro-« Volatilité à l'ultime (Macro 2) » qui consiste à réaliser 20000 simulations à l'ultime :
	- o Création d'un triangle des charges par DROC cumulé à l'ultime (mise à l'ultime des diagonales = survenances puis cumul) pour chacune des 20000 simulations du Bootstrap réalisé à l'étape 2.1 (sur le DFM par survenance) ;
	- o DFM sur le triangle des charges par DROC cumulé ;
	- o Estimation de la partie inférieure du triangle précédent à partir des tirages aléatoires des coefficients de développement (avec pour moyenne les coefficients de développement moyen obtenu par le DFM de l'étape précédente) ;
	- o Estimation de la charge ultime de la dernière DROC selon le même principe qu'à l'étape 2.1 mais avec un tirage aléatoire pour la charge de 2<sup>nd</sup> développement.
- 4.2 Restitution des 20000 simulations à l'ultime et des statistiques associées (moyenne et écart-type) dans la maquette de calibrage.

Etape 5 : Projection stochastique ultimes par DROC - Volatilité à un an :

Cette étape correspond à la réalisation des calculs stochastiques à un an dans ResQ et à la restitution des résultats dans la maquette de calibrage (hors scenario d'inflation stochastique).

5.1. Exécution de la macro-« Volatilité à un an (Macro 3) » qui consiste à réaliser 20 000 simulations à un an :

- o Création dans ResQ d'une méthode « Run-off result » appliquée au Bootstrap créé à l'étape 2.1 ;
- o Création d'un triangle des charges par DROC cumulé à un an (mise à l'ultime des diagonales = survenances puis cumul) pour chacune des 20 000 simulations du Bootstrap réalisé à l'étape précédente ;
- o Tirage aléatoire de la charge de la survenance N+1 pour chacune des DROC (diagonale N+1 du triangle précédent) : la volatilité de la survenance N+1 est obtenue par une formule fermée à partir de la volatilité à l'ultime calculée à l'étape 3.2 ;
- o DFM sur le triangle par DROC cumulé complété de la diagonale N+1 simulée à l'étape précédente ;
- o Calcul du S/P ultime de la dernière DROC.

5.2. Restitution des 20 000 simulations à un an (hors scenario d'inflation stochastique) et des statistiques associées (moyenne et écart type) dans la maquette de calibrage ;

Etape 6 : Projection stochastique ultimes par DROC - Volatilité à un an y compris scenarios d'inflation stochastique :

Cela correspond à la réalisation des calculs stochastiques à un an (y compris scenario d'inflation stochastique) et à la restitution des résultats dans la maquette de calibrage.

6.1. Pour chacune des 20 000 simulations de l'étape 4.1 :

- o Calcul des charges des survenances futures (différences des diagonales successives) ;
- o Calcul de l'indice d'inflation cumulé associé à chaque survenance à partir des cadences de paiement et des 20 000 scenarios d'inflation stochastique ;
- o Calcul des charges des survenances futures inflatées (BE de PSNEM y compris scenario d'inflation stochastique) ;
- o Calcul du S/P ultime de la dernière DROC.

6.2. Restitution des 20 000 simulations à un an (y compris scenario d'inflation stochastique) et des statistiques associées (moyenne et écart type) dans la maquette de calibrage ;

Etape 7 : Volatilité à un an – DROC N+1 :

La volatilité à un an du S/P de la dernière DROC est retenue comme calibrage de la volatilité de la DROC N+1 ;

Etape 8 : Validation des résultats et génération des IFP :

Cette dernière étape consiste à analyser et valider les résultats, puis à générer les IFP et remonter les données dans la base PEGASE.

# **Chapitre IV : Validation du modèle interne sur le métier construction**

Le quatrième chapitre traite de la validation du risque de réserve en assurance construction. Les méthodes du modèle interne partiel de Groupama, fondées sur la simulation paramétrique des charges de sinistres à l'aide d'un Bootstrap, sont tout d'abord appliquées au calcul de la PSAP. Dans le modèle actuel des branches construction, ces mêmes méthodes sont ensuite utilisées pour évaluer la PSNEM. Dans ce chapitre, nous détaillons les objectifs de l'équipe de la validation, nous évaluons la validité des hypothèses du modèle utilisé, nous comparons le modèle de Groupama avec un modèle alternatif, et finalement nous faisons une revue du calcul de l'inflation.

## IV.1. Politique de la validation

### IV.1.1 Objectifs de la politique

Les objectifs de la politique de validation sont les suivants :

- Définir les règles, les processus et le cadre de gouvernance nécessaires à la validation indépendante du modèle ;
- Définir comment le modèle sera validé et notamment assurer que le modèle satisfait aux exigences définies aux articles 101, 112, 113, 120 à 123, 125 ou 126 de la directive 2009/138/EC ;
- Assurer que le modèle capture de manière adéquate le profil de risque de Groupama ; Ceci inclut une évaluation continue de la prise en compte par le modèle des nouveaux éléments à disposition (expériences, données internes et/ou externes, jugement d'expert indépendant, changement dans la stratégie de la compagnie ou dans son profil de risque) ;
- Assurer une bonne compréhension et renforcer la confiance dans le modèle interne de la part des principaux responsables opérationnels et des instances dirigeantes du Groupe pour répondre de manière appropriée aux utilisations qui en sont faites, non seulement le calcul d'un SCR robuste mais aussi des prises de décision dans le domaine de la gestion des risques (stratégie de la réassurance par exemple) ;
- Assurer la bonne remontée de nos résultats, de sorte à informer de façon appropriée les responsables clés des forces et faiblesses relatives au modèle et permettre un cycle « vertueux » d'amélioration continue du modèle ;
- Identifier et résoudre les points de non-conformité réglementaire ;
- Identifier et quantifier les impacts sur le SCR du modèle interne des éventuelles remarques matérielle et veiller à ce que le montant total des impacts correspondants sur le SCR MIP ne soit pas supérieur à 5%.

### IV.1.2 Champ de la politique de validation

Conformément à l'article 241 du règlement délégué (UE) 2015/35 de la commission européenne, notre périmètre s'applique à toutes les parties du modèle interne et couvre les exigences énoncées aux articles de la directive 2009/138/CE :

- 101 (SCR) dont l'analyse des résultats du SCR et de leur évolution N/N-1 ;
- 112 paragraphe 5 (adéquation des systèmes de gestion des risques) ;
- 113 (adéquation du périmètre du modèle et de la modélisation, au profil de risque de l'entreprise et à son évolution) ;
- 120 (test d'utilisation) et à la section 2 du chapitre VI du règlement délégué ;
- 121 (test de qualité statistique) dont les méthodes utilisées pour calculer la distribution prévisionnelle de pertes et profits, la qualité des données (exactitude, exhaustivité et pertinence) utilisées dans le modèle interne à l'exception de celles déjà soumises à un dispositif de validation interne, la capacité à classer les risques, la modélisation des dépendances et des effets de diversification, la prise en compte de techniques venant réduire les risques, ainsi que la section 3 du chapitre VI du règlement délégué ;
- 122 (normes de calibrage) dont le calcul du SCR, et à la section 4 du chapitre VI du règlement délégué ;
- 123 (attribution des pertes et profits) et à la section 6 du chapitre VI du règlement délégué ;
- 125 (normes de documentation) et à la section 8 du chapitre VI du règlement délégué.

Il couvre aussi l'article 126 relatif aux modèles et aux données externes et l'article 237 de la section 3 du chapitre VI du règlement délégué.

Enfin, conformément à l'orientation 33 sur la portée et l'objectif du processus de validation des orientations de niveau 3 de l'EIOPA de février 2015, il couvre les aspects qualitatifs tels que l'analyse de conformité réglementaire des politiques de validation et de modification, et des règles de sous-traitance, ainsi que la vérification de leur correcte application opérationnelle. Il comprend aussi une analyse du bon fonctionnement du CGMI (Comité Groupe Modèle Interne).

### IV.1.3 Cadrage annuel par la DROCP

La DRCPC (Direction des Risques, Contrôles Permanents et Conformité) cadre annuellement le processus de validation de la façon suivante :

- Elle définit le périmètre de nos travaux à conduire et le calendrier de ces travaux ;
- Elle répartit l'ensemble de nos travaux devant être réalisés entre ressources internes (éventuelle délégation) et ressources externes (valideurs externes indépendants) ;
- Elle rédige et signe les lettres de mission aux valideurs externes indépendants ;
- Elle fait approuver la sous-traitance à des prestataires externes ;

• Elle présente au CGMI le processus de validation.

### IV.1.4 Plan de validation

Une fois les missions de validation attribuées aux valideurs (ressources internes et externes), nous définissons et fournissons notre plan de validation à la DRCPC.

Un plan de validation comprend :

- Le type de travaux à réaliser (sur pièces/échanges avec les équipes, simulations « miroirs » et les personnes mobilisées ;
- Les pièces devant être fournies par les équipes responsables des composants étudiés ;
- Les outils de validation utilisés parmi ceux décris au paragraphe suivant de cette politique, ainsi qu'une liste de tests envisagés avec leurs objectifs, les détails de travaux de validation à réaliser et les éléments testés ;
- La définition de l'effort de validation apportée à chaque composant en fonction de l'importance relative du composant telle que définie au paragraphe suivant ;
- La charge et le délai estimés pour procéder aux travaux de validation ;
- Le sommaire et le type de conclusion (ampleur des points à remédier, absence de points bloquants, versus avis global …) prévu dans le rapport pour la restitution des travaux de validation réalisés, tout en respectant le contenu minimal du rapport défini au paragraphe suivant ;
- Les restitutions intermédiaires (réunions, points d'étape, rapports …) et les intervenants concernés.

A l'issue des travaux de validation, nous fournissons à la DRCPC le plan des tests unitaires qu'ils ont réalisés.

Le CGMI a pour responsabilité de :

- Analyser les messages clés (forces, faiblesses et recommandations associées) et les principales mesures correctrices envisagées (cf. ci-dessous) du rapport de validation indépendante ;
- S'approprier et éventuellement challenger l'importance relative des éventuelles remarques matérielles et points de non-conformité identifiés par notre équipe.

Au cas où des éventuels points de non-conformité ou des remarques matérielles seraient identifiés à la suite du processus de validation, la procédure pour proposer et décider des mesures correctrices nécessaires est la suivante :

• Au cas où le dysfonctionnement identifié indique que le modèle n'est pas en conformité avec l'un des articles 101, 113, 120 à 125 de la Directive 2009/138/EC, le composant sur lequel a été identifié ce dysfonctionnement sera changé dès que possible pour restaurer la conformité, en conformité avec le processus prévu par la politique de modification ;

- Conformément à l'objectif de la politique de validation, si l'impact cumulé sur le SCR MIP de l'ensemble des remarques matérielles dépasse 5% du SCR MIP, alors l'équipe de modélisation et la DRCPC décident des points à résoudre et/ou des exigences de capital supplémentaires permettant de ramener l'impact cumulé sur le SCR MIP de l'ensemble des remarques matérielles à un niveau inférieur à 5% ;
- Pour chacun des éventuels points de non-conformité et remarques matérielles, la direction concernée propose un plan d'action pour la résolution du point au CGMI suivant. Le délai de résolution du point fait l'objet d'un accord du CGMI.

Le CGMI est chargé du suivi du plan d'action.

#### IV.1.5 Outils de la validation

Les outils de validation utilisés dans le cadre du processus de validation indépendante comprennent des :

- Calculs miroirs Il d'agit de mener des calculs indépendants visant, sur base de tests, à challenger les résultats obtenus ;
- Tests de modèles alternatifs Il s'agit de s'assurer que des modèles alternatifs ont été envisagés et que le modèle retenu est pertinent au regard des données disponibles et de la complexité des risques modélisés ;
- Backtesting Il s'agit de comparer les projections effectuées le 31/12/N-1 par le modèle au titre de l'année N avec les résultats observés réellement au cours de l'année N. Cette analyse est menée pour les paramètres et les résultats pour lesquels une espérance est calculée ;
- Comparaisons des résultats anticipés par le modèle avec l'expérience passée Des différences peuvent exister du fait, par exemple, d'une évolution dans la répartition d'activité ou d'une aggravation/diminution de la fréquence/sévérité du risque souscrit ;
- Tests de sensibilité aux hypothèses du modèle Il s'agit de tests permettant de mesurer l'impact sur les résultats du modèle d'une variation des hypothèses retenues. Ce type de test est mené de façon systématique sur les jugements d'expert (choix de l'indice d'exposition pour redressement des données historiques …) dans la mesure où il est difficile généralement de quantifier l'incertitude relative à cette typologie d'hypothèses. Dans le cas où un modèle est très sensible à une hypothèse, la raison et la manière dont cela est pris en compte dans le processus décisionnel sont expliquées ;
- Tests de stabilité du modèle Ce type de test vise à vérifier que le modèle produit les mêmes résultats en étant alimenté des mêmes jeux d'hypothèses et de données. Il s'agira notamment de vérifier que le SCR estimé à partir du modèle ne varie pas significativement lorsque le modèle est lancé à plusieurs reprises en utilisant des jeux de nombres aléatoires différents ;
- Stress tests et analyses de scénario Il s'agit ici de mesurer l'impact d'un événement isolé extrême mais possible (stress test) ou d'un ensemble d'évènements (analyse de scénarios). Lors de la définition du programme de test, une attention particulière sera

portée aux événements susceptibles d'affecter de manière transverse les différentes lignes d'activité du Groupe ;

- Reverse stress tests Ce test vise à identifier les scénarios les plus probables qui seraient de nature à mettre en péril la solvabilité de Groupama Assurances Mutuelles et/ou du Groupe. La remontée des résultats de ce test aux différentes instances permettra de s'assurer que des mesures de protection (réassurance ou autre) adéquates sont mise en œuvre par le Groupe/GMA pour se prémunir contre de tels scénarios ;
- Attributions des profits et des pertes L'attribution des profits et des pertes consiste à revoir les causes et les sources des profits et des pertes pour chacune des principales unités opérationnelles et à les comparer aux profils des profits et pertes attendus à la fois sur le périmètre du Modèle Interne et le périmètre de la Formule Standard ;
- Benchmarking Ce control vise à comparer les méthodes et hypothèses utilisées aux pratiques courantes sur le marché, décrites par exemple dans les publications d'organismes assurantiels ou les articles spécialisés. Ce type de control est mené de façon prudente dans la mesure où il convient de s'assurer que les données et méthodes utilisées pour comparaison s'applique à un profil de risque similaire à celui de Groupama ;
- Tests de cohérence Il s'agit ici de comparer les données et hypothèses utilisées aux données et hypothèses utilisées à d'autres fins que le modèle interne au sein de Groupama (comptabilité, PSO …). Cela consiste également à analyser les écarts entre les résultats issus du modèle interne et les résultats issus de la formule standard ;
- Analyses des mouvements Cette analyse vise à revoir et comprendre la manière dont les résultats produits par le modèle (résultat technique, SCR) ont évolué d'une année sur l'autre et à identifier les causes de ces évolutions ;
- Revues qualitatives Ces revues sont utilisées pour valider des éléments tels que la documentation du modèle, la gouvernance ou encore la satisfaction du test d'utilisation réglementaire (Use-test). Elles peuvent s'appuyer sur des questionnaires, des entretiens avec les personnes en charge de la modélisation, ou encore une revue de la documentation du modèle ou des comptes-rendus des différents comités.

## IV.2. Travaux exécutés

Etape 1 : Réalisation d'un test de cheminement : Sélection des données triangulées qui ont été intégrées dans ResQ et vérification de la bonne mise en place des étapes de modélisation en effectuant un rejeu.

Etape 2 : Réalisation de calculs miroirs : Implémentation des mêmes calculs exécutés sous ResQ sous un autre outil (Excel et R).

Etape 3 : Revue des BE implicites : Recalcul des BE implicites et comparaison avec les provisions techniques.

Etape 4 : Réalisation d'approche alternative au Bootstrap : Calcul de la volatilité basé sur l'approche à deux dimensions du Bootstrap de Mack à 1 an.

Etape 5 : Revue des hypothèses d'inflation : Vérification de la cohérence des données portant sur l'inflation économique et l'inflation spécifique au contrat de construction à travers deux tests :

- Un test de normalité de la correction des trajectoires de paiements ;
- Un test d'adéquation de la loi des 5000 premières simulations par rapport aux 15000 restantes.

Etape 6 : Revue de l'hypothèse d'indépendance des années de survenance : Validation de la première hypothèse du modèle de Mack à travers 2 tests :

- Un test graphique ;
- Un test statistique.

Etape 7 : Revue de l'hypothèse de linéarité : Validation de la deuxième hypothèse du modèle de Mack (et celle de Chain Ladder) à travers 3 tests :

- Un test graphique ;
- Un test statistique de régression linéaire ;
- Un test statistique du ρ de Spearman, du τ de Kendall, et du coefficient de corrélation de Pearson.

Etape 8 : Revue de l'hypothèse de variance : Validation de la troisième hypothèse du modèle de Mack à travers 2 tests :

- Un test graphique ;
- Un test statistique du ρ de Spearman, du τ de Kendall, et du coefficient de corrélation de Pearson.

Etape 9 : Validation de l'identique distribution des résidus : Validation de l'hypothèse de Bootstrap à travers un test de Kolmogorov-Smirnov.

Etape 10 : Validation de l'indépendance des résidus : Validation de l'hypothèse de Bootstrap à travers un test graphique.

Etape 11 : Revue de l'hypothèse de Log-normalité : Réalisation de deux tests de sensibilité qui consistent à comparer différentes lois statistiques à différents quantiles par rapport à la distribution empirique du montant de la provision obtenue par la procédure Bootstrap :

- Test de sensibilité sur la variance process dans le Bootstrap ;
- Test de sensibilité pour le calcul des quantiles du risque de réserve.

Etape 12 : Validation de la convergence du SCR : Vérification de la convergence du SCR dans les LoBs Fire et GTPL en modifiant le nombre de simulations exécutées.

Etape 13 : Backtesting : Comparaison des résultats de l'année en cours avec ceux de l'année précédente.

## IV.3. Résultats des tests pour le métier construction

### IV.3.1 Rejeu du calcul du BE et de la volatilité

En relançant les scripts de ResQ à partir des fichiers PPP (Primes, Provisions & Paiements) que nous avons inséré en input, nous confirmons les chiffres que l'équipe de modélisation :

Pour la branche RCD :

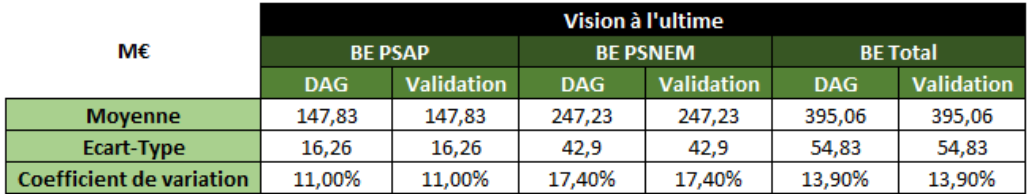

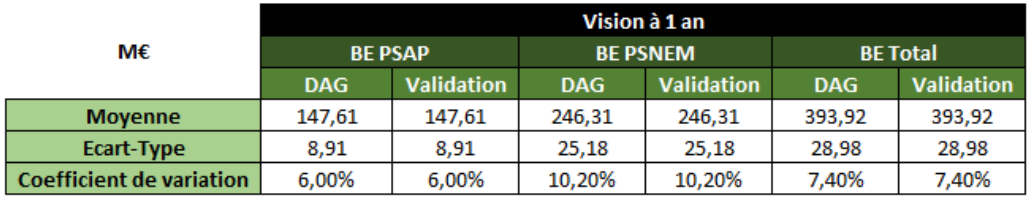

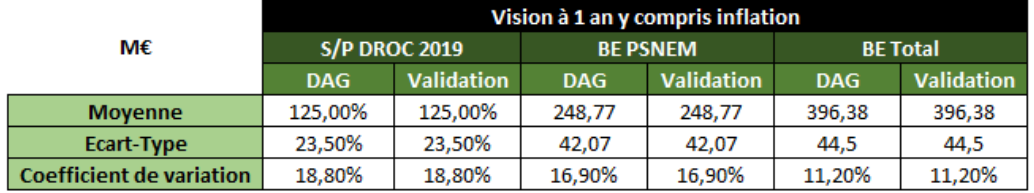

Pour la branche DO :

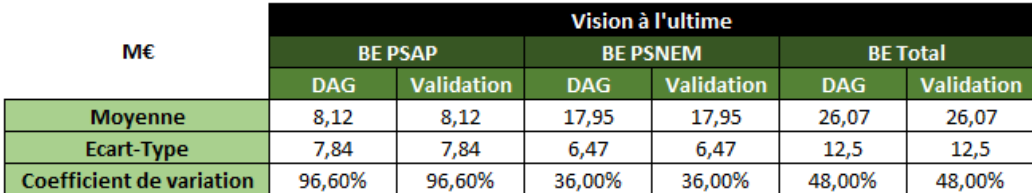

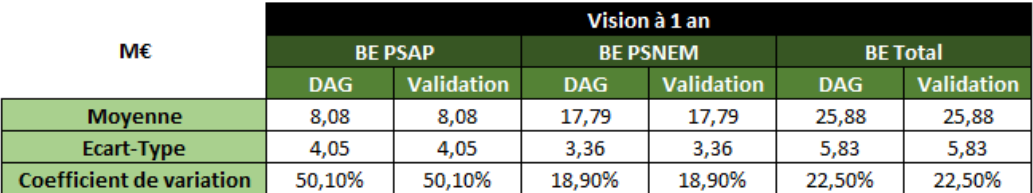

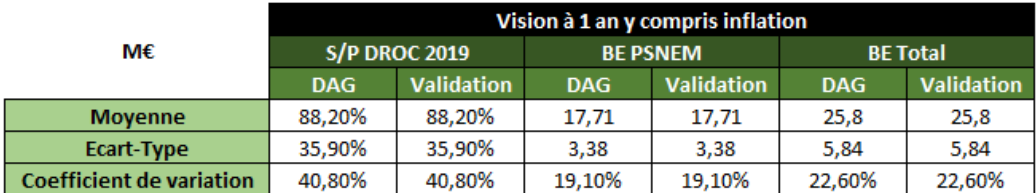

Nous remarquons qu'il n'y a pas de différence entre les résultats obtenus précédemment et ceux issus du rejeu indépendant des calculs.

#### IV.3.2 Test de cohérence PSAP-PSNEM

Ce test est réalisé à partir des maquettes utilisées par l'équipe de modélisation afin de simuler la distribution des bonis malis des provisions (PSAP et PSNEM) sur les deux segments modélisés en assurance construction.

Le test vérifie :

La cohérence au sein d'une simulation donnée entre la PSAP et la PSNEM. En effet, dans le cadre du modèle des Bootstraps imbriqués de Groupama, la PSNEM dépend de la PSAP.

L'ultime de la PSAP de la simulation n°20 000 doit être égale à la différence entre les ultimes cumulés du triangle par DROC-survenance de la simulation n° 20 000 et les paiements cumulés jusqu'en 2019 ;

La cohérence entre la colonne « boni mali survenance 2020 » et le montant d'ultime projeté relativement à la survenance 2020 par le triangle par DROC-Survenance. Le test est effectué au niveau de la simulation n°20 000.

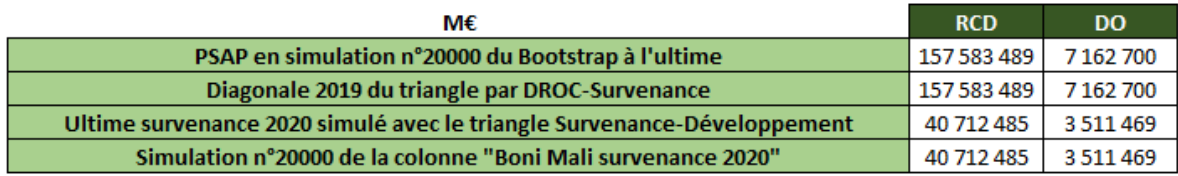

Le test a été concluant sur tous les segments de l'étude.

#### IV.3.3 Calcul miroir

A l'aide d'un outil de calcul miroir (outil de la validation) développé sur Excel pendant mon alternance, nous avons rejoué les calculs faits dans les scripts de ResQ (outil de la modélisation) pour valider les résultats du modèle au 31/12/2019. Le tableau suivant récapitule l'ensemble des écarts constatés. Ces écarts restent négligeables et ne remettent pas en cause les conclusions obtenues par l'équipe de modélisation.

Pour RCD :

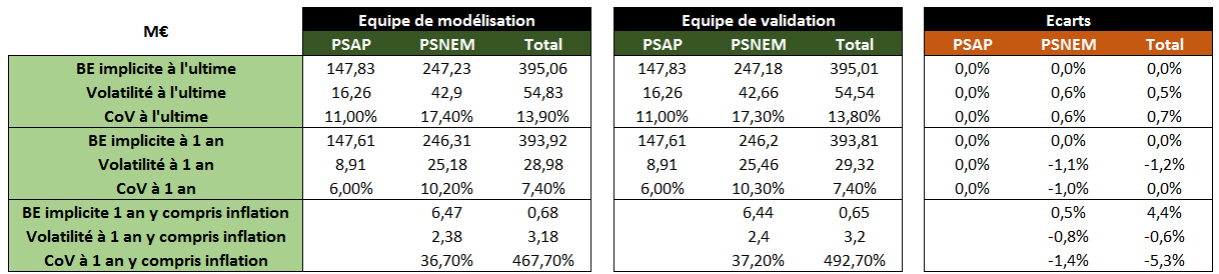

#### Pour DO :

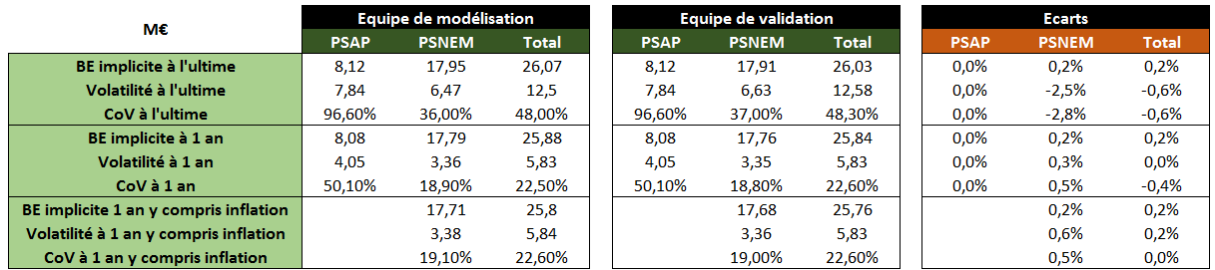

#### IV.3.4 Test de cohérence des volatilités

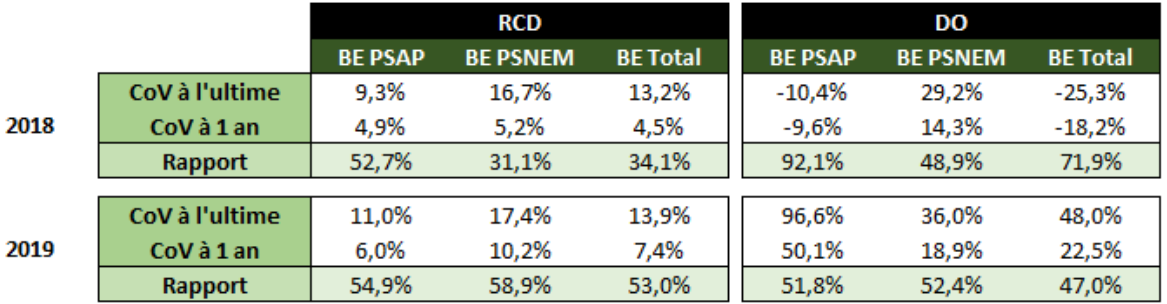

- Pour le périmètre DO, les volatilités sont élevées mais ne semblent pas exagérées pour une garantie DO (le fait de toucher des recours importants et de manière nonuniforme dans le temps crée de la volatilité).
- En DO ainsi qu'en RCD, le rapport de la volatilité à un an sur la volatilité à l'ultime est proche de 50% pour le BE total.
- En raisonnant en termes de scénarios extrêmes, il est raisonnable de penser qu'une déviation importante des provisions observées à l'ultime puisse ne pas avoir son origine exclusivement en l'année « N+1 » (c'est-à-dire 2020 dans ce cas). Dans cette optique, les rapports de la volatilité à un an sur la volatilité à l'ultime des quatre segments apparaissent comme raisonnables.
- Ces rapports sont plus petits que ceux du modèle alternatif.

### IV.3.5 Test de sensibilité

Le tableau ci-dessous montre ce que serait le SCR construction (calculé comme étant la moyenne des provisions totales à un an simulées ôtée du quantile 99,5% de ces simulations) si le scaling multiplicatif avait été utilisé par le modèle interne à la place du scaling additif. Dans ce test, le scaling est appliqué à la distribution des provisions à un an.

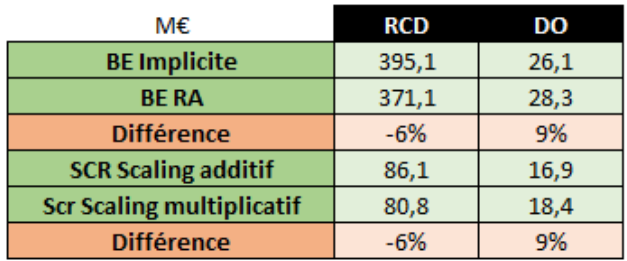

Pour la filiale en question :

• L'impact aurait été relativement réduit sur le périmètre de cette filiale.

- Au niveau du périmètre Dommages Ouvrages, le SCR avec un scaling multiplicatif n'est pas raisonnable. Il représente 7 fois le montant de Best Estimate. La forte différence relative entre les Best Estimate implicite et officiel exclue le choix d'un scaling multiplicatif pour ce segment.
- Sur ce segment le Best Estimate implicite est très peu élevé car le modèle interne projette des PSAP négatives (-6 M€). Par conséquent les PSNEM modélisées sont relativement basses et les provisions totales sont à peine positives (0,7 M€).
- L'usage du scaling multiplicatif sur le périmètre de Responsabilité Civile Décennale ferait passer l'écart type à un an de 13 M€ à 17 M€.

### IV.3.6 Modèle alternatif

Un modèle alternatif a été utilisé pour tester les résultats du modèle interne. Il consiste en :

- Un Bootstrap des PSAP à partir d'un triangle par survenance et développement
- Un Bootstrap des PSNEM à partir d'un triangle par DROC et survenance
- L'agrégation des distributions empiriques des PSAP et des PSNEM en supposant que ces provisions sont corrélées à 100%.

C'est un modèle en trois dimensions car il utilise des historiques selon les trois axes d'analyse : DROC, survenance et développement.

Ce mode opératoire a été réalisé à l'ultime et à un an, sans scaling. Le tableau suivant présente une comparaison entre les modèles interne et alternatif :

RCD :

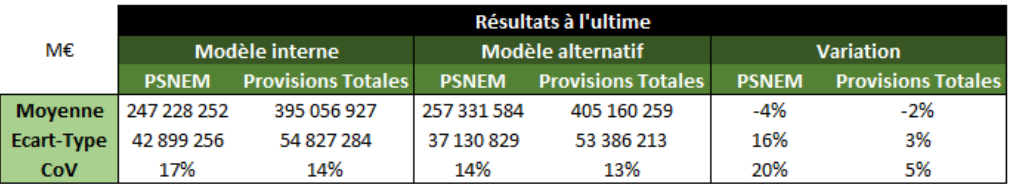

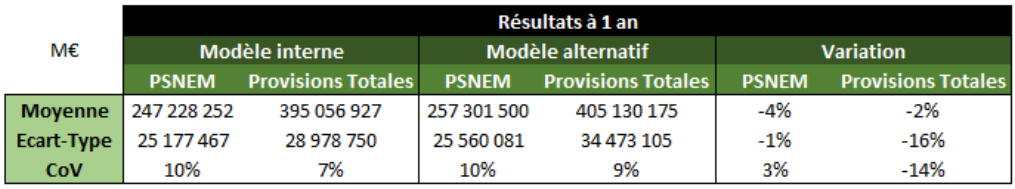

- Les résultats issus des PSAP sont identiques pour les deux modèles, c'est pourquoi nous ne les comparons pas.
- A l'ultime, les écarts-types sont relativement plus importants avec le modèle interne.
- On constate qu'avec le modèle interne, l'écart-type à un an est davantage réduit que pour le modèle alternatif.

Un modèle alternatif a été utilisé pour tester les résultats du modèle interne. Il consiste en :

- Un Bootstrap des PSAP à partir d'un triangle par survenance et développement
- Un Bootstrap des PSNEM à partir d'un triangle par DROC et survenance
- L'agrégation des distributions empiriques des PSAP et des PSNEM en supposant que ces provisions sont corrélées à 100%.

C'est un modèle en trois dimensions car il utilise des historiques selon les trois axes d'analyse : DROC, survenance et développement.

Ce mode opératoire a été réalisé à l'ultime et à un an, sans scaling. Le tableau suivant effectue une comparaison entre les modèles interne et alternatif :

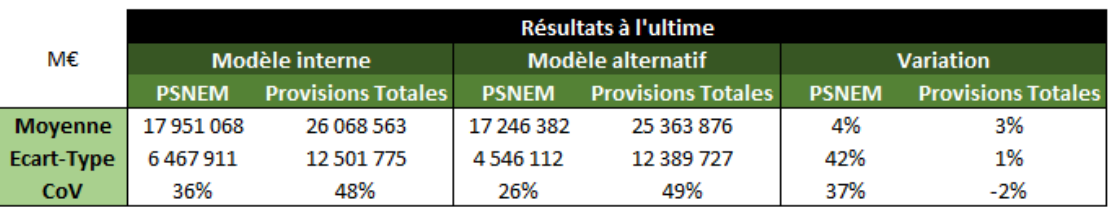

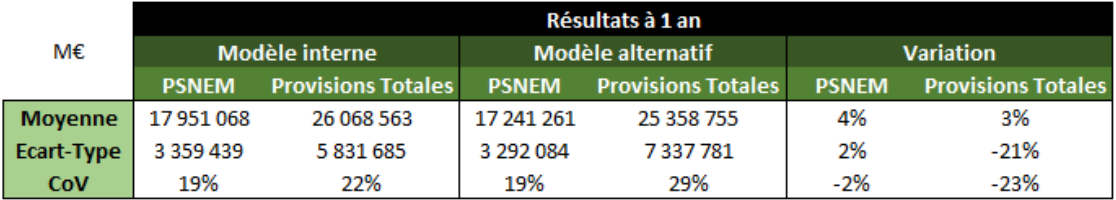

- Les résultats issus des PSAP sont identiques pour les deux modèles, c'est pourquoi nous ne les comparons pas.
- On constate qu'avec le modèle interne, l'écart-type à un an est davantage réduit que pour le modèle alternatif (cf. page 23).

## IV.4. Revue de l'impact de l'inflation

Le modèle interne Non-Vie calcule la distribution des charges ultimes pour les sinistres non survenus, liés aux primes devant être émises au cours de la période (y compris les renouvellements) et aux risques en cours sur la période résiduelle des contrats existants (risque de prime). La charge en capital correspond au quantile 99,5% des distributions obtenues.

La volatilité des charges ultimes dépend de deux types de facteurs de risque : les facteurs de risque techniques et les facteurs de risque financiers. Parmi ces derniers, on compte les coefficients d'actualisation, issus de la courbe des taux et l'inflation.

DO:

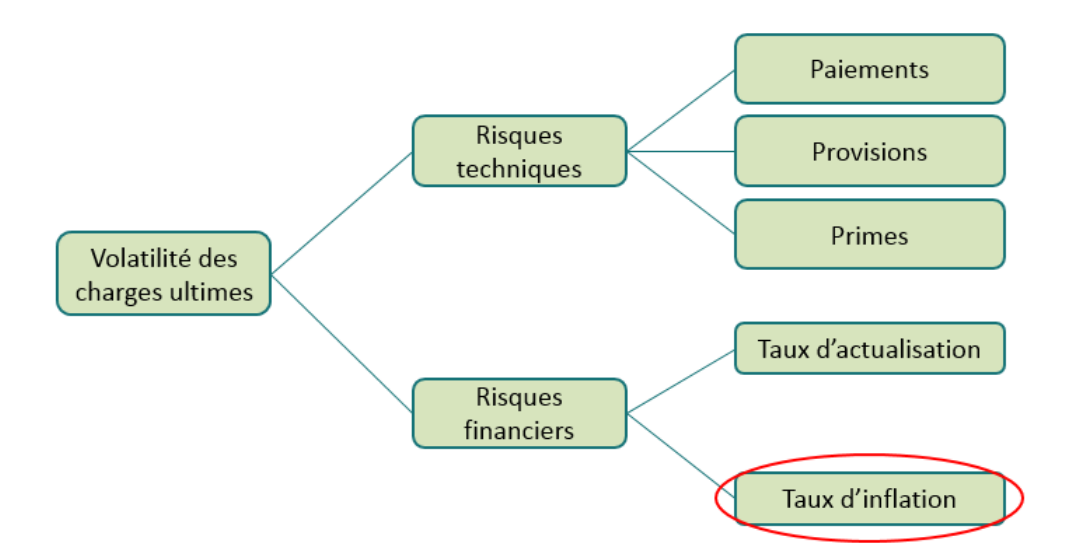

La méthodologie ne génère pas de volatilité directe sur les coefficients d'actualisation, puisque l'ensemble des valeurs est évalué à T=0, l'actualisation des résultats ne nécessite donc qu'une courbe des taux de référence à la date de calcul.

En revanche, les trajectoires de l'inflation impactent le déroulement des cash-flows des sinistres dans le temps à la hausse ou à la baisse en fonction de chaque trajectoire. Avant prise en compte de la volatilité de l'inflation, les sinistres sont déroulés sur la base de l'inflation implicite contenue dans les cadences (on suppose que l'inflation passée implicite moyenne constatée dans les cadences se poursuit jusqu'à l'ultime). Le modèle extrait la volatilité de l'inflation des scénarios économiques, en faisant le rapport pour chaque trajectoire, entre l'inflation de la trajectoire et l'inflation moyenne, et applique cette volatilité aux cash-flows avant volatilité. C'est donc uniquement l'inflation relative, c'est-àdire la volatilité de l'inflation des scénarios économiques, qui est utilisée, et non pas l'inflation absolue.

Cette spécificité est liée à la contrainte de retrouver l'égalité entre l'espérance des charges ultimes projetées, issues du modèle, et la charge ultime Best Estimate, calculée dans les rapports actuariels et utilisée en entrée dans le modèle.

Par conséquent, l'espérance de l'inflation générée n'a pas d'impact sur les résultats du modèle, puisqu'en espérance c'est l'inflation implicite des cadences qui est utilisée, seule importe la volatilité de l'inflation économique.

Pour certaine ligne d'activité présentant des caractéristiques d'inflation particulières, une sur inflation relative, dérivée de l'inflation relative principale, est appliquée.

#### IV.4.1 Courbe des taux sans risque

La courbe des taux sans risque utilisée par Groupama dans ses calculs pour solvabilité 2 est une courbe des taux swap zéro coupon retraitée du risque de crédit (CRA : Credit Risk
Adjustment) et ajustée du Volatility Adjustment (VA). Un choix guidé par le souci de cohérence des calculs Solvabilité 2 au niveau du groupe pour l'ensemble des calculs : établissement des bilans prudentiels Market Consistent et calcul des exigences de capital.

La courbe des taux est construite en respectant les dernières spécifications techniques. Elle est basée sur les taux swap nominaux au 31/12/2018, retraitée d'un risque de crédit estimé à -10bp et ajusté de la mesure contra cyclique Volatility Adjustment de 21bp. Le dernier point liquide correspond à la maturité 20 ans, au-delà duquel la méthode d'extrapolation Smith Wilson a été appliquée. La vitesse de convergence a été fixée à 40 ans au-delà du dernier point de liquidité et converge vers un taux forward ultime de 4,2%.

L'inflation monde réel s'appuie quant à elle sur le calibrage fourni par Moody's, pour lequel aucune modification n'a été effectuée. Ce choix est expliqué par les écarts très faibles entre la courbe des taux Groupama et la courbe des taux Moody's d'une part, ainsi que par la seule utilisation des volatilités de l'inflation.

## IV.4.2 Modèles utilisés

Comme vu précédemment, la réglementation solvabilité 2 exige la nécessité d'un calcul de l'inflation monde réel (à horizon 1 an) ainsi qu'un calcul de l'inflation sectorielle (BT01 dans le cas de la garantie construction).

L'inflation est calculée à Groupama à partir de la formule suivante :

$$
i(1) = \exp(n(0) - 0.5 \times (r_i(0) + r_i(1)) - 1
$$

Avec : i le taux d'inflation ;

 ${\rm r_i}$  le taux réel instantané pour la i-ème simulation ;

n le taux nominal pour la période 1.

Pour ce calcul-là, on fera appel au logiciel ESG (Economic Scenario Generator) de Moody's pour modéliser le taux réel avec le modèle LMM+. On modélisera aussi le taux nominal avec le modèle 2-Factor Vasicek.

## *LIBOR Market Model Plus*

Nous modélisons le taux d'intérêt nominal à partir des deux équations différentielles suivantes :

- $f_k(t) = \frac{P(t,T_k)-P(t,T_{k+1})}{A T \times P(t,T_k)}$  $\Delta$ T $\times$ P(t,T<sub>k+1</sub>)
- df<sub>k</sub>(t) =  $\mu_k(f_k(t), t)dt + \sigma_k(f_k(t), V(t), t)dt$
- $\bullet$   $\sigma_k(f_k(t), V(t), t) = (f_k(t) + \sigma) \times \sqrt{V(t)} \times g_k(t)$

 $O\grave{u}$  :  $f_k(t)$  est le taux forward à l'instant t;

 ${\rm P(t, T_k)}$  est le prix de l'obligation zéro coupon à l'instant t qui vaut 1 à l'instant  ${\rm T_k}$  ;

 $μ_k$  est la déviation et  $σ_k$  est la volatilité.

### *2-Factor Vasicek*

2-Factor Vasicek est un modèle à base de 2 équations différentielles qui sert à modéliser le taux réel :

- $\bullet$  dr(t) =  $\alpha_1(m(t) r(t))dt + \gamma \sigma_1 dt + \sigma_1 dW_1(t)$
- dm(t) =  $\alpha_2(\mu m(t))dt + \gamma \sigma_2 dt + \sigma_2 dW_2(t)$

Avec : r(t) le taux d'intérêt à l'instant t ;

M(t) le niveau de retour à la moyenne à l'instant t.

Nous constatons un impact fort de l'inflation sur la RCD avec des variations conséquentes. L'impact est moindre dans le périmètre DO. Une analyse plus spécifique sera détaillée dans le chapitre suivant (cf V. Inflation).

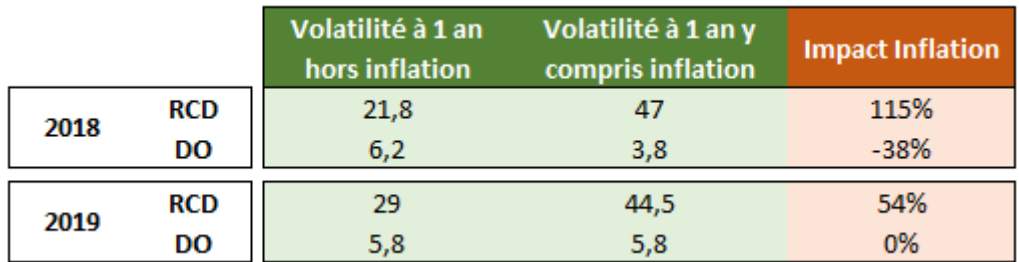

# IV.5. Revue des hypothèses des modèles utilisés

## IV.5.1 Théorie

### *Corrélation entre les coefficients de développement*

L'hypothèse de linéarité de Chain-Ladder implique la non-corrélation entre les facteurs de développement des différentes colonnes. La démonstration de cette implication peut être trouvée en annexe.

Le paragraphe suivant propose de tester la non-corrélation entre les facteurs de développement de colonnes différentes en testant la signification de trois coefficients de corrélation différents : le Rhô de Spearman, le Tau de Kendall et le coefficient de corrélation de Pearson.

#### *Test de signification du Rhô de Spearman*

Dans cette partie, on teste la signification du ρ de Spearman entre chaque paire de colonne. Le ρ est obtenu en remplaçant les facteurs de développement par des rangs. Ensuite, on calcule le ρ entre chaque paire de colonne ainsi transformée.

Ci-dessous une description des différentes étapes du test de signification du ρ de Spearman :

Soit n le nombre d'années de survenance et de développement.

Pour chaque colonne j telle que  $n - j \ge 4$ ,

- 1. On trie par ordre croissant chaque colonne j des  $f_{i,j}$  et on note  $r_{i,j}$  le rang des coefficients  $f_{i,j}$  dans la colonne j.
- 2. On trie par ordre croissant chaque colonne privée du coefficient de passage de la dernière année de survenance f<sub>n−j,j</sub> et on note s<sub>i,j</sub> le rang des coefficients f<sub>i,j</sub> dans la colonne j.
- 3. On calcule ensuite le coefficient de corrélation  $\rho_{i,i+1}$  entre la colonne des  $r_{i,i+1}$  et celle  $\mathsf{des}$  signals are signals as  $\mathsf{s}_{\mathsf{i},\mathsf{j}}$ :

$$
\rho_{j,j+1} = \frac{\sum_{i=1}^{n-j-1} (r_{i,j+1} - \overline{r}_{j+1}) (s_{i,j} - \overline{s}_j)}{\sqrt{\sum_{i=1}^{n-j-1} (r_{i,j+1} - \overline{r}_{j+1})^2} \sqrt{\sum_{i=1}^{n-j-1} (s_{i,j} - \overline{s}_j)^2}}
$$
  
Avec  $\overline{r}_{j+1} = \frac{1}{n-j-1} \sum_{i=1}^{n-j-1} r_{i,j+1}$  et  $\overline{s}_j = \frac{1}{n-j-1} \sum_{i=1}^{n-j-1} s_{i,j}$ 

4. On calcule ensuite la statistique associée pour chaque paire de colonne :

$$
T_{j,j+1}^{*} = \frac{|\rho_{j,j+1}|}{\sqrt{\frac{1 - \rho_{j,j+1}^{2}}{n - j - 3}}}
$$

5. Sous l'hypothèse de la non-corrélation, H0 :  $\rho_{j,j+1}=0$ ,  $T^*_{j,j+1}$  suit une loi de Student à n-j-3 degrés de liberté.

On ne rejettera pas l'hypothèse H0 au seuil α=0.05, si :

$$
\frac{\left|\rho_{j,j+1}\right|}{\sqrt{\displaystyle\frac{1-\rho_{j,j+1}^2}{n-j-3}}}
$$

Avec  $\mathsf{t}^{\scriptscriptstyle 2}_{\scriptscriptstyle \rm n-j-3}$ α  $\frac{2}{\pi}$  le quantile d'ordre  $1-\frac{\alpha}{2}$  $\frac{\infty}{2}$ d'une loi de Student à n-j-3 degrés de liberté.

6. La p-value du test est la probabilité que la valeur absolue d'une variable aléatoire suivant la loi de Student à  $n - j - 3$  degrés de liberté soit supérieure à la statistique du test (la probabilité que la statistique soit plus proche de 0 qu'une variable aléatoire suivant la même loi) c'est-à-dire P $\big(|\text{X}|>\text{T}_{\text{j,j+1}}^*\big)$  avec X qui suit une loi de Student à  $n-j-3$ degrés de liberté. Pour que l'hypothèse ne soit pas rejetée, la p-value doit être supérieure au seuil  $\alpha = 5\%$ .

*Test de signification du Tau de Kendall*

Pour le calcul du Tau de Kendall, on doit procéder, comme pour le calcul du rhô de Spearman, à une transformation des facteurs de développement en leur rang parmi la colonne.

On suppose que le nombre d'années de survenance est égal au nombre d'années de développement. Soit n le nombre d'années de développement et d'années de survenance.

La forme générale du Tau de Kendall, ou tau-a de Kendall, est la différence S du nombre C de couples concordants et du nombre D de couples discordants divisée par le nombre de paires total :

$$
\tau_{a,j,j+1}=\frac{S}{\binom{n-j-1}{2}}=\frac{C-D}{\binom{n-j-1}{2}}\text{ avec }\binom{n-j-1}{2}=\frac{1}{2}(n-j-1)(n-j-2)
$$

Où les couples  $(X_i, Y_i)$  et  $(X_j, Y_j)$  sont concordants si  $X_i > X_j$  et  $Y_i > Y_j$  ou  $X_i < X_j$  et  $Y_i < Y_j$ et discordants si  $X_i < X_j$  et  $Y_i > Y_j$  ou  $X_i > X_j$  et  $Y_i < Y_j$ .

Ici on utilise le Tau-b de Kendall qui apporte une correction au dénominateur dans le cas d'ex aequo dans les colonnes (plusieurs incréments nuls pour la même année de développement par exemple).

La formule utilisée est la suivante :  $\tau_{b,j,j+1} = \frac{C-D}{D \epsilon n}$  $Den_{j,j+1}$ 

Den<sub>j,j+1</sub> = 
$$
\frac{1}{2} \sqrt{((n-j-1)(n-j-2) - U_X)((n-j-1)(n-j-2) - U_Y)}
$$
  
avec  $U_X = \sum_x u_x(u_x - 1)$  et  $U_Y = \sum_y u_y(u_y - 1)$ 

 $u_x$  et  $u_y$  étant respectivement le nombre d'apparitions du rang x dans la première colonne et le nombre d'apparitions du rang y dans la seconde. Dans le cas où chaque rang n'apparaît qu'une fois (dans ce cas, il n'y a donc pas d'ex-aequo),  $Den_{j,j+1} = \frac{1}{2}$  $\frac{1}{2}(n-j-1)(n-j-2)$  et donc  $\tau_{b,i,i+1} = \tau_{a,i,i+1}$ .

Cette modification entraîne également des changements dans la variance par rapport à celle du  $\tau_a$  et donc dans le calcul de la statistique pour le test de significativité.

Ci-dessous une description des différentes étapes du test de signification du Tau de Kendall :

Pour chaque colonne j tel que  $n - j \ge 4$ :

- 1. On trie par ordre croissant chaque colonne j des  $f_{i,j}$  et on note  $r_{i,j}$  le rang des coefficients  $f_{i,j}$  dans la colonne j.
- 2. On trie par ordre croissant chaque colonne privée du coefficient de passage de la dernière année de survenance f<sub>n−j,j</sub> et on note s<sub>i,j</sub> le rang des coefficients f<sub>i,j</sub> dans la colonne j.

3. Soit  $S = 0$ . Pour  $i < n - j - 1$ , on compare chaque couple  $(r_{i,j+1}, s_{i,j})$  aux couples  $(r_{k,i+1}, s_{k,i})$  avec  $k > i$ . Si l'on a  $(r_{i,j+1}-r_{k,j+1})\times(s_{i,j}-s_{k,j})>0$  (C'est-à-dire  $(r_{i,j+1}>r_{k,j+1}$  et  $s_{i,j}>s_{k,j})$  ou  $(r_{i,j+1} < r_{k,j+1}$  et s<sub>i,j</sub> < s<sub>k,j</sub>)), on ajoute 1 à S,

Si l'on a  $(r_{i,j+1}-r_{k,j+1})\times (s_{i,j}-s_{k,j}) < 0$  (C'est-à-dire  $(r_{i,j+1}>r_{k,j+1}$  et  $s_{i,j}< s_{k,j}$ ) ou  $(r_{i,j+1} < r_{k,j+1}$  et  $s_{i,j} < s_{k,j}$ )), on retranche 1 à S.

- 4. On compte le nombre de fois  $u_x$  qu'un rang x apparaît parmi les  $r_{i,i+1}$  et le nombre de fois  $u_y$  qu'un rang y apparaît parmi les s<sub>i,j</sub>, pour tout rang x des  $r_{i,j+1}$  et pour tout rang y de s<sub>i,j</sub>.
- 5. On calcule  $U_x$  et  $U_y$  :  $U_X = \sum_x u_x (u_x 1)$  et  $U_Y = \sum_y u_y (u_y 1)$ .
- 6. On calcule le Tau de Kendall  $\tau_{i,j+1}$ :

$$
\tau_{j,j+1} = \frac{2S}{\sqrt{((n-j-1)(n-j-2) - U_X)((n-j-1)(n-j-2) - U_Y)}}
$$

7. On calcule la variance du dénominateur :

$$
\sigma^{2}(s) = \frac{(n-j-1)(n-j-2)(2(n-j-1)+5) - V_{X} - V_{Y}}{18}
$$

$$
+ \frac{W_{X}W_{Y}}{9(n-j-1)(n-j-2)(n-j-3)} + \frac{U_{X}U_{Y}}{2(n-j-1)(n-j-3)}
$$

Avec

\n
$$
V_{X} = \sum_{x} u_{x} (u_{x} - 1)(2u_{x} + 5)
$$
\n
$$
V_{Y} = \sum_{y} u_{y} (u_{y} - 1)(2u_{y} + 5)
$$
\n
$$
W_{X} = \sum_{x} u_{x} (u_{x} - 1)(u_{x} - 2)
$$
\n
$$
W_{Y} = \sum_{y} u_{y} (u_{y} - 1)(u_{y} - 2)
$$

8. La variance de  $\tau_{i,j+1}$  s'écrit alors :

$$
\sigma^2(\tau_{j,j+1}) = \frac{\sigma^2(S)}{Den_{j,j+1}^2}
$$

Où Den<sub>j,j+1</sub> = 
$$
\frac{1}{2} \sqrt{\frac{(n-j-1)(n-j-2) - U_X((n-j-1)(n-j-2) - U_Y)}{n-j}}
$$

- 9.  $\tau_{j,j+1}$  suit une loi Normale centrée donc on ne rejettera pas l'hypothèse H0 :  $\tau_{j,j+1} = 0$  au seuil α=0.05 si :  $\frac{|\tau_{j,j+1}|}{Z(z)}$  $rac{f_{1,j+1}}{\sigma(\tau_j)}$  < q<sub>1- $\frac{\alpha}{2}$ </sub>  $\frac{\alpha}{2}$  avec  $q_{1-\frac{\alpha}{2}}$  $\frac{\alpha}{2}$  le quantile d'ordre  $1-\frac{\alpha}{2}$  $\frac{a}{2}$  de la loi normale centrée réduite.
- 10. La p-value du test est la probabilité que la valeur absolue d'une variable aléatoire suivant la loi normale centrée réduite soit supérieure à la statistique du test (la probabilité que la statistique soit plus proche de 0 qu'une variable aléatoire suivant la même loi) c'est-à-dire P $(|X| > \frac{|\tau_{j,j+1}|}{\sigma(\tau)})$  $\left(\frac{\sigma_{j,j+1}}{\sigma(\tau_j)}\right)$  avec X qui suit une loi normale centrée réduite.

Pour que l'hypothèse ne soit pas rejetée, la p-value doit être supérieure au seuil  $\alpha =$ 5%.

#### *Test de significativité du coefficient de corrélation de Pearson*

Dans cette partie on décrit les différentes étapes du test de signification du coefficient de corrélation de Pearson :

On suppose que le nombre d'années de survenance est égal au nombre d'années de développement. Soit n le nombre d'années de développement et d'années de survenance.

Pour chaque colonne j tel que  $n - j \ge 4$ :

On calcule un coefficient de corrélation entre deux colonnes successives :

$$
\rho_{j,j+1} = \frac{\sum_{i=1}^{n-j-1} (f_{i,j} - \overline{f}_j)(f_{i,j+1} - \overline{f}_{j+1})}{\sqrt{\sum_{i=1}^{n-j-1} (f_{i,j} - \overline{f}_j)^2} \sqrt{\sum_{i=1}^{n-j} (f_{i,j+1} - \overline{f}_{j+1})^2}}
$$

Avec  $\bar{f}_j = \sum_{i=1}^{n-j-1} f_{i,j}$  $_{i=1}^{n-j-1} f_{i,j}$  et  $\bar{f}_{j+1} = \sum_{i=1}^{n-j-1} f_{i,j+1}$ i=1

Ensuite on calcule le t de Student empirique :

$$
t_{j,j+1}^{*} = \frac{|\rho_{j,j+1}|}{\sqrt{\frac{1 - \rho_{j,j+1}^{2}}{n - j - 3}}}
$$

 $|\rho_{j,j+1}|$  suit une loi Normale,  $1-\rho_{j,j+1}^2$  suit une loi Khi-2 de paramètre n-j-3, donc  $t_{j,j+1}^*$  suit une loi de Student à n − j − 3 degrés de liberté.

Sous l'hypothèse H0 :  $\rho_{j,j+1} = 0$ ,  $t_{j,j+1}^*$  suit une loi de Student à  $n - j - 3$  degrés de liberté.

On ne rejettera pas l'hypothèse H0 au seuil α = 0,05 si :  $t_{j,j+1}^* < t_{n-j-3}^2$ α  $n-j-3$  avec  $t_{n-j-3}^2$ α  $\frac{2}{n-i-3}$  le quantile d'ordre  $1-\frac{\alpha}{2}$  $\frac{\alpha}{2}$  d'une loi de Student à n  $-$  j  $-$  3 degrés de liberté.

La p-value du test est la probabilité que la valeur absolue d'une variable aléatoire suivant la loi de Student à  $n - j - 3$  degrés de liberté soit supérieure à la statistique du test (la probabilité que la statistique soit plus proche de 0 qu'une variable aléatoire suivant la même loi) c'est-à-dire P $(|X| > t_{j,j+1}^*)$  avec X qui suit une loi de Student à  $n-j-3$  degrés de liberté. Pour que l'hypothèse ne soit pas rejetée, la p-value doit être supérieure au seuil  $\alpha =$ 5%.

*Test global de Spearman*

Dans ce paragraphe on teste la non-corrélation entre les coefficients de développement successifs sur le triangle dans son ensemble.

On suppose que le nombre d'années de survenance est égal au nombre d'années de développement. Soit n le nombre d'années de développement et d'années de survenance.

Pour chaque colonne j tel que n − j ≥ 4, on détermine de la même façon que pour le test de Spearman par paires de colonnes les coefficients de corrélation  $\rho_i$  entre les rangs des coefficients de développement.

Pour tout  $j \leq n-4$ ,  $E(\rho_{j,j+1}) = 0$  et  $Var(\rho_{j,j+1}) = \frac{1}{n-j-2}$ . On cherche à calculer une moyenne pondérée des  $\rho_{j,j+1}$  avec une variance minimale  $\rho = \sum_{j=1}^{n-4} \omega_j \rho_{j,j+1}$ . Pour cela, il faut que les  $\omega_j$  soient inversement proportionnels à la variance des  $\rho_{j,j+1}$ . On choisit  $\omega_j =$ n−j−2  $\frac{n-j-2}{\sum_{j=1}^{n-4} n-j-2}$  de sorte qu'on ait  $\sum_{j=1}^{n-4} \omega_j = 1$ .

On calcule  $ρ = \sum_{i=1}^{n-4} \frac{(n-j-2)ρ_{j,j+1}}{n^{n-4}p^{j-2}}$  $\sum_{j=1}^{n-4} n-j-2$ n–4  $\frac{(n-1-2)\rho_{j,j+1}}{\Gamma^{n-4}$ n–i–2.

On a  $E(\rho) = 0$  et on calcule  $Var(\rho) = \frac{1}{\sqrt{2}n^2 + 1}$  $\frac{1}{\sum_{j=1}^{n-4} n-j-2}$ 

En effet, comme les  $p_{i,j+1}$  ne sont pas corrélés du fait de la non-corrélation entre les coefficients de développement successifs, on a :

$$
\text{Var}(\rho) = \sum_{j=1}^{n-4} \frac{(n-j-2)^2 \text{Var}(\rho_{j,j+1})}{\left(\sum_{j=1}^{n-4} n-j-2\right)^2} = \frac{\sum_{j=1}^{n-4} n-j-2}{\left(\sum_{j=1}^{n-4} n-j-2\right)^2} = \frac{1}{\sum_{j=1}^{n-4} n-j-2}
$$

Pour  $n - j - 1 \ge 10$ , les  $\rho_{i,j+1}$  ont, en bonne approximation, une distribution normale et comme ρ est l'agrégation de plusieurs  $ρ_{i,i+1}$  non-corrélés, on peut supposer que ρ a approximativement une distribution Normale.

Comme le test n'est qu'approximatif et qu'on cherche à détecter des corrélations dans le triangle entier, on ne prend pas un intervalle de confiance à 95% qui a très peu de chances de rejeter la non-corrélation mais un intervalle de confiance à 50%.

On ne rejettera donc pas la non-corrélation si :

$$
-q_{0.75} \leq \frac{\rho}{\sqrt{Var(\rho)}} \leq q_{0.75} \qquad \text{ie} \quad -\frac{0.67}{\sqrt{\sum_{j=1}^{n-4} n-j-2}} \leq \rho \leq \frac{0.67}{\sqrt{\sum_{j=1}^{n-4} n-j-2}}
$$

q0.75 étant le troisième quartile de la loi normale centrée réduite.

*Analyse d'effets d'année calendaire*

Une des trois principales hypothèses du modèle de Chain Ladder est celle qui suppose l'indépendance des différentes années de survenance entre elles. En effet certains triangles de données sont sujets à des effets calendaires (comme par exemple des changements dans le traitement ou la gestion des sinistres) qui peuvent affecter plusieurs années d'accident de la même façon et donc perturber l'indépendance.

Dans cette partie, on décrit un test analytique pour détecter de telles influences d'année calendaire.

Soit les éléments d'une diagonale Dj = {Cj,1, Cj-1,2, …, C1,j}, Et les coefficients de développement qui dépendent des éléments de Dj, soit que les éléments de Dj sont au dénominateur :

 $Ai = \{C_i, 2/C_i, 1, C_i-1, 3/C_i-1, 2, ..., C1, i+1/C1, j\} = \{f_j, 1, f_j-1, 2, ..., f1, j\},$ 

Soit que les éléments de Dj sont au numérateur : Aj-1 = {Cj-1,2/Cj-1,1, Cj-2,3/Cj-1,2, …,  $C1, j/C1, j-1} = \{fj-1, 1, fj-2, 2, ..., f1, j-1\}.$ 

Si les éléments de Dj subissent des effets d'année calendaire, cela se répercute sur les éléments des deux diagonales Aj-1 et Aj du triangle des coefficients de développement : une hausse (baisse) des éléments de Dj entraîne une hausse (baisse) des éléments de Aj-1 et une baisse (hausse) des éléments de Aj.

On peut donc tester l'effet d'année calendaire en répartissant les coefficients de développement de chaque année de développement en deux groupes, les plus élevés et les moins élevés et en regardant dans chaque diagonale si l'un ou l'autre groupe prédomine.

Ci-dessous une description des différentes étapes du test :

- 1. Pour chaque colonne k, on marque les coefficients de développement par un G s'ils sont supérieurs à la médiane de la colonne et par un P s'ils y sont inférieurs. On élimine les coefficients égaux à la médiane. Chaque coefficient non éliminé a donc 50% de chances d'appartenir à un des deux groupes ;
- 2. Pour chaque diagonale  $A_i$  comportant au moins 2 coefficients marqués, on compte le nombre  $P_i$  de P et  $G_i$  de G;
- 3. On détermine  $\rm Z_j = min(P_j;G_j)$ .  $\rm G_j$  et  $\rm P_j$  doivent être proches l'un de l'autre c'est-à-dire le minimum  $Z_j$  doit être proche de  $\frac{G_j+P_j}{2}$  ;
- 4. Dans le cas de l'hypothèse H0 : il n'y a pas d'effets d'année calendaire, G<sub>j</sub> et P<sub>j</sub> suivent une loi binomiale de paramètres  $\mathrm{N_j=G_j+P_j}$  et  $\mathrm{p= \frac{1}{2}}.$  On détermine l'espérance et la variance de Z<sub>i</sub> qui s'écrivent :

$$
E(Z_j) = \frac{N_j}{2} - \binom{N_j - 1}{m_j} \frac{N_j}{2^{N_j}} \quad \text{avec } \binom{n}{k} = \frac{n!}{k! \ (n - k)!} \quad \text{et } m_j = \frac{N_j - 1}{2}
$$
\n
$$
Var(Z_j) = \frac{N_j (N_j - 1)}{4} - \binom{N_j - 1}{m_j} \frac{N_j (N_j - 1)}{2^{N_j}} + E(Z_j) - \left(E(Z_j)\right)^2 \ ;
$$

5. On ne teste pas les Z<sub>j</sub> séparément pour éviter une accumulation des probabilités d'erreur et on considère donc une variable Z globale qui est la somme des  $Z_j$ . Sous l'hypothèse H0, les Z<sub>j</sub> sont pratiquement non corrélés donc on peut calculer :

$$
E(Z) = \sum_j E(Z_j) \text{ et } Var(Z) = \sum_j Var(Z_j) ;
$$

6. Z a approximativement une loi normale sous l'hypothèse H0. Pour ne pas rejeter H0 au seuil α=0.05, on doit donc avoir :  $-q_{1-\frac{\alpha}{2}}$  $\frac{\alpha}{2} \leq \frac{Z - E(Z)}{\sqrt{Var(Z)}}$  $\frac{Z-E(Z)}{\sqrt{Var(Z)}} \leq q_{1-\frac{\alpha}{2}}$  $\frac{\alpha}{2}$  ou E(Z) –  $q_{1-\frac{\alpha}{2}}$  $\frac{\alpha}{2}$  $\sqrt{Var(Z)}$   $\leq$  $Z \leq E(Z) + q_{1-\frac{\alpha}{2}}$  $\frac{\alpha}{2}$ √Var(Z)q<sub>1− $\frac{\alpha}{2}$ </sub>  $\frac{\alpha}{2}$  étant le quantile d'ordre  $1-\frac{\alpha}{2}$  $\frac{\pi}{2}$ de la loi normale centré.

IV.5.2 Application à la garantie DO

#### *Revue de l'hypothèse d'indépendance des années de survenance*

#### *Test graphique*

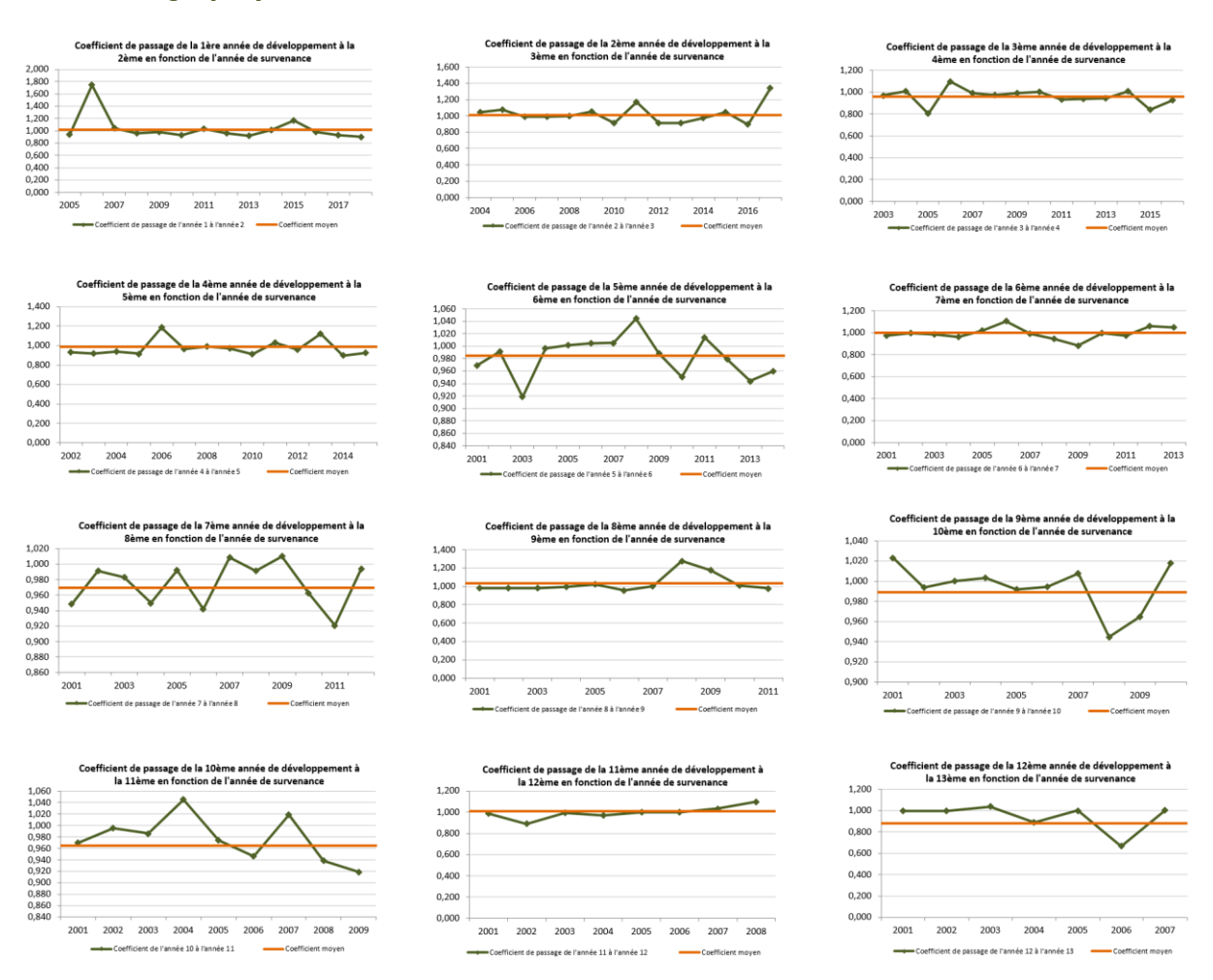

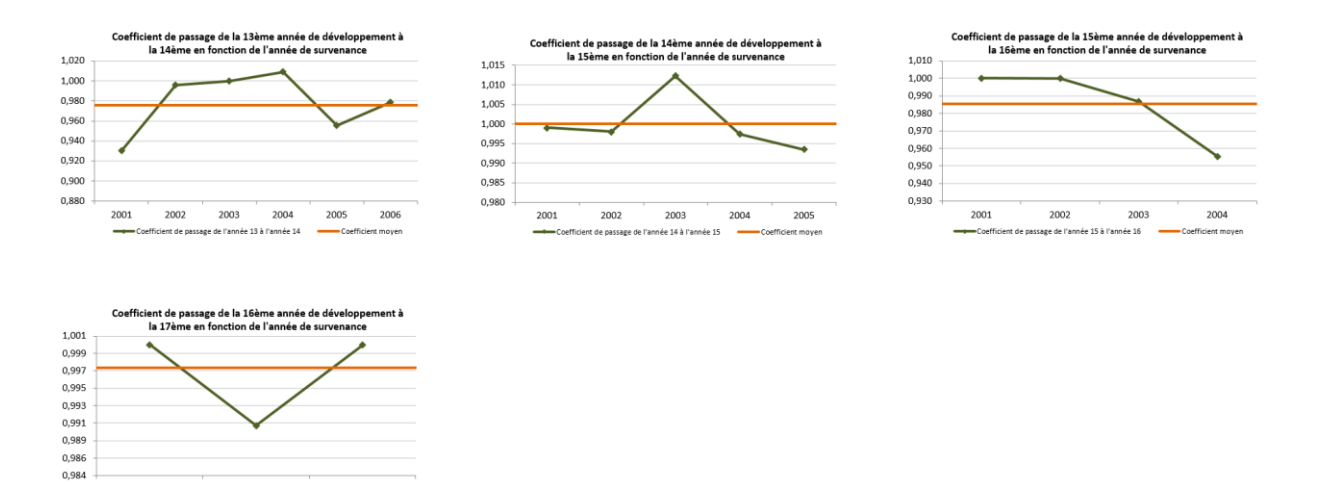

*Test statistique*

2002

e 14 à l

2003

2001

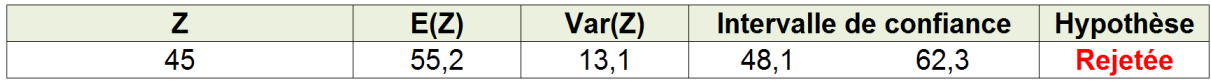

#### *Revue de l'hypothèse de linéarité*

L'hypothèse de linéarité revient à dire qu'il existe une relation de linéarité entre  $C_{i,j+1}$  et  $C_{i,j}$ , c'est-à-dire qu'il existe  $f_j$  tel que  $E(C_{i,j+1}) = f_j \cdot C_{i,j}$ .

#### *Test graphique :*

Ce test consiste à vérifier graphiquement l'alignement des paiements incrémentaux  $(C_{i,j}, C_{i,j+1})$  sur une droite passant par l'origine et de pente  $f_j$ .

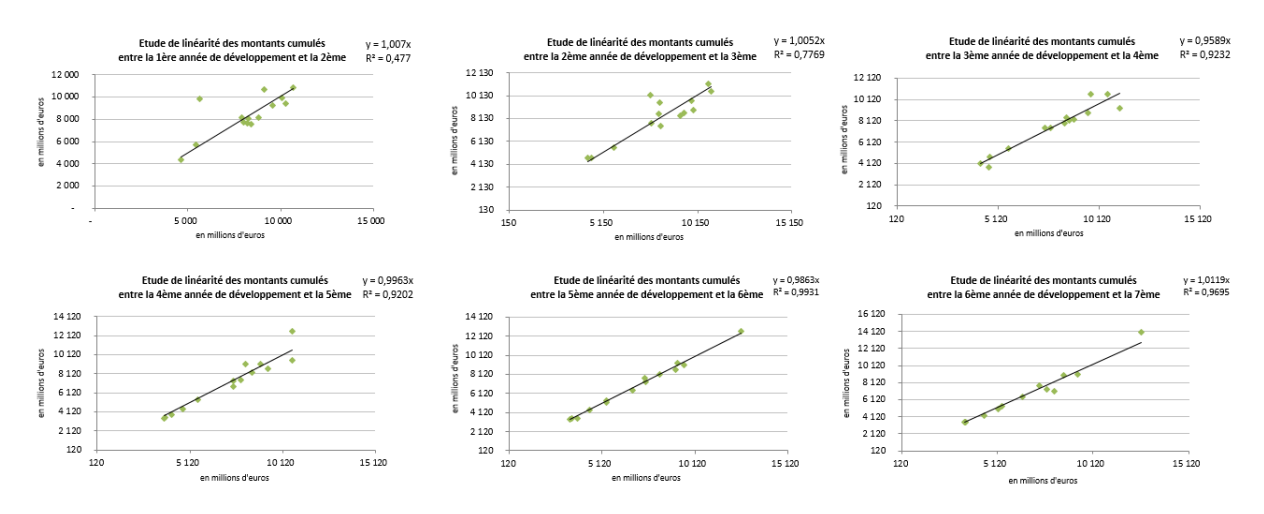

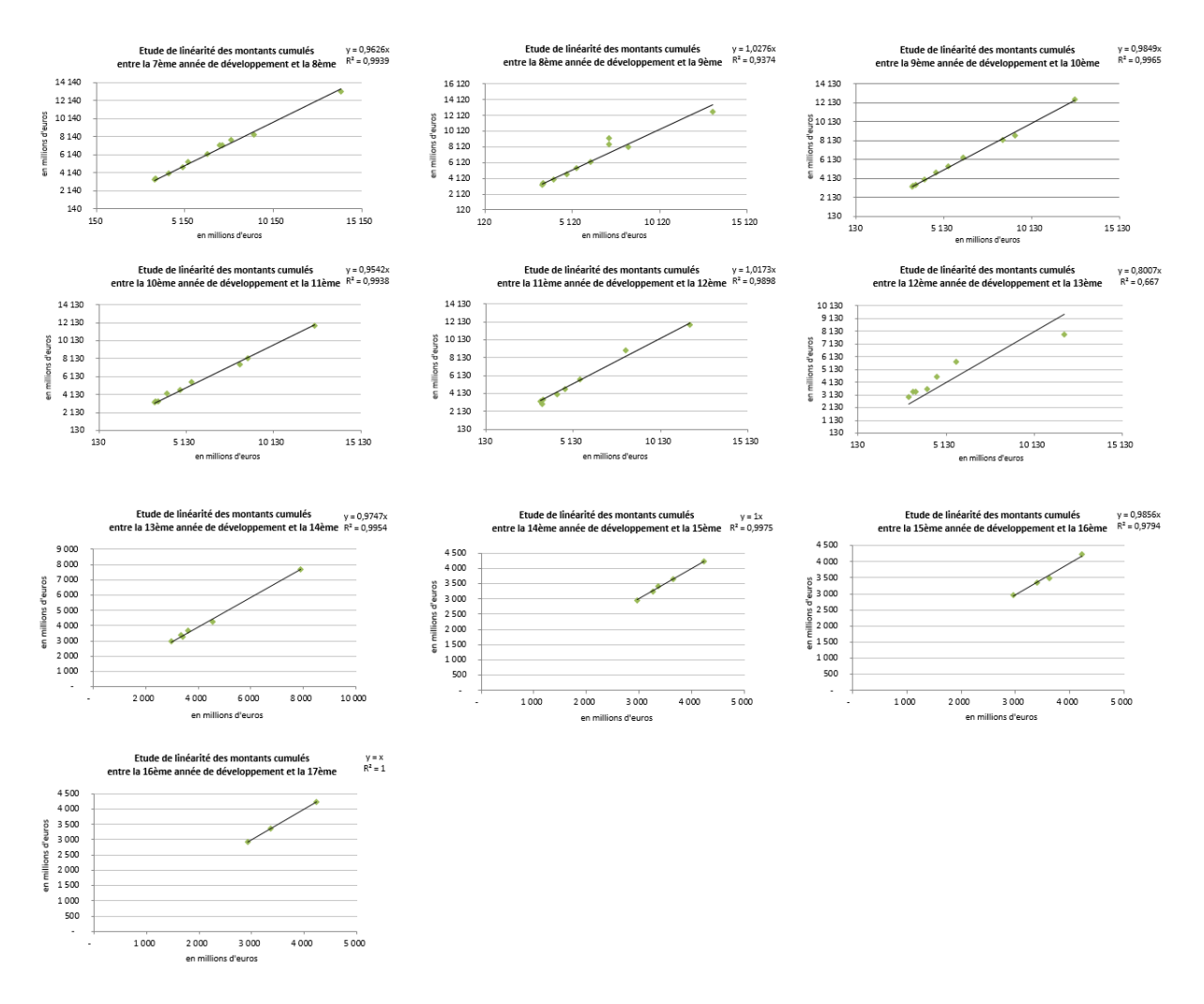

Nous constatons que sur l'ensemble des segments, la linéarité est graphiquement acceptée sauf, dans quelques cas, pour le passage de la 1ère à la 2ème et de la 2ème à la 3ème année de développement. Cette hypothèse est alors bien vérifiée, étant donné que les différentes droites passent bien par l'origine.

#### *Test statistique de régression linéaire :*

En calculant les différents R² des régressions linéaires passant par l'origine sur les paiements incrémentaux (C<sub>i,j</sub>, C<sub>i,j+1</sub>), nous pouvons nous faire une idée sur la validité ou non de l'hypothèse de linéarité.

Le tableau ci-dessous indique, pour le périmètre concerné (DO), le minimum des coefficients  $R^2$  des couples  $C_{i,j+1}$  et  $C_{i,j}$  :

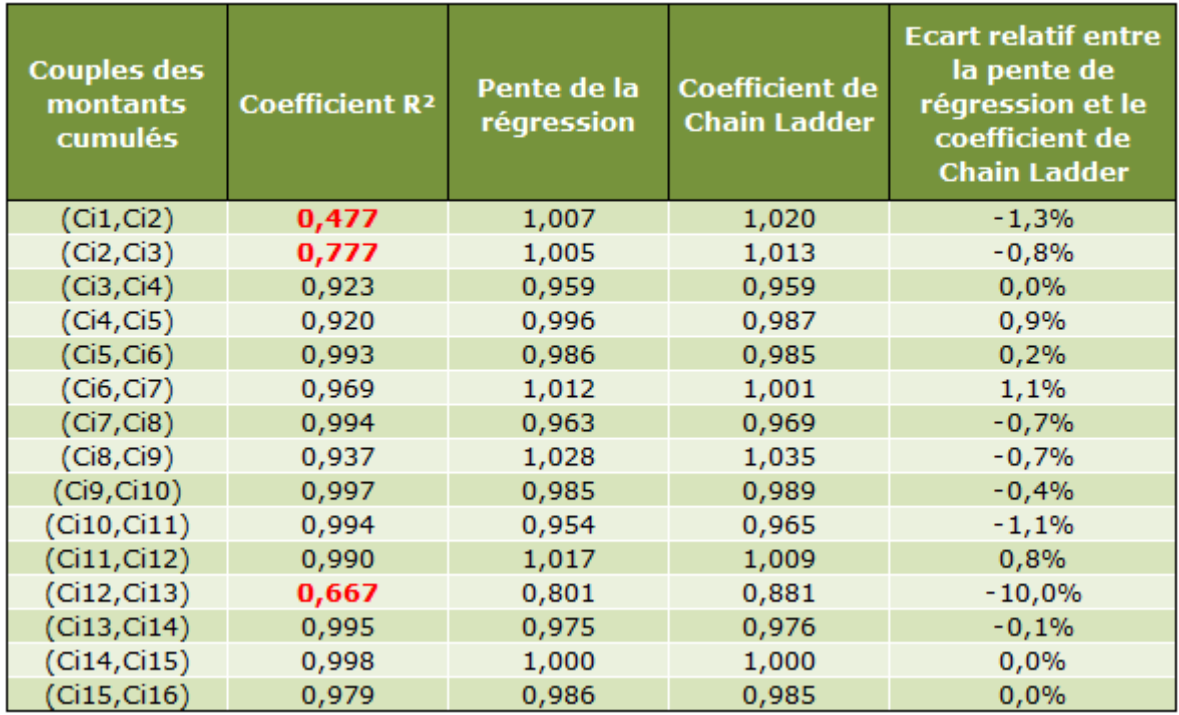

L'hypothèse de linéarité est alors rejetée pour le passage de la 1<sup>ère</sup> à la 2<sup>ème</sup>, de la 2<sup>ème</sup> à la 3<sup>ème</sup> ainsi que celui de la 12<sup>ème</sup> à la 13<sup>ème</sup> colonne de développement tout en ayant une pente proche du coefficient de développement associé pour les deux premiers couples. L'hypothèse est alors validée.

#### *Tests statistiques*

Trois tests ont vocation à conforter l'hypothèse de linéarité en s'assurant de l'absence de corrélation entre les coefficients de développement successifs. Ces trois tests sont basés soit sur le Rhô de Spearman, le Tau de Kendall ou le coefficient de corrélation de Pearson.

En voici les résultats :

Rhô de Spearman :

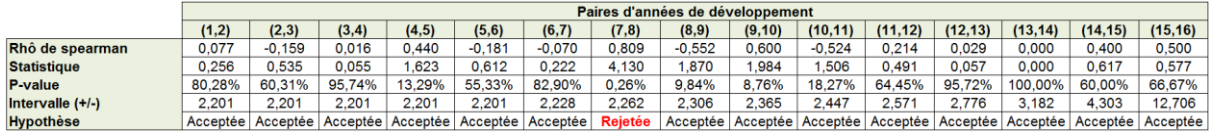

#### Tau de Kendall :

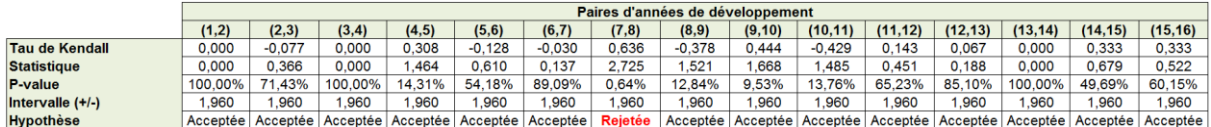

Coefficient de corrélation de Pearson :

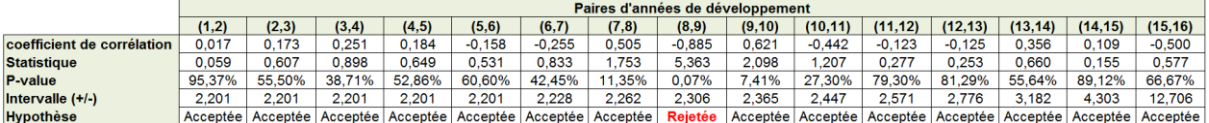

Les trois tests valident généralement l'hypothèse de linéarité.

#### *Revue de l'hypothèse de variance*

L'hypothèse de variance signifie que  $V(C_{i,j+1} | C_{i,1}, \ldots, C_{i,j})$  est proportionnelle à  $C_{i,j}$ . C'est-àdire qu'il existe  $\sigma_j$  tel que  $V(C_{i,j+1}|C_{i,1},...,C_{i,j}) = \sigma_j^2 \cdot C_{i,j}$ .

#### *Test graphique*

Nous avons effectué un test graphique pour valider l'hypothèse de variance. L'hypothèse de variance est rejetée si les résidus présentent une structure non-aléatoire. Dans la limite d'un test graphique, l'hypothèse de variance n'est pas remise en cause.

Notons que les résultats des tests graphiques peuvent être difficiles à interpréter sur certains segments et que ce type de test ne permet pas de conclure avec exactitude. Néanmoins, nous ne constatons pas de structure fortement non-aléatoire.

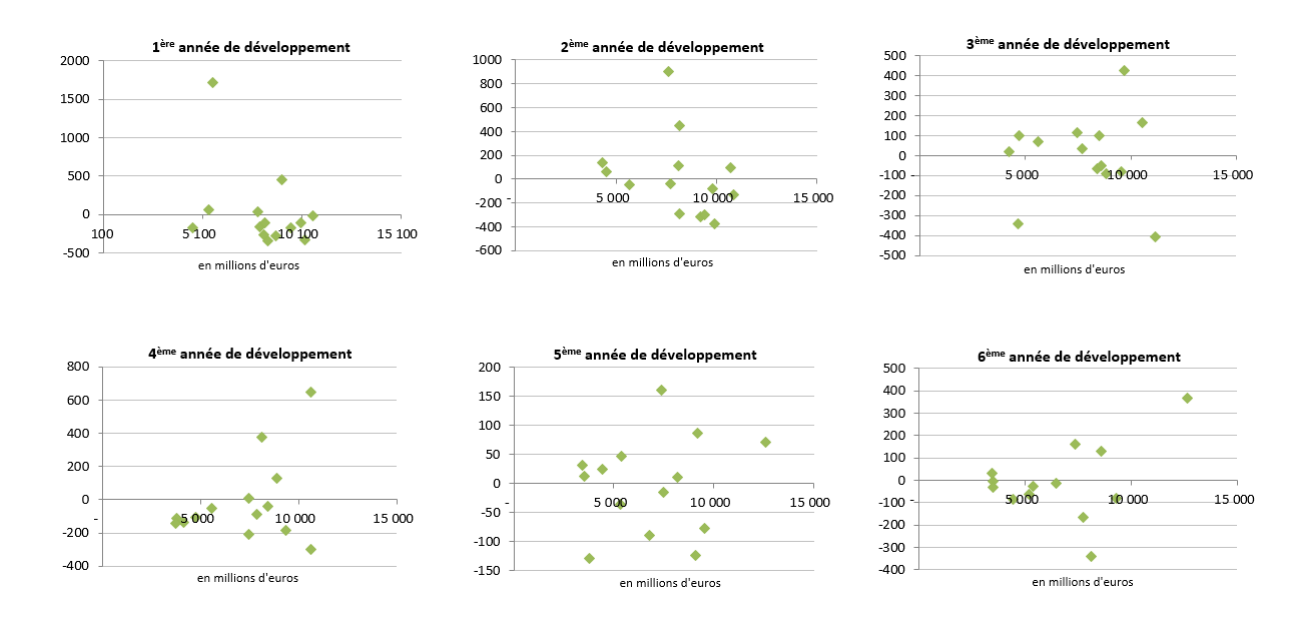

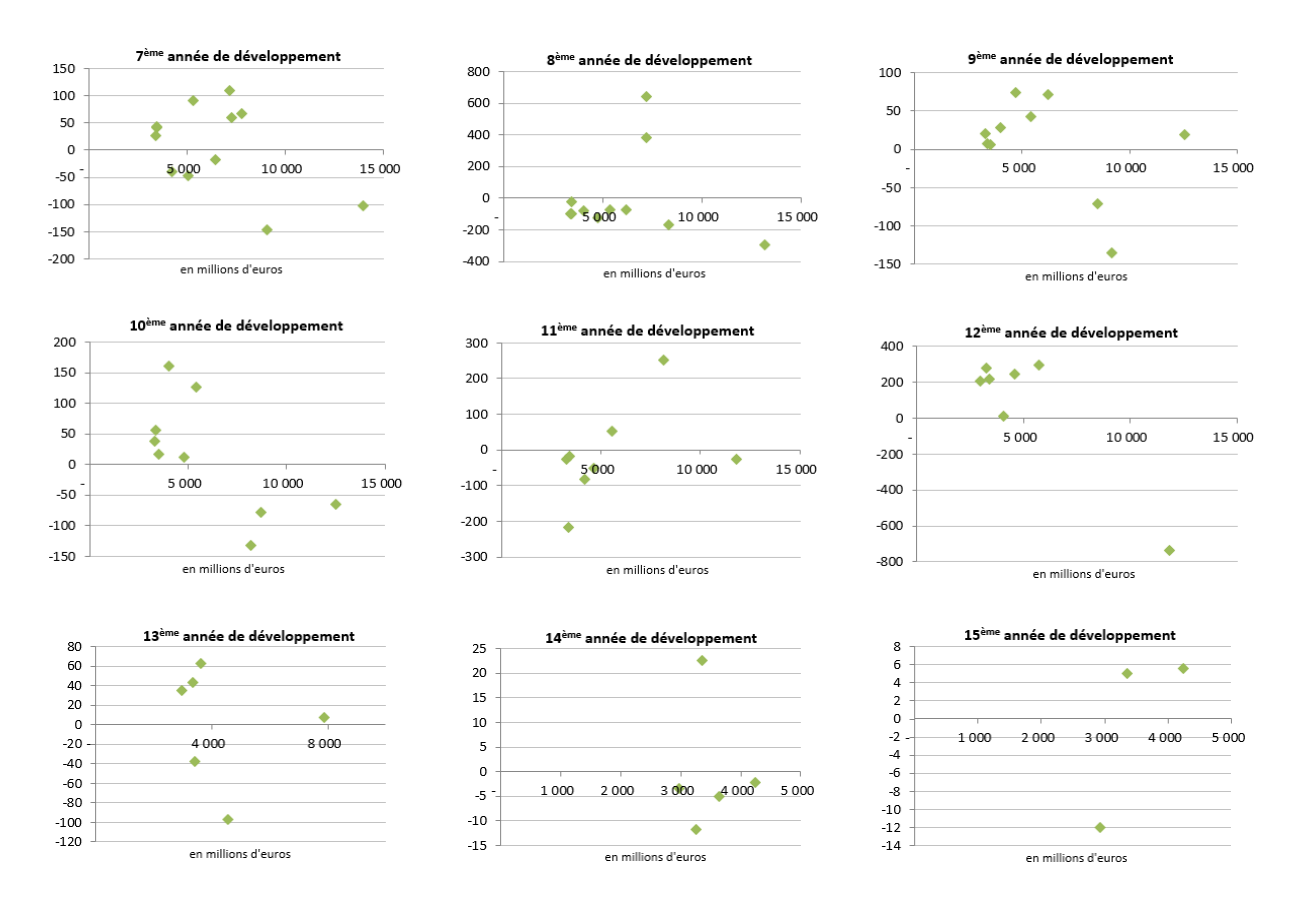

Nous constatons qu'à l'exception de la première année de développement, toutes les distributions des résidus semblent être aléatoires. L'hypothèse de variance n'est donc pas rejetée par ce test.

#### *Tests statistiques*

Trois contrôles analytiques sont exécutés pour confirmer la deuxième hypothèse du modèle de Mack.

#### Rhô de Spearman :

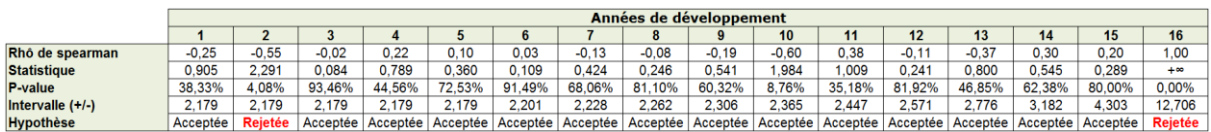

#### Tau de Kendall :

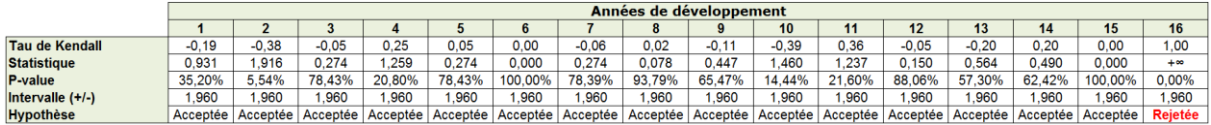

Coefficient de corrélation de Pearson :

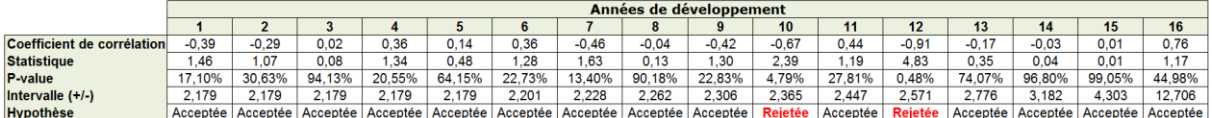

#### *Validation de l'identique distribution des résidus*

L'une des hypothèses de la méthode Bootstrap consiste à supposer que les résidus rééchantillonnés sont identiquement distribués :  $r_{i,j} = \frac{C_{i,j+1} - f_j C_{i,j}}{\sqrt{C_{i,j}}}$  $rac{+1}{\sqrt{C_{i,j}}}$ .

Pour vérifier cette hypothèse sur un triangle, on sépare les résidus en deux groupes de quantité proche, selon trois axes :

- Entre les années de survenances récentes et anciennes ;
- Entre les années de développement récentes et anciennes ;
- Entre les années calendaires récentes et anciennes.

Ces deux groupes doivent avoir la même loi i.e. la même fonction de répartition.

Le test de Kolmogorov-Smirnov permet de tester la significativité de l'écart en valeur absolue entre les fonctions de répartition empiriques des deux groupes de résidus. Cidessous une description des différentes étapes du test :

On suppose que le nombre d'années de survenance est égal au nombre d'années de développement. Soit n le nombre d'années de développement et de survenance.

1. Les résidus sont séparés par année de survenance, par année de développement et par année calendaire en deux groupes de quantité semblable. Pour les années de survenance, le groupe des résidus des années de survenance anciennes est formé des résidus des lignes 1 à L et celui des années de survenance récentes est constitué des résidus des lignes L + 1 à n − 1. L est l'arrondi à l'unité de :

$$
n-1-\frac{\sqrt{1+2n(n-1)}-1}{2}
$$

Pour les années de développement, le groupe des résidus des années de développement anciennes est formé par les résidus des colonnes 1 à C et celui des années de développement récentes est constitué des résidus des colonnes  $C + 1$  à n − 1. C'est l'arrondi à l'unité de :

$$
n-1-\frac{\sqrt{1+2n(n-1)}-1}{2}
$$

Pour les années calendaires, Le groupe des résidus des années calendaires anciennes est formé par les résidus des diagonales 1 à D et celui des années calendaires anciennes est constitué des résidus des diagonales D+1 à n-1. D est l'arrondi à l'unité de :

$$
\frac{\sqrt{1+2n(n-1)}-1}{2}
$$

**Bitter de attentions** 

Résidus regroupés par survenance

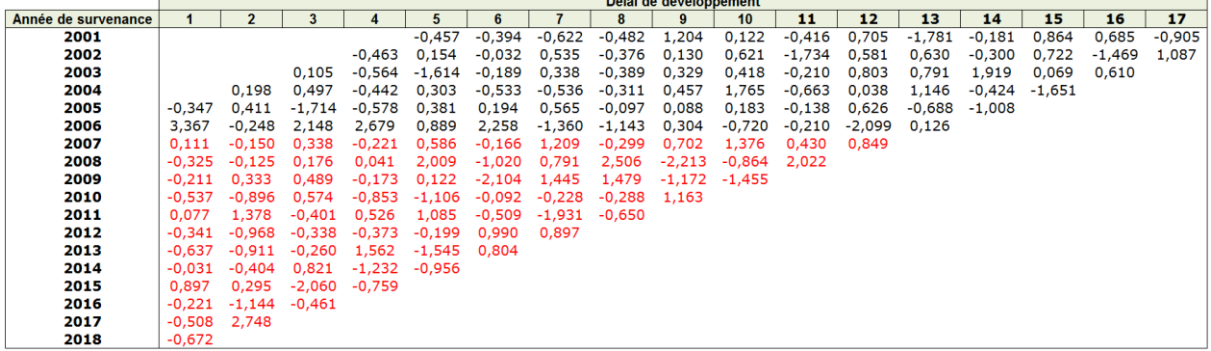

Exemple :

1. Ici nous avons  $n = 18$ , Donc

$$
n - 1 - \frac{\sqrt{1 + 2n(n-1)} - 1}{2} = 5.12
$$

L est donc égale à 6

2. Pour chaque groupe  $k_i$  de chaque type de séparation k, on compte pour chaque résidu  $r_{i,j}$  du triangle, le nombre  $N_{k_i}(r_{i,j})$  de résidus du groupe inférieurs ou égaux à ce résidu. On le divise ensuite par le nombre  $n_{k_i}$  de résidus du groupe pour obtenir la fonction de

répartition empirique du groupe :  $F_{k_i}(r_{i,j}) = \frac{N_{k_i}(r_{i,j})}{n_{k_i}}$  $n_{k_i}$ 

Dans notre exemple, nous avons pour la case (1,1) du triangle :

$$
F_{k_1}(r_{1,1}) = 0,785
$$
  

$$
F_{k_2}(r_{1,1}) = 0,736
$$

3. Pour chaque type de séparation et pour chaque résidu du triangle, on calcule les distances ou valeurs absolues de la différence entre les fonctions de répartition empirique des deux groupes :  $\mathrm{d}_{\mathrm{k}}(\mathrm{r}_{\mathrm{i,j}})=\left|\mathrm{F}_{\mathrm{k}_{1}}(\mathrm{r}_{\mathrm{i,j}})-\mathrm{F}_{\mathrm{k}_{2}}(\mathrm{r}_{\mathrm{i,j}})\right|$ 

Dans l'exemple étudié, nous avons :

$$
d_k(r_{1,1}) = |0,785 - 0,736| = 0,049
$$

4. La statistique de test de Kolmogorov-Smirnov est basée sur l'écart en valeur absolue entre les fonctions de répartitions empiriques des deux groupes :

$$
D_{k} = \sup_{i,j} d_{k}(r_{i,j})
$$

Comme dans notre exemple, où :

$$
D_{\mathbf{k}} = \mathrm{sup}_{\mathbf{i},\mathbf{j}} \mathrm{d}_{\mathbf{k}}(r_{\mathbf{i},\mathbf{j}}) = 0.267
$$

- 5. Pour ne pas rejeter l'hypothèse H0 : les distributions sont identiques pour le seuil α, D<sub>k</sub> doit être inférieur à la valeur critique  $D_{k,a}$  avec  $D_{k,\alpha} = c(\alpha) \int_{n+m}^{n} \frac{|n_{k_1}+n_{k_2}|}{n_{k_1}+n_{k_2}}$  $n_{k_1}$  $n_{k_2}$ et c(α) la valeur correspondant au seuil α dans le tableau de valeur critique donné ci-dessous :
	- $\alpha$ 0.10 0.05 0.025 0.01 0.005 0.001
	- $c(\alpha)$  1.22 1.36 1.48 1.63 1.73 1.95

Avec  $\alpha = 0.05$ , nous avons :  $D_{k,\alpha} = 0.209$ , d'où :  $D_k > D_{k,\alpha}$ , l'hypothèse est donc acceptée pour les années de survenance.

Voici un tableau qui récapitule les trois types d'années (survenance, développement et calendaire) :

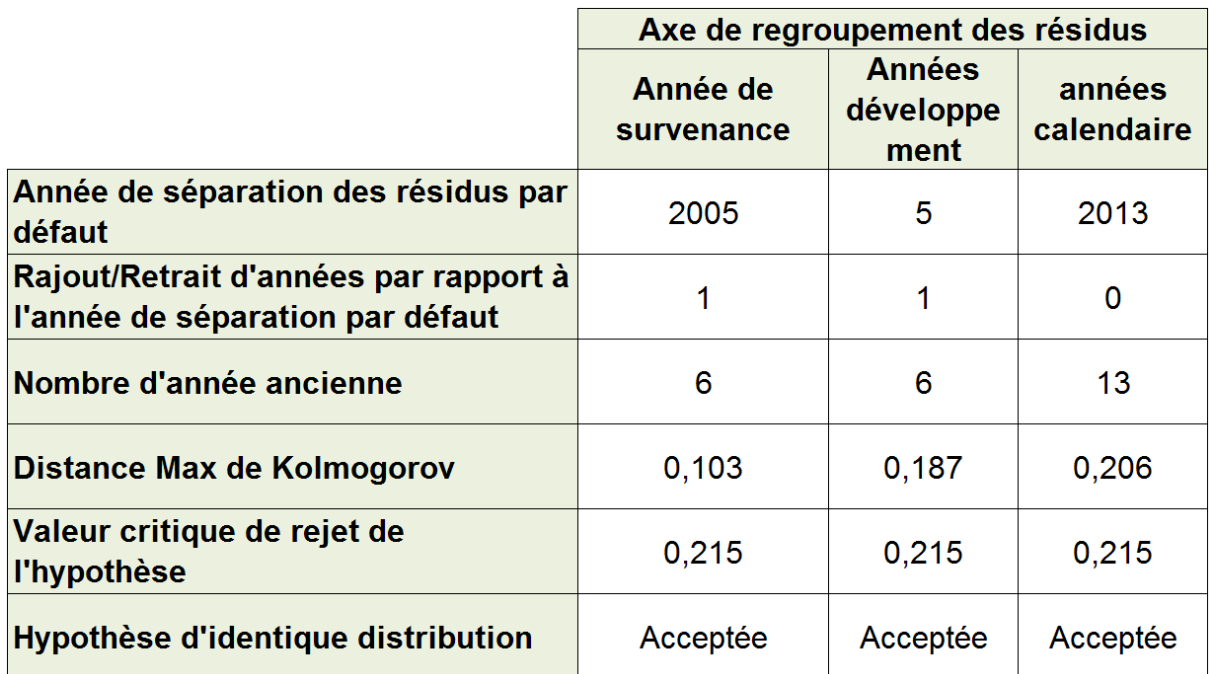

#### *Validation de l'indépendance des résidus*

L'indépendance des résidus fait partie des deux importantes hypothèses nécessaires dans le modèle Bootstrap utilisé. Afin de s'assurer de la validité de cette hypothèse, un test graphique a été mis en place.

L'idée est de comparer les coefficients de passage individuels pour chaque type d'années (années de survenance, années de développement et années calendaires) avec le coefficient de passage moyen toutes les années confondues.

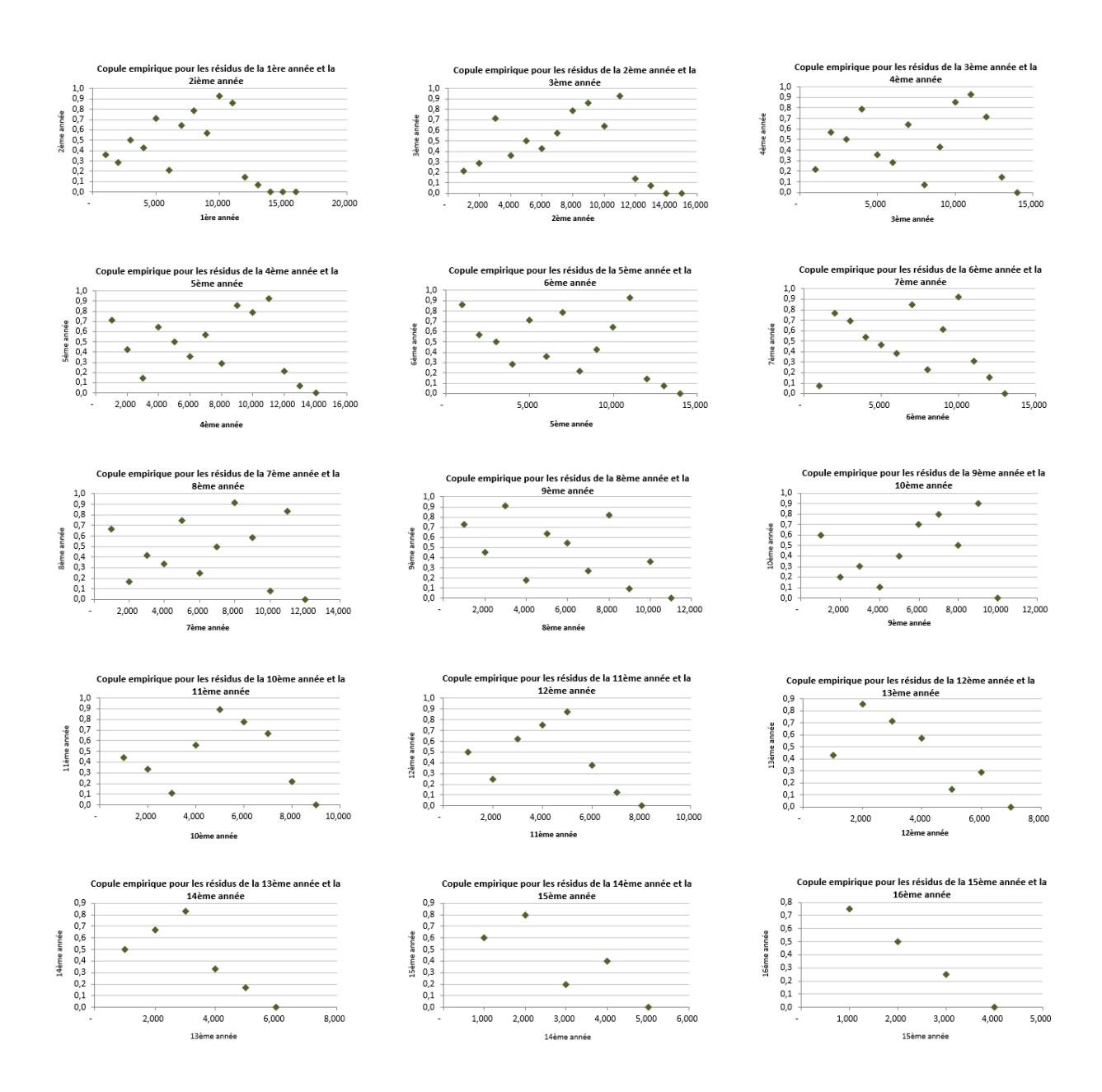

## IV.5.3 Application à la garantie RCD

#### *Revue de l'indépendance des années de survenance*

#### *Test graphique*

Ce 1<sup>er</sup> test est un test graphique où la j<sup>ème</sup> colonne du triangle des coefficients de développement est représentée en fonction des années de survenances.

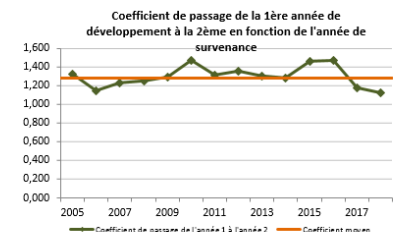

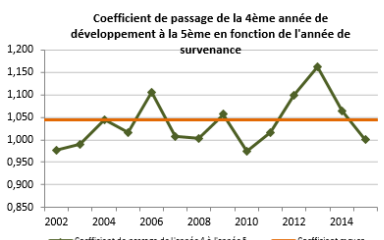

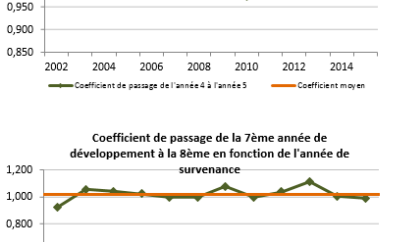

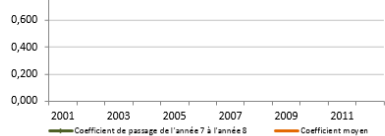

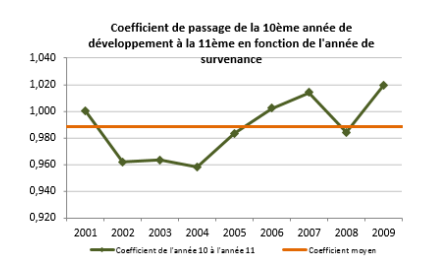

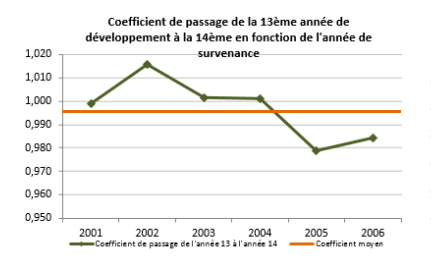

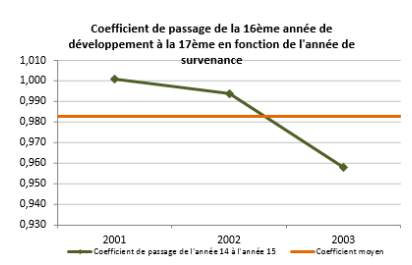

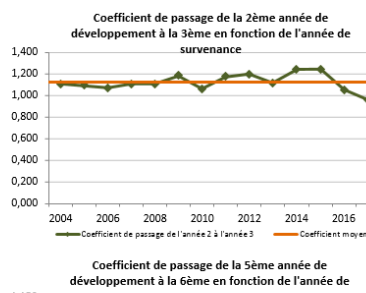

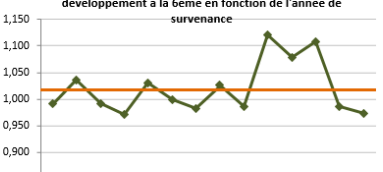

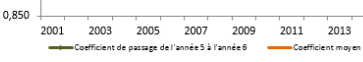

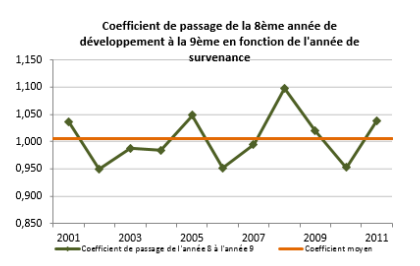

Coefficient de passage de la 11ème année de<br>développement à la 12ème en fonction de l'année de

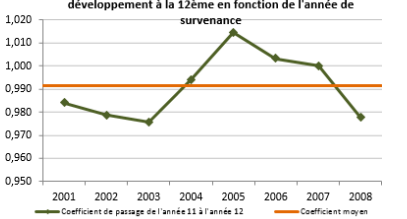

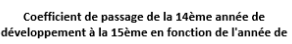

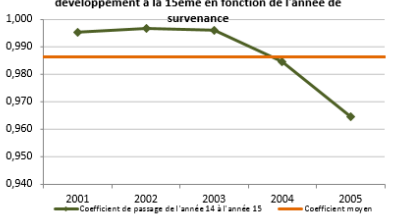

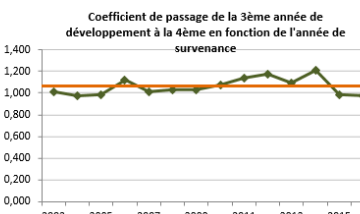

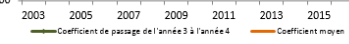

Coefficient de passage de la 6ème année de<br>eloppement à la 7ème en fonction de l'année de .<br>مقام

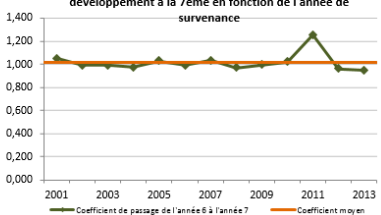

Coefficient de passage de la 9ème année de<br>développement à la 10ème en fonction de l'année de

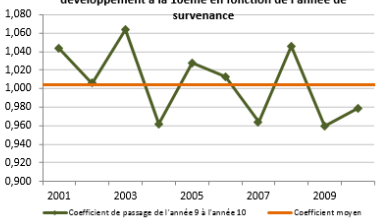

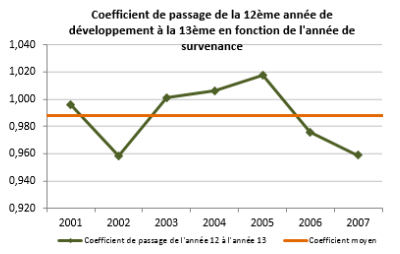

Coefficient de passage de la 15ème année de<br>développement à la 16ème en fonction de l'année de

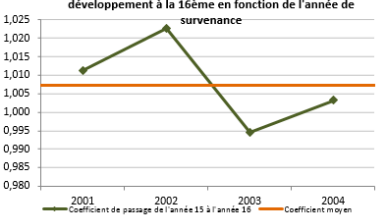

#### *Test statistique*

Le 2éme test consiste à vérifier via un test statistique l'absence d'effets d'années calendaires.

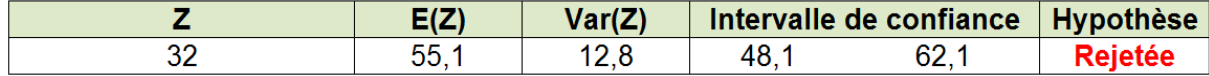

Le rejet de ce test est probablement dû à la forme du triangle utilisé.

#### *Revue de l'hypothèse de linéarité*

L'hypothèse de linéarité revient à dire qu'il existe une relation de linéarité entre  $C_{i,j+1}$  et  $C_{i,j}$ , c'est-à-dire qu'il existe  $f_j$  tel que  $E(C_{i,j+1}) = f_j \cdot C_{i,j}$ .

#### *Test graphique :*

Ce test consiste à vérifier graphiquement l'alignement des paiements incrémentaux  $(C_{i,j}, C_{i,j+1})$  sur une droite passant par l'origine et de pente  $f_j$ .

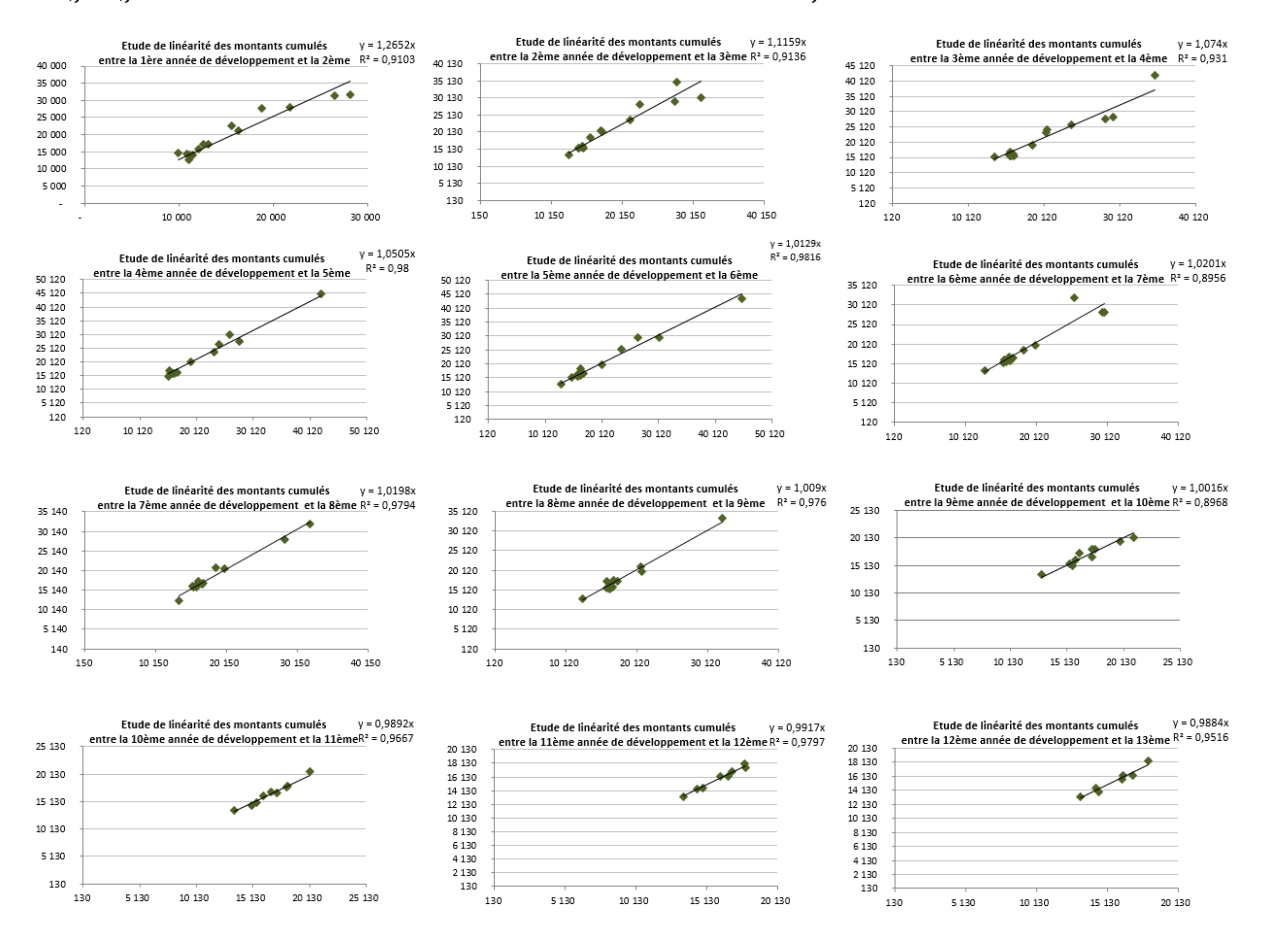

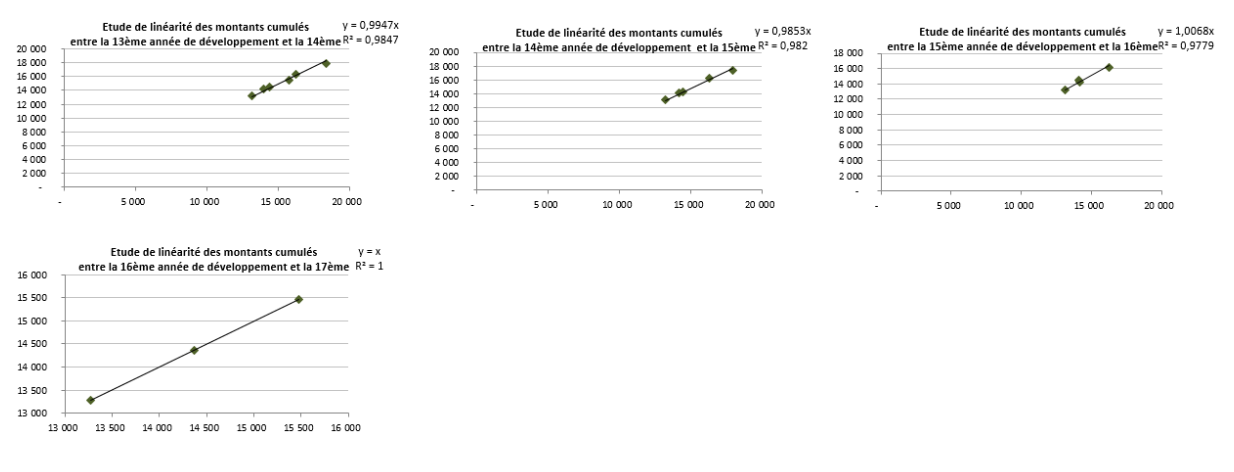

Nous constatons que sur l'ensemble des segments, la linéarité est graphiquement acceptée sauf, dans quelques cas, pour le passage de la 1<sup>ère</sup> à la 2<sup>ème</sup> et de la 2<sup>ème</sup> à la 3<sup>ème</sup> année de développement. Cette hypothèse est alors bien vérifiée, étant donné que les différentes droites passent bien par l'origine.

#### *Test statistique de régression linéaire :*

En calculant les différents R² des régressions linéaires passant par l'origine sur les paiements incrémentaux (C<sub>i,j</sub>, C<sub>i,j+1</sub>), nous pouvons nous faire une idée sur la validité ou non de l'hypothèse de linéarité.

Le tableau ci-dessous indique, pour le périmètre concerné (DO), le minimum des coefficients  $R^2$  des couples  $C_{i,j+1}$  et  $C_{i,j}$  :

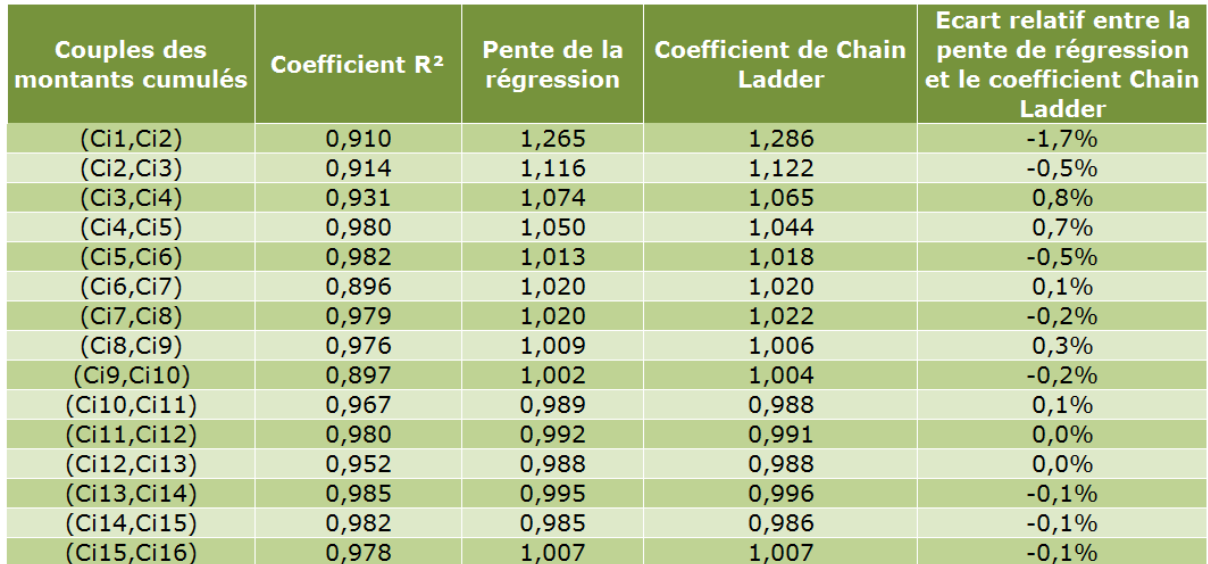

L'hypothèse de linéarité est alors rejetée pour le passage de la 1<sup>ère</sup> à la 2<sup>ème</sup>, de la 2<sup>ème</sup> à la 3<sup>ème</sup> ainsi que celui de la 12<sup>ème</sup> à la 13<sup>ème</sup> colonne de développement tout en ayant une pente proche du coefficient de développement associé pour les deux premiers couples. L'hypothèse est alors validée.

#### *Tests statistiques*

Trois tests ont vocation à conforter l'hypothèse de linéarité en s'assurant de l'absence de corrélation entre les coefficients de développement successifs. Ces trois tests sont basés soit sur le Rhô de Spearman, le Tau de Kendall ou le coefficient de corrélation de Pearson.

En voici les résultats :

Rhô de Spearman :

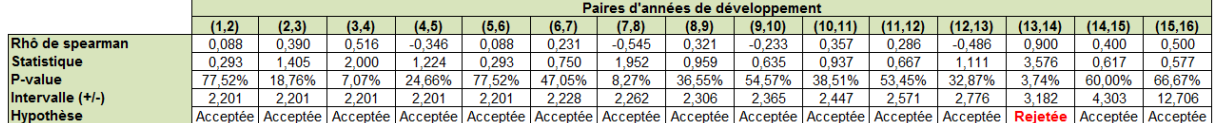

#### Tau de Kendall :

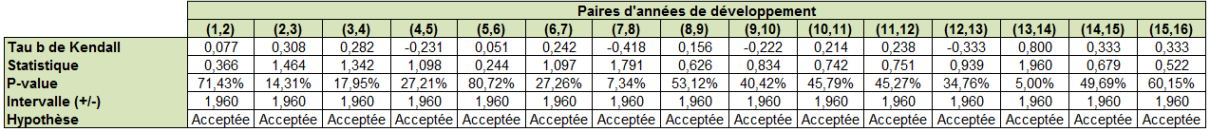

#### Coefficient de corrélation de Pearson :

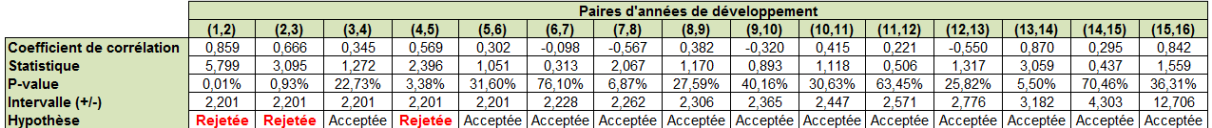

Les trois tests valident généralement l'hypothèse de linéarité.

#### *Revue de l'hypothèse de variance*

L'hypothèse de variance signifie que  $V(C_{i,j+1}|C_{i,1},\ldots,C_{i,j})$  est proportionnelle à  $C_{i,j}$ . C'est-àdire qu'il existe  $\sigma_j$  tel que V( $C_{i,j+1} | C_{i,1}, \ldots, C_{i,j}$ ) =  $\sigma_j^2 \cdot C_{i,j}$ .

#### *Test graphique*

Nous avons effectué un test graphique pour valider l'hypothèse de variance. L'hypothèse de variance est rejetée si les résidus présentent une structure non-aléatoire. Dans la limite d'un test graphique, l'hypothèse de variance n'est pas remise en cause.

Notons que les résultats des tests graphiques peuvent être difficiles à interpréter sur certains segments et que ce type de test ne permet pas de conclure avec exactitude. Néanmoins, nous ne constatons pas de structure fortement non-aléatoire.

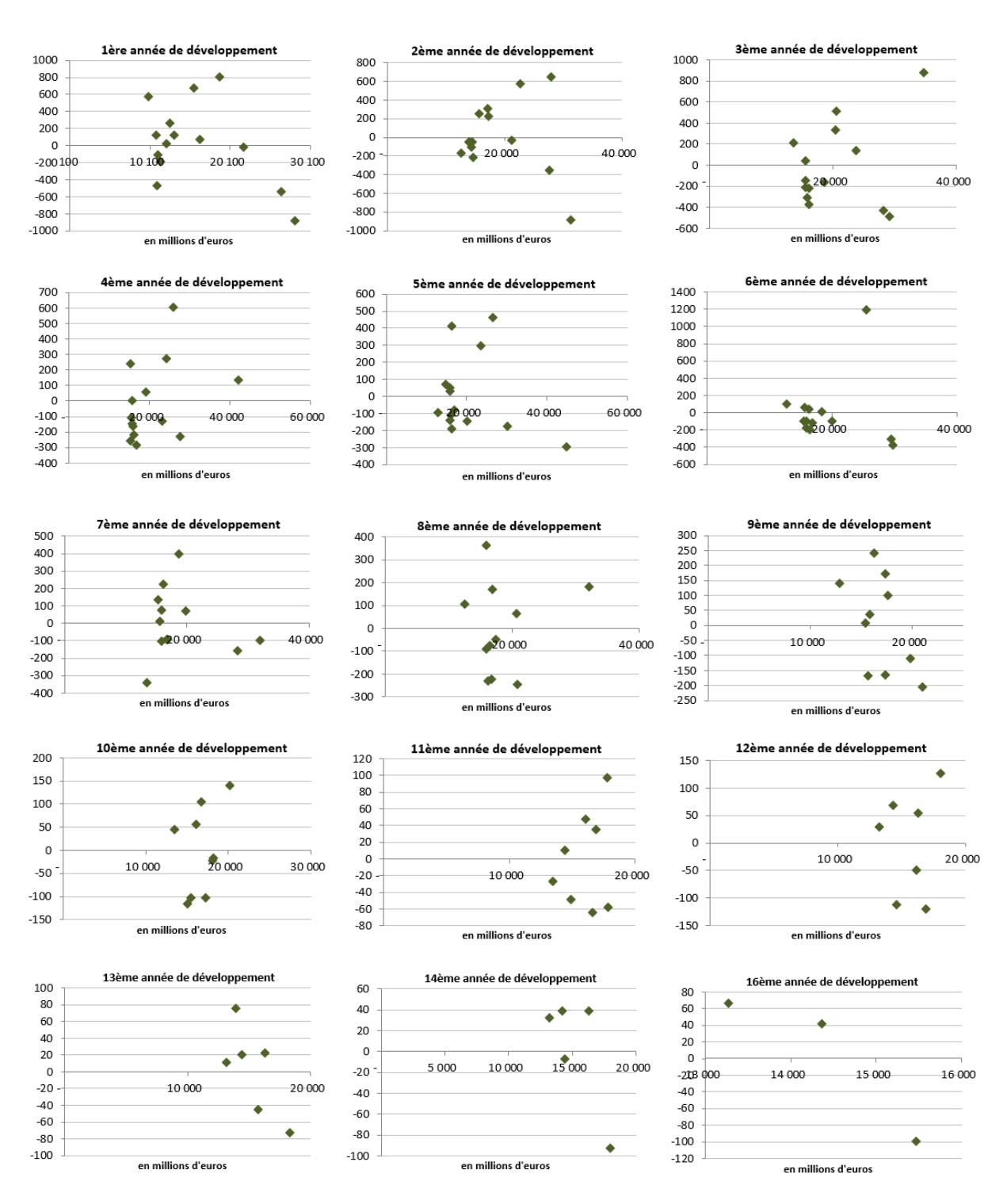

Nous constatons qu'à l'exception de la première année de développement, toutes les distributions des résidus semblent être aléatoires. L'hypothèse de variance n'est donc pas rejetée par ce test.

#### *Tests statistiques*

Trois contrôles analytiques sont exécutés pour confirmer la deuxième hypothèse du modèle de Mack.

#### Rhô de Spearman :

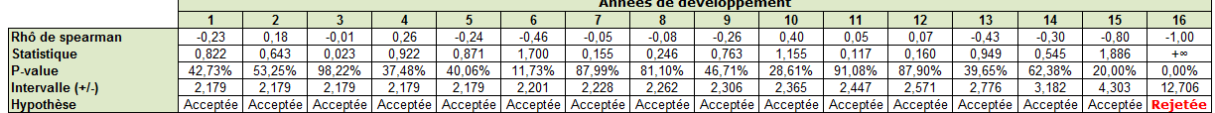

#### Tau de Kendall :

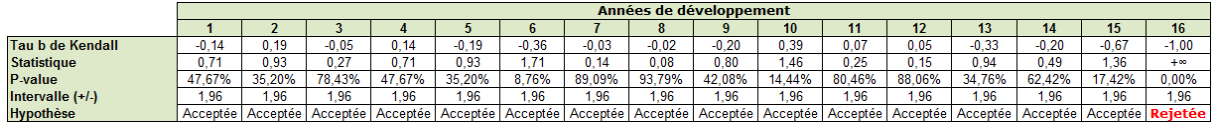

#### Coefficient de corrélation de Pearson :

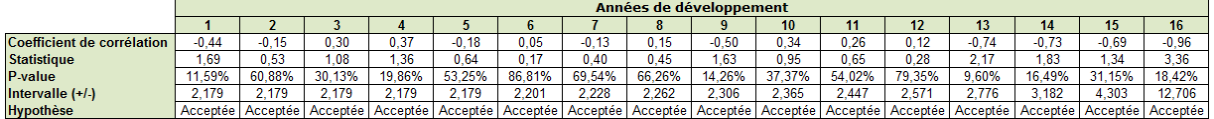

#### *Validation de l'identique distribution des résidus*

L'une des hypothèses de la méthode Bootstrap consiste à supposer que les résidus rééchantillonnés sont identiquement distribués :  $r_{i,j} = \frac{C_{i,j+1} - f_j C_{i,j}}{\sqrt{C_{i,j}}}$  $rac{+1}{\sqrt{C_{i,j}}}$ .

Pour vérifier cette hypothèse sur un triangle, on sépare les résidus en deux groupes de quantité proche, selon trois axes :

- Entre les années de survenances récentes et anciennes ;
- Entre les années de développement récentes et anciennes ;
- Entre les années calendaires récentes et anciennes.

Ces deux groupes doivent avoir la même loi i.e. la même fonction de répartition.

Le test de Kolmogorov-Smirnov permet de tester la significativité de l'écart en valeur absolue entre les fonctions de répartition empiriques des deux groupes de résidus. Cidessous une description des différentes étapes du test :

On suppose que le nombre d'années de survenance est égal au nombre d'années de développement. Soit n le nombre d'années de développement et de survenance.

6. Les résidus sont séparés par année de survenance, par année de développement et par année calendaire en deux groupes de quantité semblable. Pour les années de survenance, le groupe des résidus des années de survenance anciennes est formé des résidus des lignes 1 à L et celui des années de survenance récentes est constitué des résidus des lignes L + 1 à n − 1. L est l'arrondi à l'unité de :

$$
n-1-\frac{\sqrt{1+2n(n-1)}-1}{2}
$$

Pour les années de développement, le groupe des résidus des années de développement anciennes est formé par les résidus des colonnes 1 à C et celui des années de développement récentes est constitué des résidus des colonnes  $C + 1$  à n − 1. C'est l'arrondi à l'unité de :

$$
n-1-\frac{\sqrt{1+2n(n-1)}-1}{2}
$$

Pour les années calendaires, Le groupe des résidus des années calendaires anciennes est formé par les résidus des diagonales 1 à D et celui des années calendaires anciennes est constitué des résidus des diagonales D+1 à n-1. D est l'arrondi à l'unité de :

$$
\frac{\sqrt{1+2n(n-1)}-1}{2}
$$

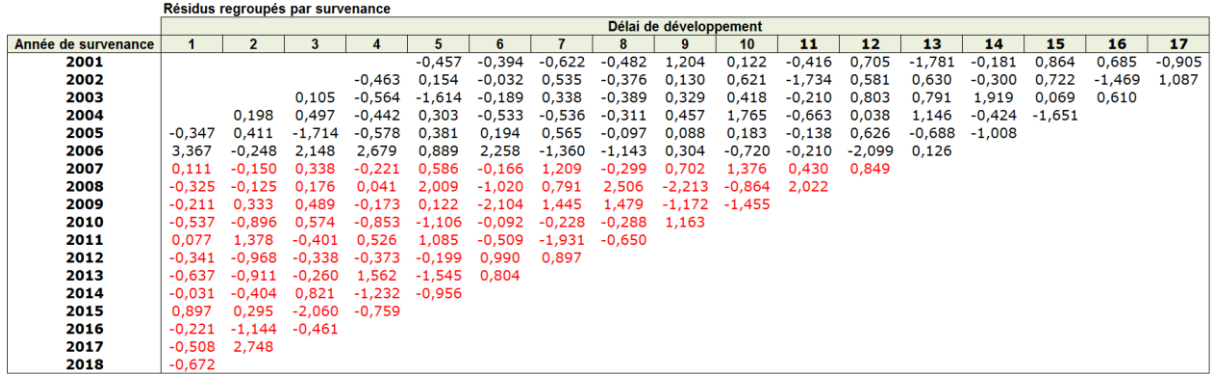

#### Exemple :

2. Ici nous avons  $n = 18$ , Donc

$$
n - 1 - \frac{\sqrt{1 + 2n(n-1)} - 1}{2} = 5,12
$$

7. Pour chaque groupe  $k_i$  de chaque type de séparation  $k$ , on compte pour chaque résidu  $r_{i,j}$  du triangle, le nombre  $N_{k_i}(r_{i,j})$  de résidus du groupe inférieurs ou égaux à ce résidu. On le divise ensuite par le nombre  $n_{k_i}$  de résidus du groupe pour obtenir la fonction de répartition empirique du groupe :  $F_{k_i}(r_{i,j}) = \frac{N_{k_i}(r_{i,j})}{n_{k_i}}$  $n_{k_i}$ 

Dans notre exemple, nous avons pour la case (1,1) du triangle :

$$
F_{k_1}(r_{1,1}) = 0,785
$$
  

$$
F_{k_2}(r_{1,1}) = 0,736
$$

8. Pour chaque type de séparation et pour chaque résidu du triangle, on calcule les distances ou valeurs absolues de la différence entre les fonctions de répartition empirique des deux groupes :  $\rm{d}_{k}(r_{i,j}) = \left|F_{k_{1}}(r_{i,j}) - F_{k_{2}}(r_{i,j})\right|$ 

Dans l'exemple étudié, nous avons :

 $d_k(r_{1,1}) = |0,785 - 0,736| = 0,049$ 

9. La statistique de test de Kolmogorov-Smirnov est basée sur l'écart en valeur absolue entre les fonctions de répartitions empiriques des deux groupes :

$$
D_{k} = \sup_{i,j} d_{k}(r_{i,j})
$$

Comme dans notre exemple, où :

$$
D_k = \sup_{i,j} d_k(r_{i,j}) = 0.267
$$

10. Pour ne pas rejeter l'hypothèse H0 : les distributions sont identiques pour le seuil α, D<sub>k</sub> doit être inférieur à la valeur critique  $D_{k,a}$  avec  $D_{k,\alpha} = c(\alpha) \int_{n+m}^{n} \frac{|n_{k_1}+n_{k_2}|}{n_{k_1}+n_{k_2}}$  $n_{k_1}$  $n_{k_2}$ et c(α) la valeur correspondant au seuil α dans le tableau de valeur critique donné ci-dessous :

$$
α 0.10 0.05 0.025 0.01 0.005 0.001
$$
  

$$
c(α) 1.22 1.36 1.48 1.63 1.73 1.95
$$

Avec  $\alpha = 0.05$ , nous avons :  $D_{k,\alpha} = 0.209$ , d'où :  $D_k > D_{k,\alpha}$ , l'hypothèse est donc acceptée pour les années de survenance.

Voici un tableau qui récapitule les trois types d'années (survenance, développement et calendaire) :

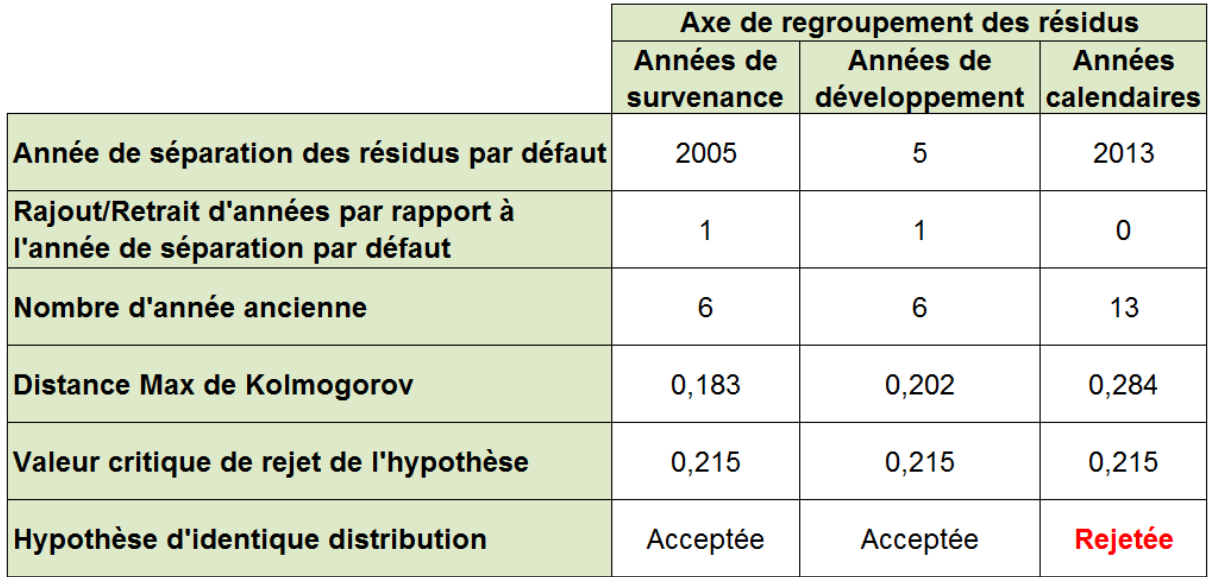

L'hypothèse est donc bien vérifiée sur tout le périmètre d'étude.

#### *Validation de l'indépendance des résidus*

L'indépendance des résidus fait partie des deux importantes hypothèses nécessaires dans le modèle Bootstrap utilisé. Afin de s'assurer de la validité de cette hypothèse, un test graphique a été mis en place.

L'idée est de comparer les coefficients de passage individuels pour chaque type d'années (années de survenance, années de développement et années calendaires) avec le coefficient de passage moyen toutes les années confondues.

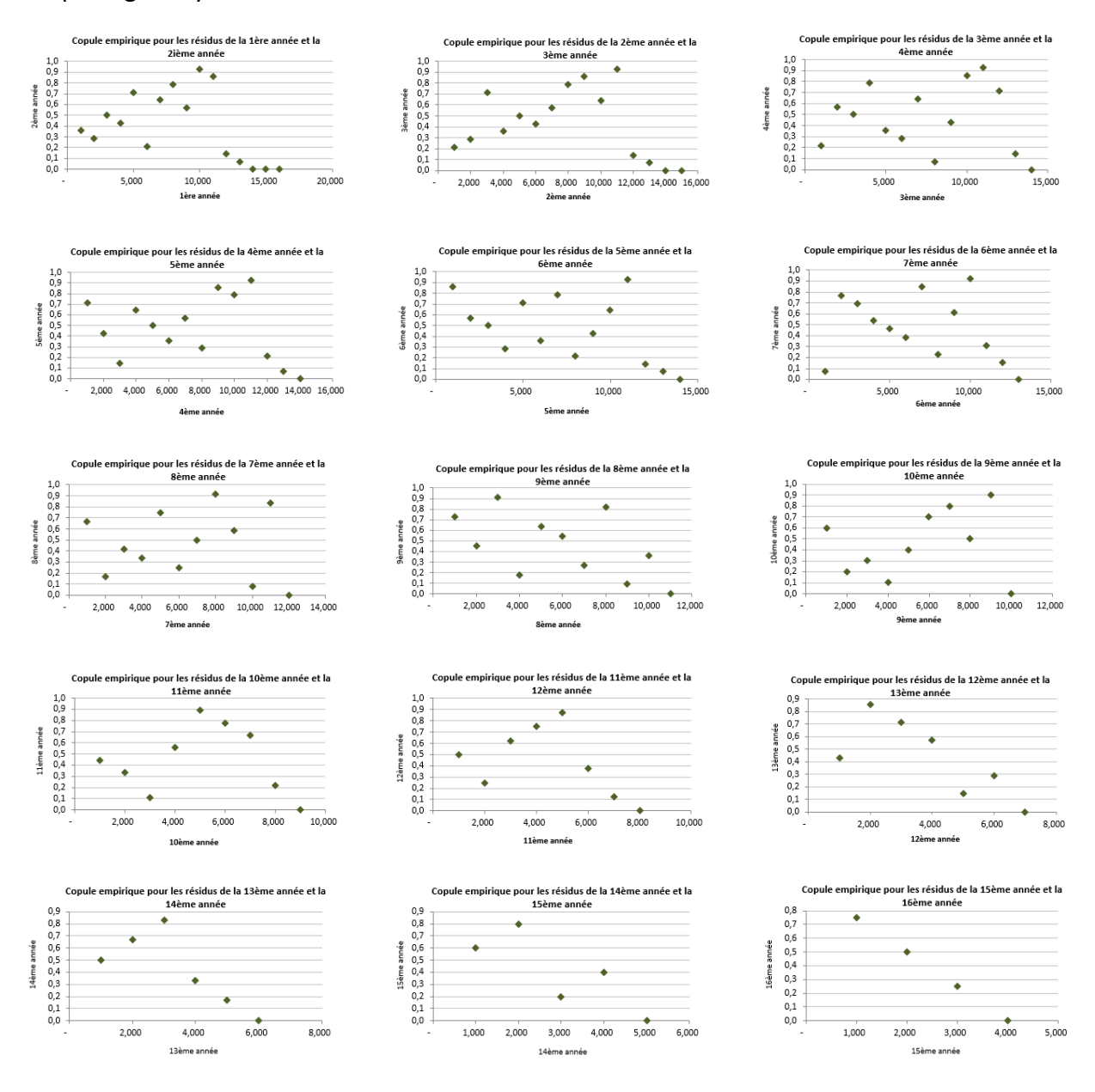

# **Conclusion**

Le cadre de la validation d'un modèle interne est donné par la réglementation. La transposition pratique nécessite l'utilisation de plusieurs compétences : modélisation, statistique, métier et réglementation (Solvabilité 2) et la mise en œuvre d'un processus de validation décrit dans la politique écrite de Groupama Assurances Mutuelles.

Dans ce mémoire, nous avons pu valider l'adéquation du Modèle Interne Partiel de l'assurance construction au profil de risque de la filiale et nous nous sommes assurés de l'exactitude des données et des résultats obtenus.

Nous avons également testé la stabilité du modèle et nous l'avons challengé avec un modèle alternatif. Nos conclusions ne remettent pas en cause le modèle et son estimation prudente du SCR du risque de réserve de la construction. Toutefois, nos analyses peuvent être améliorées et accompagnées d'explications métier au-delà de la mécanique de la modélisation.

Les échanges avec l'équipe de modélisation sur la base de ces travaux et dans le but d'une amélioration continue du modèle permet à Groupama d'avoir confiance dans le modèle pour la prise de décisions stratégiques sur la base de ces résultats.

Les perspectives que nous préconisons pour donner suite aux travaux de ce mémoire sont d'industrialiser le processus de validation afin d'avoir plus de temps pour faire les analyses, d'échanger plus sur les résultats avec les directions métiers afin de mieux les challenger et d'avoir toujours un esprit critique sur le processus de validation aussi.

# **Annexe 1 : Corrélation entre les coefficients de développement**

Proposition :

Soit I le nombre d'années d'accident et J le nombre d'années de développement.

Sous l'hypothèse de linéarité :

 $\exists f_1, ..., f_{J-1}$  positifs tels que ∀k ∈ [|1, J − 1|], ∀i ∈ [|1, I|], E $(C_{i,k+1} | C_{i,1}, ..., C_{i,k}) = C_{i,k} f_k$ Les coefficients de développement successifs  $f_k$  et  $f_{k+1}$  ne sont pas corrélés :

$$
\forall k \in [|2, J - 1|], \forall i \in [|1, I|], \quad E\left(\frac{C_{i,k}}{C_{i,k-1}} \frac{C_{i,k+1}}{C_{i,k}}\right) = E\left(\frac{C_{i,k}}{C_{i,k-1}}\right) E\left(\frac{C_{i,k+1}}{C_{i,k}}\right)
$$

Preuve :

$$
\forall i \in [[1, I]], \forall k \in [[1, J - 1]], \forall j \le k, on a:
$$
\n
$$
(1) \quad E\left(\frac{C_{i,k+1}}{C_{i,j}}\right) = E\left(E\left(\frac{C_{i,k+1}}{C_{i,j}}\Big|C_{i,1}, \dots, C_{i,k}\right)\right) \tag{a}
$$

$$
= E\left(\frac{E(C_{i,k+1}|C_{i,1},...,C_{i,k})}{C_{i,j}}\right)
$$
 (b)

$$
=E\left(\frac{f_k C_{i,k}}{C_{i,j}}\right) \tag{c}
$$

$$
= f_k E\left(\frac{C_{i,k}}{C_{i,j}}\right) \tag{d}
$$

L'égalité (a) vient d'une propriété de l'espérance conditionnelle :  $E(E(X|Y)) = E(X)$ .

(b) vient du fait qu'étant donnés  $C_{i,1}...C_{i,k}...C_{i,j}$  est un scalaire (car j est inférieur à k), (c) vient de l'hypothèse de linéarité et on obtient finalement (d) car fk est un scalaire.

En particulier pour j=k, on  $a:(2)$  $C_{i,k+1}$  $\left(\frac{C_{i,k+1}}{C_{i,k}}\right) = f_k E \left(\frac{C_{i,k}}{C_{i,k}}\right)$  $\frac{C_{1,k}}{C_{i,k}}$  = f<sub>k</sub> Et pour j= $k-1$  :  $(3)$  $C_{i,k+1}$  $\left(\frac{C_{i,k+1}}{C_{i,k-1}}\right) = E\left(\frac{C_{i,k+1}}{C_{i,k}}\right)$  $C_{i,k}$  $C_{i,k}$  $\left(\frac{C_{i,k}}{C_{i,k-1}}\right) = f_k E \left(\frac{C_{i,k}}{C_{i,k-1}}\right)$  $\frac{C_{1,k}}{C_{1,k-1}}$ 

En remplaçant dans (3)  $f_k$  par l'expression trouvée en (2), on obtient le résultat cherché.

# **Annexe 2 : Kolmogorov-Smirnov**

#### Proposition :

Les résidus sont séparés par année de survenance, par année de développement et par année calendaire en deux groupes de quantité semblable.

Pour les années de survenance, le groupe des résidus des années de survenance anciennes est formé des résidus des lignes 1 à L et celui des années de survenance récentes est constitué des résidus des lignes L+1 à n-1. L est l'arrondi à l'unité de :

$$
n-1-\frac{\sqrt{1+2n(n-1)}-1}{2}
$$

Pour les années de développement, le groupe des résidus des années de développement anciennes est formé par les résidus des colonnes 1 à C et celui des années de développement récentes est constitué des résidus des colonnes C+1 à n-1. C'est l'arrondi à l'unité de :

$$
n-1-\frac{\sqrt{1+2n(n-1)}-1}{2}
$$

Pour les années calendaires, Le groupe des résidus des années calendaires anciennes est formé par les résidus des diagonales 1 à D et celui des années calendaires anciennes est constitué des résidus des diagonales D+1 à n-1. D est l'arrondi à l'unité de :

$$
\frac{\sqrt{1+2n(n-1)-1}}{2}
$$

#### Preuve :

Pour les années de survenance :

Le triangle des résidus contient  $\sum_{k=1}^{n-1} k = \frac{n(n-1)}{2}$ 2  $\lim_{k=1}^{n-1}$ k =  $\frac{n(n-1)}{2}$  résidus. Les quantités des deux groupes doivent donc être proches de  $\frac{n(n-1)}{4}$ .

Le nombre d'éléments du groupe des résidus des années de survenance récente s'écrit comme une somme des N premiers entiers naturels donc est de la forme  $\frac{N(N+1)}{2}$  . N est le nombre de lignes du groupe des résidus des années de survenance récentes et correspond donc à la dernière ligne du triangle contenant des résidus de ce groupe en partant du bas. Le lien entre L et N est donc donné par L=n-1-N.

Idéalement, on cherche  $\widetilde{N}$  qui vérifie  $\frac{N(N+1)}{2} = \frac{n(n-1)}{4}$  $\frac{1}{4}$ . En développant, il vient :  $N^2 + N - \frac{1}{2}$ 2  $n(n-1) = 0$ 

On a  $\Delta = 1 + 2n(n - 1)$ , la seule racine positive de cette équation est alors  $\widetilde{N} = \frac{-1 + \sqrt{1 + 2n(n-1)}}{2}$ 2

L'arrondi à l'unité de  $\tilde{L} = n - 1 - \tilde{N} = n - 1 - \frac{\sqrt{1 + 2n(n-1)} - 1}{2}$  $\frac{(n-1)-1}{2}$  donne L.

La démonstration est similaire pour les années de développement et pour les années calendaires.

# **Glossaire**

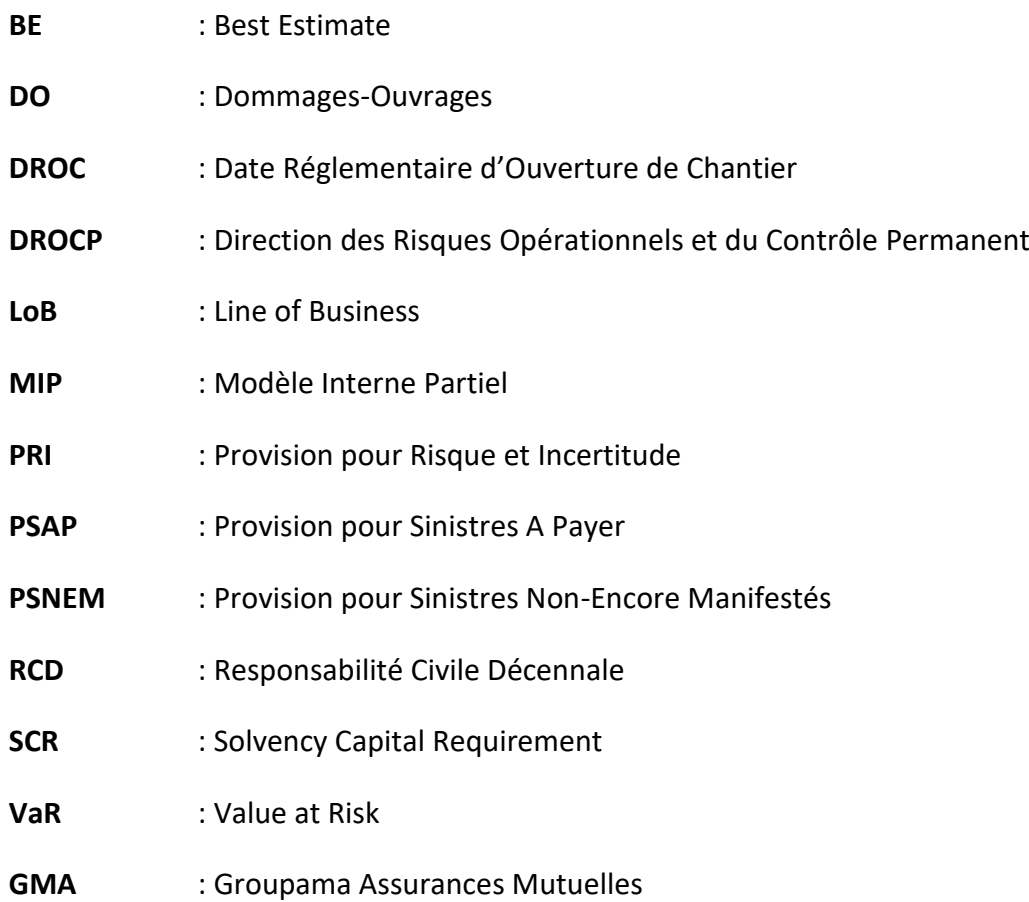

# **Bibliographie**

**[1]** Davy SENGDY, *Optimisation du SCR Risque de Réserve sous Solvabilité 2*, 2014

**[2]** Fédération Française de l'Assurance, *Assurance Construction en 2018*, 2020

**[3]** Groupama, *Corpus Méthodologique, Calcul du SCR de souscription non-vie Risque de réserves et de primes,* 2017

**[4]** Groupama, *Corpus Méthodologique, Risque de réserves et de primes Construction,* 2014

**[5]** Groupama, *Modélisation de l'inflation Courbe de taux*, 2013

**[6]** Moody's Analytics, *Best views real interest rate modelling: two-factor Hull-Wight calibration*, 2018

**[7]** Moody's Analytics, *Real-world one-year LMM Plus calibration update 2018*, 2018

**[8]** PD ENGLAND, RJ VERRALL, *Predictive distributions of outstanding liabilities in general insurance*, 2006

**[9]** PD ENGLAND, RJ VERRALL, *Stochastic claims reserving in general insurance*, 2002

**[10]** Philippe ARTZNER, Freddy DELBAEN, Jean-Marc EBER & David HEATH, *Coherent Measures of Risk, Mathematical Finance*, 1999

**[11]** Thomas MACK, *Distribution-free calculation of the standards error of the Chain-Ladder reserve estimates*, Astin Bulletin, 1993

**[12]** Thomas MACK, *Measuring the variability of Chain Ladder reserve estimates*, 1994

**[13]** Thomas MACK, *The standard error of Chain Ladder reserve estimates: recursive calculation and inclusion of a tail factor*, 1999